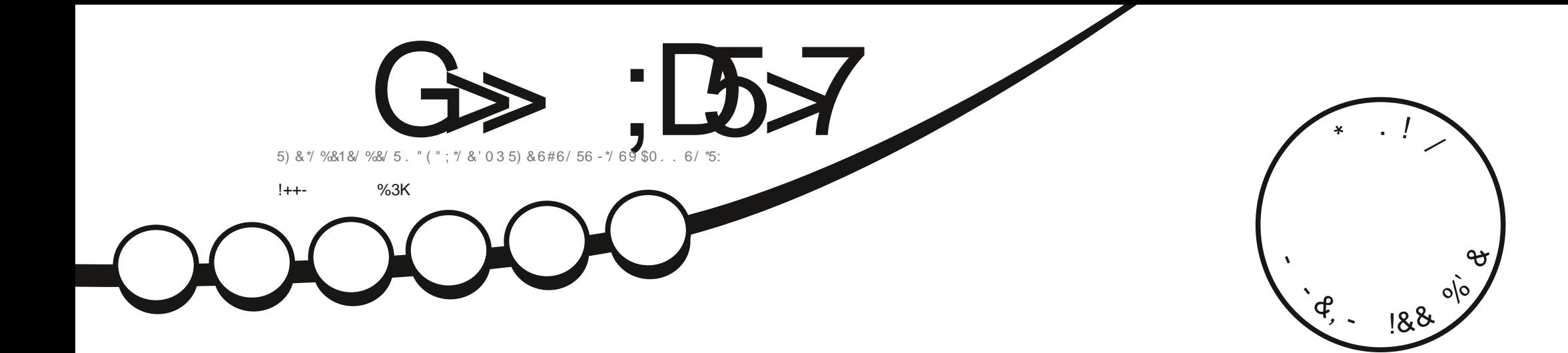

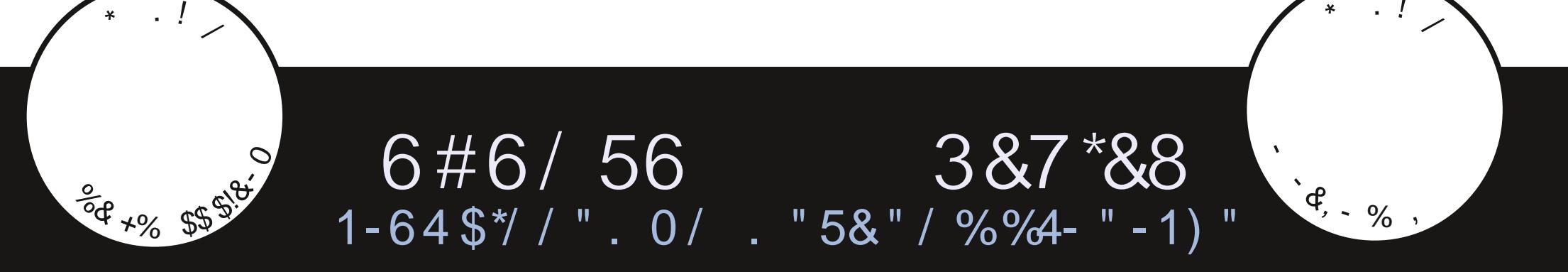

<span id="page-1-0"></span>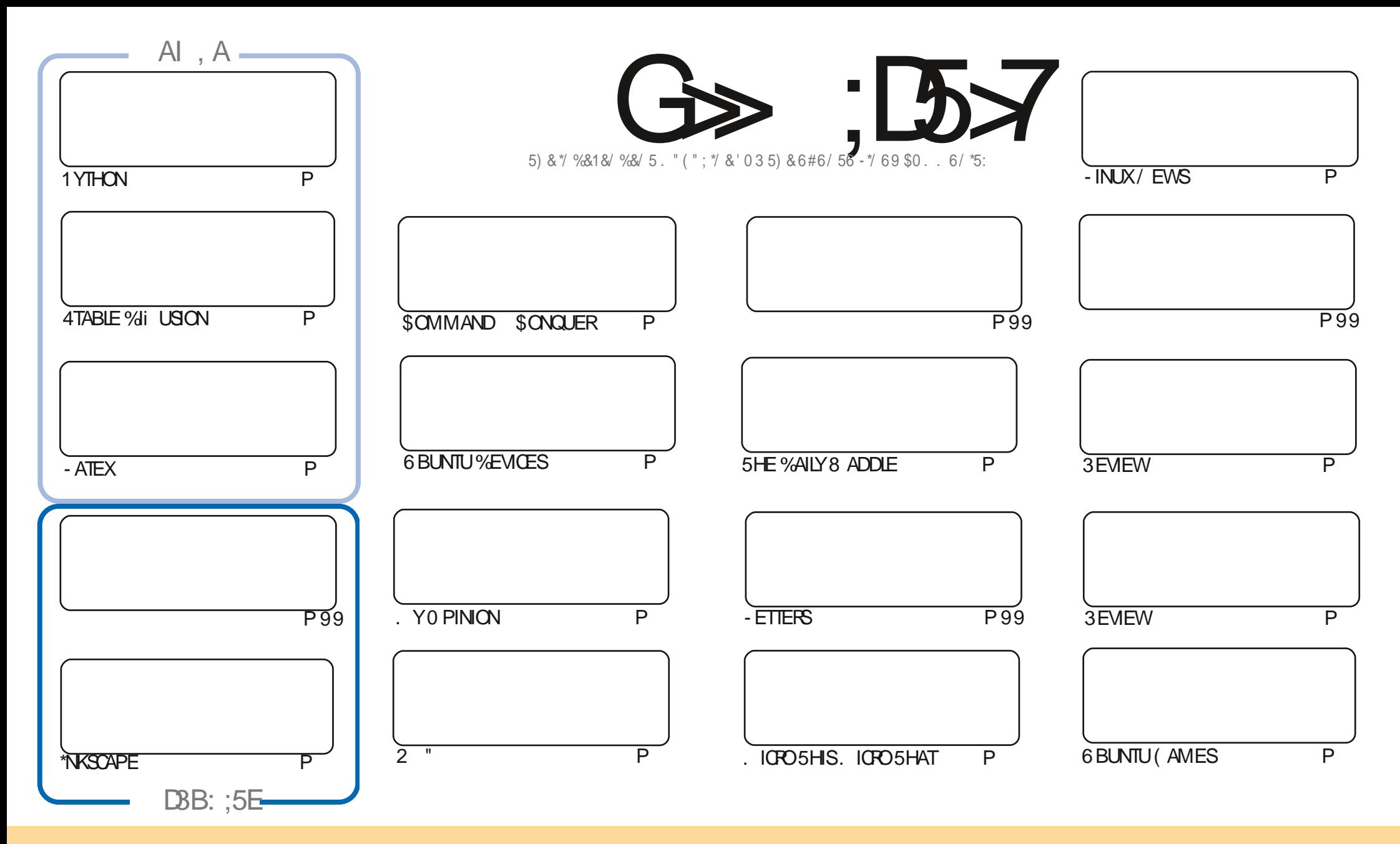

5HE ARTICLESCONTAINED IN THISMAGAZINE ARE RELEASED UNDER THE \$PEATIVE \$CMMONS" TTRIBUTION 4HARE "LIKE 6NPORTED LICENSE 5HISMEANSYOU CAN ADAPT COPY DISTRIBUTE AND TRANSMITTHE ARTICLES BUT ONLY UNDER THE FOLLOWING CONDITIONS YOU MUST ATTRIBUTE THE WORK TO THE ORGINAL AUTHORIN SOME WAY ATLEASTA NAME EMAILOR63- AND TO THISMAGAZINE BY NAME 'ULL\$IRDLE. AGAZINE AND THE 63- WWW FULLORDEMAGAZINE ORG BUT NOT ATTRIBUTE THE ARTICLE SIN ANY VAY THAT SUGGESTS THAT THEY ENDORSE YOU ORYOURUSE OF THE WORK "FYOU ALTER TRANSFORMI ORBUILD UPON THIS WORK YOU MUST DISTRIBUTE THE RESULTING WORK UNDER THE SAME SIMILARORA COMPATIBLE LICENSE

G>;D5>7?393L;@7;E7@F;D7>K;@67B7@67@FA83@A@;53>F:7EBA@EADA8F:7-4G@FGBDA<75FE3@6F:7H;7I E3@6AB;@;A@E;@F:7?393L;@7E:AG>6;@@AI 3K47 3EEG?76FA:3H7 3@A@53>7@6ADE7?7@F

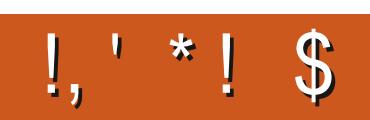

## $/$  \$ '% .', \$ + !++- ' -\$\$ !\* \$

**II NOTHERE II HOUSE THISMONTH WITH 1 YTHON LICROSHIS. LICROSHAT - ATEX 4TABLE %ILLISION AND \*NKSCAPF** 

8 FREBUGNG WITH REVIEWS THIS MONTH 8 F START OF COURSE WITH 6 BLNTU  $M$ OM $F$  ON TO %4-THATS %AMN4MAII-INIX FORYOLIYOLINGSTERSOLITTHERE THEN6BLINTUL ATEAND6BLINTU **SINNAMON** " SYOU CAN SEE " DAM HASBEEN A BUSY BOY "NIFRESTING TO SEE %4- MAKING A #ACKINTHE DAY %4-TOOKUP A WHOPPING # AND WOULD BOOT ON PRETTY **REAPPEARANCE IN** MUCHANYTHING \*SITSTILLRELEVANTTHESE DAYS \*THINK SO 5HERE ARE STILLA LOTOF1\$ SOUTTHERE THATARE BIT HAVE SMALLHARD DRVES AND NOTSOM LOH MEMORY

**&LOCALLERE \*VE WRITEN UP A PIECE ABOUT MY LATEST TOY. ESHTASTIC \*T S A FREE OPEN SOURCE PROFICILIATYOU INSTALLON A CHEAP DEVICE AND ITLIFTS YOU SEND TEXT MESSAGES BY RADIO / OINTERNET OR PHONE SGNALFEQUIFED \* VE MANAGED TO SEND TEXT MESSAGES OVER A MILE AND A HALF WITH IT IN A CITY** ENMRONMENT O FOCURRE ANY NEARBY DEVICES CAN BE USED TO RELAY MESSAGES IN A MESH

**%ON TRORGET WE HAVE A 5ABLE OF SONTENTS WHICH LISTS EVERY ARTICLE FROM EVERY ISSUE OF 'S.** I UGE THANKS TO FORMAINTAINING HTTPS GOOGLIPO, QM AND IFYOUTE LOOKING FOR SOME HELP ADVICE CRUSTA CHINNAG FEMEMBERTHATWE HAVE A, 7-79 D3? GROUP HTTPS TME JONGHAT EC O. '0: J %C \*HOPE TO SEE YOU THERE SOME AND SAY **HFIIO** 

 $\mathsf{E}$  747FF **&%& RONNE! FULLORDEMAGAZINE ORG** 

% (, \* '& HTTPS WWWPATREON COM FULLORDEMAGAZINE

 $: E$ ? 393L:  $@$  | 3E5D73F76 GE @

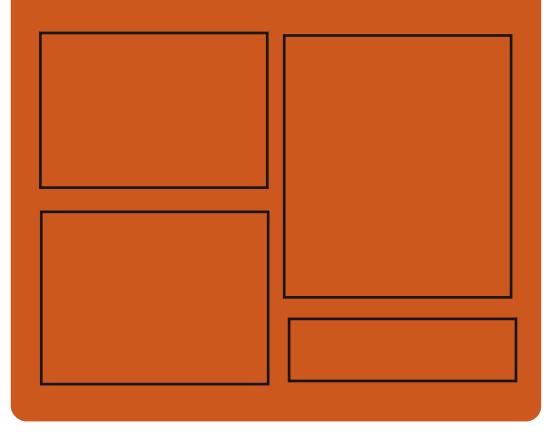

 $\frac{1}{2}$  ( $\frac{1}{2}$  G  $\Rightarrow$   $\frac{1}{2}$  D  $\Rightarrow$  A  $\circledR$ **FACEBOOK COM FULIORDEMAGAZINE** 

**TWITERCOM FULIORDEMAG** 

**HTTPS MASTODON SOCIAL** ! FULLORDEMAGAZINE

## $/77=$   $\times 871$  F

HTTPS FULLORDEMAGAZINE ORG PODOASTS INDEX XML HTTP WWW.STITCHERCOM S **RE**j D STPR i D HTTP TUNFIN COM RADIO 'UIL *SIRCLE 8 EEKLY/ EWSP* 

## <span id="page-3-0"></span>\$-&,!#

5HE - UNATIK PROECT IS DEVELOPING<br>5TOOLSTHAT ALLOW YOU TO USE THE **JITOOLSTHAT ALLOW YOU TO USE THE** - UA LANGUAGE TO EXTEND THE FUNCTIONALITY OF THE - INUX KERNEL AND QUICKLY WRITE HANDLERSORPTS THAT RUN AT KERNELLEVEL " - UA INTERPRETERISUSED TO EXECUTE THE CODE MODIJ ED TOWORK AT THE KERNELIEVEL 5HE PROJECT CODE IS WRTTENIN\$ AND ISDISTRIBUTED UNDERTHE. \* 5 LICENSE

" MONG THE CAPABILITIES OF THE COMMAND LINE UTILITY ARE COMMANDS FORLOADING UNLOADING AND **RELOADING- UNATIK MODULES IN THE** KERNEL DISPLAYING THE STATUS OF LOADED MODULES VIEWING A LIST OF SORPTS-RUNNING IN THE KERNEL RUNNING SORPTS OF EATING AND STOPPING - UA RUNTIME ENVIRONMENTS IN THE KERNEL USING THE INTERACTIVE SHELL3&1- 3EAD d&VALd1 RNT-COP 5HE PROECT ALSO PROVIDES A SET OF EXAMPLESTO EVALUATE THE CAPABILITIESCF- UNATIK

**HTTPS GITHUB COM LUAINKERNEL LUNATIK** 

# \*  $\oint$  +  $\int$

II RELEASE OF THE &DGE%#<br>
%#. 4 ISAVAILABLE WHICH %#. 4 ISAVAILABLE VMHCH IMPLEMENTS THE RELATIONAL GRAPH DATA MODELAND THE &DGE2 - QUERY LANGUAGE OPTIMIZED FORCOMPLEX HERARCHICALDATA 5HE PROJECTIS DEVELOPED IN THE FORM OF AN ADD ON FOR1 OSTGRE42 - ITISWRITTEN IN 1 YTHON AND 3 UST PARSERAND PERFORMANCE CRTICALPARTS AND IS DISTRIBUTED UNDERTHE " PACHE -LICENSE \$LIENTLIBRARES ARE PREPARED FOR1 YTHON (O 3 UST / &5 & LIXIRAND 5YPE4CRPT+AVASCRPT \*TALSO PROVIDES COMMAND LINE TOOLSFOR %#. 4 MANAGEMENTAND INTERACTIVE QUERY EXECUTION 3&1-

#### HTTPS GITHUB COM EDGEDB EDGEDB RELEASES TAG V

 $\& +$  $*$  \$ +

 $5$ SYSTEM HASBEE **OPERATING SYSTEM HASBEEN PUBLISHED** WHICH COMPLETED THE MAINTENANCE CYCLE OF THE PREVIOUS MAJORBRANCH X-/ ET#4%--ISCATEGORZED ASA

# $*$   $*$   $*$   $*$   $!$  1.1

II NEW FELEASE OF THE FREE SOUND<br>EDITOR" UDACITY HAS BEEN EDITOR" UDACITY **HASBEEN** PUBLISHED PROVIDING TOOLSFOR EDITING SOUND JLES 0 GG7 OFBIS  $\cdot$ -" $\frac{6}{3}$ . 1 AND8"7 RECORDINGAND DIGITIZING SOUND-CHANGING SOUNDj LE PARAMETERS OVERLAYING TRACKS AND APPLYING EI ECTS FOREXAMPLE NOISE REDUCTION CHANGING TEMPO AND TONE "UDACITY WAS THE j FIHMAJORFELEASE SINCE THE PROJECT WASTAKEN OVERBY. USE ( POUP 5HE " UDACITY CODE ISLICENSED UNDER (1-V WITH BINARY BUILDS AVAILABLE FOR-INUX 8 INDOWSAND MACO 4

HTTPS WWWAUDACTYTEAM ORG **BLOG AUDACITY** 

MAINTENANCE UPDATE AND PRIMARLY INQUDES *J*ESFORISSUESAND VUNERABILITIESIDENTIJ ED SINCE / ET#4%-, WASPUBLISHED IN "UGUST--' ORTHOSE WHO VALUE NEW FUNCTIONALITY A MAJORFELEASE WASFECENTLY FELEASED / ET#4% \*NSTALLATION IM AGES OF  $=$   $\frac{1}{2}$ IN SIZE HAVE BEEN PREPARED FOR DOWNLOAD- AVAILABLE IN BUILDSFOR SYSTEM ARCHITECTURESAND DII ERENT\$16 FAMILIES

\*N ADDITION TOBUGJ XESIN / ET#4%--SOME NEW FEATURES USUALLY RELATED TO HARDWARE SUPPORT HAVE BEEN MOVED FROM THE / ET#4%--BRANCH ' OREXAMPLE SUPPORT HAS BEEN ADDED FORNEW . EGA3" \*%CONTROLLERS & THERNET  $C$ ARDSCN THE 35-(6) CHIP-AND-(-MODEMS-;5&-. '-AND-%-INK- $%8$  . 4UPPORTFORNEW". % ZEN ZEN AND\*NTEL\$16S\$OMET - AKE 4 KYLAKE 9 \$ ASCADE - AKE HAS BEEN EXPANDED " DDED SUPPORTFOR 3". DISKSIN; 4 AND \$ (% \*MPROVED-COMPATIBILITY-WITH-2&. 6-ASSEMBLIES FOR AARCH

HTTPS WWWNETBSDORG FELEASES FORMAL / ET#4% HTML

## $$ + \frac{1}{8}\%$  (

5 HE NETWORK SECURTY SCANNER  $\bigcup$  MAP -HASBEEN RELEASED \*T ISDESIGNED TO CONDUCT A NETWORK AUDITAND IDENTIFY ACTIVE NETWORK SERVICES 5HE PROJECT CODE IS SUPPLIED UNDERTHE / 14- / MAP 1 UBLIC4 CURCE - ICENSE BASED ON THE (1-V LICENSE WHICH IS SUPPLEMENTED WITH RECOMMENDATIONS NOT **FEQUIREMENTS FORUSING THE 0 &.** LICENSING-PROGRAM AND PURCHASING A COMMERCIALLICENSE IF THE MANUFACTURERDOESNOT WANT TO OPEN THE CODE OF HISPRODUCT IN ACCORDANCE WITH THE REQUIREMENTS OF THE COPYLEFT LICENSE ORINTENDS TO INTEGRATE / MAP INTO PRODUCTS THAT ARE NOT (1- COMPLIANT

5HETERMSOFTHE/ 14- LICENSE APPLY ONLY TO PARTIES WHO ACCEPT THE LICENSE IN EXCHANGE FOR RECEIVING SPECIAL RGHTS SUCH AS THE RGHTTO FEDISTRIBUTE / MAP \*NTHIS CASE THE PARTICIPATING PARTY CAN DO WHATEVERITWANTSUNDERCOPYRGHT PROVISIONS SUCH AS FAIRUSE AND THE / MAP DEVELOPERS WILL NOT TRY TO **CONTROLTHEIRWORK** 

#### HTTPS NMAP ORG DOWNLOAD

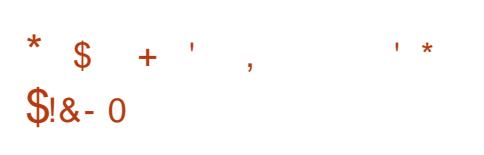

<sup>1</sup> EDORA 8 ORKSTATION 'EDORA<br>-4ERVER 'EDORA \$OREO 4 'EDOR 4 ERVER ' EDORA \$0 FEO 4 ' EDORA \$LOUD#ASE ' EDORA \*O5 &DITION AND - IVE BUILDS AFE AVAILABLE FOR DOWNLOAD- DELIVERED ASSPINSWITH DESKTOP ENVIRONMENTS LIKE, %& 1LASMA 9 FOE. "5& \$INNAMON -9%& 1HOSH - 92 T #UDGIE AND 4WAY #UILDSARE GENERATED FOR X @ 1OWER AND"3. **" ROH ARCHITECTURES 5HE** PUBLICATION OF' EDORA 4 ILVERBLUE **BUILD ISDELAYED** 

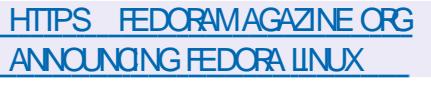

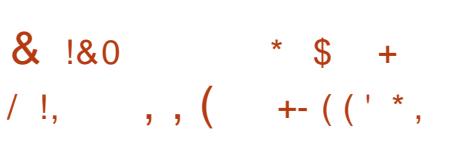

II FIERA YEAROFDEVELOPMENT A<br>NEW STABLE BRANCH OF THE HIGH NEW STABLE BRANCH OF THE HIGH PERFORMANCE) 551 SERVERAND MULTI PROTOCOLPROXY SERVERNGINX HASBEEN PUBLISHED WHICH

#### INCORPORATES THE CHANGES ACCUMULATED IN THE MAIN BRANCH

X \*N THE FUTURE ALLOHANGESIN THE STABLE BRANCH WILBE **RELATED TO THE ELIMINATION OF SERIOUS** ERORS AND VUNERABILITIES 400N THE MAINBRANCH OF NGINX WILBE FORMED WHERE THE DEVELOPMENT OF NEW FEATURES WILL CONTINUE ' OR ORDINARY USERS WHO DONOT HAVE THE TASK OF ENSURING COMPATIBILITY WITH THIRD PARTY MODULES THEY **RECOMMEND YOU USE THE MAIN** BRANCH WHERE RELEASES OF THE COMMERCIALPRODUCT/ GINX1 ILLSARE FORMED EVERY THREE MONTHS

HTTPS MAILMANNGINXORG PIPERMAIL NGNX ANNOUNCE &+'8:'. \$60%82/ %;,\*&,65)  $, :97:5$  HTML

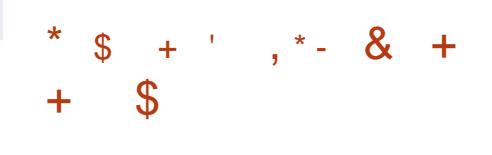

I9SYSTEMS-5RUE/ "4-4\$"-&-SHASPUBLISHED THE  $\mathbf{r}$ DISTRIBUTION WHICH USES THE - INUX KERNELAND %EBIAN THE COMPANYS PREVIOUS PRODUCTS INCLUDING 5RUE0 4 1\$ #4% 5RUE/ "4 AND ' REE/ " 4 WERE BASED ON ' REE#4% - IKE 5RUE/ " 4 \$0 3& ' REE/ " 4

5RUE/ " 4 4\$" - & ISFREE TO DOWNLOAD AND USE 5HE ISO IMAGE SIZE IS  $($  # 5HE SOURCE CODE OF 5RUE/  $"$  4 4\$" - & SPECIJ CBUILD SORPTS WEB INTERFACE AND LAYERS ARE PUBLISHED  $ON(IT)UB$ 

5HE - INUX BASED 5RUE/ " 4 4\$" - & EDITION ISNOW THE MAIN EDITION AND THE ' REE#4% BASED 5RUE/ " 4 \$0 3 & BRANCH HAS BEEN PLACED IN MAINTENANCE MODE WHERE THEY PLANTOJ XBUGSAND SECURTY ISSUES FORM ANY YEARS TO COME / EW **FEATURES AND NEW VERSONS OF** COMPONENTS-WILLBE DEVELOPED-ONLY IN THE 5 RUE/  $" 44$ \$ $" - 8$  BRANCH 5 RUE / " 4 4 \$ " - & ISNOT THE ONLY - INUX BASED' FEE/ " 4 OPTION IN -THE 0 PEN. EDIA7 AULT DISTRIBUTION SEPARATED FROM ' REE/ " 4 WHICH WAS TRANSFERRED TO THE - INUX KERNELAND %EBIAN

HTTPS WWWTRUENASCOM BLOG TRUENASSCALE DRAGONISH RELEASE

 $\$\ +\ ]\ \}$  %-

II SAN EMULATOR 2 & 6 ALLOWS<br>YOU TO RUN A PROGRAM COMPIL YOU TO RUN A PROGRAM COMPILED FORONE HARDWARE PLATFORM ON A SYSTEM WITH A COMPLETELY DII ERENT

ARCHITECTURE FOREXAMPIE RINAN "3 APPILCATION ON ANX **COMPATIBLE 1.5 \*N VIRTUALIZATION** MODE IN 2 & 6 THE PERFORMANCE OF **CODE EXECUTION IN AN ISOLATED FNARONAENTISCIOF TO THE HARDWARE SYSTEM DUE TO THE DIRECT FXFO MONOFINSIRICMONS ON THE** \$16 AND THE USE OF THE 9EN HYPERJSORORTHE, 7. MODULE IN  $-$  INLX ORTHE / 7. MODULE IN  $/$  FT#4%

**5HE PROECTWASORGNALLY CHEATED BY' ABROF #FILARD TO** PROMDE THE ABILITY TO R.N. - INLIX **FXFO JTABLES COMPILED FOR THE X** PIATEORM ON NON X ARCHITECTURES 0 VERTHE YEARSOF DEVELOPMENT SUPPORT FOR FULL EMULATION WAS ADDED FOR HARDWARE ARCHITECTURES THE NUMBERCE **FMULATED HARDWARE DEVICES** \*N PREPARNG VERSON **FXCEEDED** MORE THAN **CHANGESWERE** MADE FROM **DEVEIOPERS** 

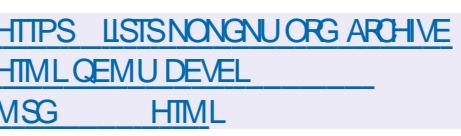

 $\frac{9}{0}$   $8 \times 1 +$  $\mathcal{S}$ 

 $AAE$ . CON **BRANCHING** FROM THE 'IREFOX CODE BASE TO PROMDE HIGHERPERFORMANCE PFESERAF THE CLASSIC INTERFACE MINIMIZE MEMORY CONSUMPTION AND PROVIDE ADDITIONAL CLISTOMIZATION OPTIONS ISOUT 1ALE. CONBUILDS ARE CREATED FOR8 INDOWSAND - INLIX  $X \quad \textcircled{a} \quad \text{SHE PROECTODE IS}$ **DISTRBUTED UNDERTHE . 1-V** OZILLA 1 UBLIC-ICENSE

**5HF PROFCT ADHERESTOTHE** CLASSICINTEREACE LAYOUT WITHOUT SMTCHING TO THE " USTRAILS AND

1 HOTON INTERFACES INTEGRATED INTO 'IREFOX AND AND WITH **FXTENSIVE A ISTOMIZATION OPTIONS** 5HE REMOVED COMPONENTSINGLIDE %3. 400AL" 1\* 8 EB35\$ 1% **MEWER \$ RASH 3 EPORTER CODE FOR COLLECTING STATISTICS TOOLSFOR** PARENTAL CONTROSAND PEOPLE WITH **DISABILITIES \$ OMPARED TO' IREFOX** SUPPORT FOR EXTENSIONS USING 96-HAS BEEN FETLIRIED TO THE BROWSER AND THE ABILITY TO LISE BOTH FLUI **k FDGFD AND IIGHTWEIGHTTHEMES HASBEEN RETAINED** 

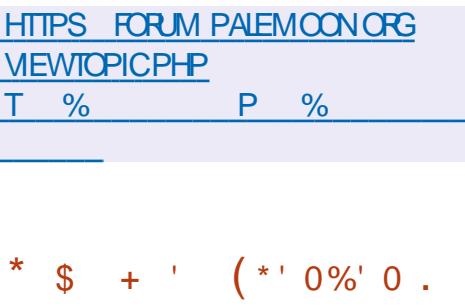

**A ROMOX7 IRTUAL&NMRONMENT** HASREENPUBLISHED A SPECIALIZED - IN IX DISTRIBUTION BASED ON%EBIAN(/6-INUX AIMEDAT DEPIOMNG AND MAINTAINING VIRTI IAI SERVERSUSING-9\$ AND. 7. AND CAPABLE CFACTING AS A REPLACEMENT FORPRODUCTSSICHAST, WARE V4PHERE, ICROSOFT) YPER7 AND \$ITRX) YPERASOR 5HE SIZE OF THE INSTALLATION ISO IMAGE IS (#

1 ROMMOX 7 & PROMDESTHE MEANS **TODEPIOY A TURNEY WEB BASED INDUSTRAL CRADE VIRTUAL SERVER** SYSTEM DESIGNED TO MANAGE HINDREDSOREVEN THOLISANDSOF **VIRTUAL MACHINES 5HE DISTRIBUTION** HASBUILTINTOOSEORORANIZING BACKLIPSCEVIRTLIAI ENVIRONMENTS AND OILISTERING SUPPORT AVAILABLE OUT OF THE BOX INCLIDING THE ABILITY TO MIGRATE VIRTI IAI ENVIRONMENTSFROM **ONE NODE TO ANOTHERWITHOUT** STOPPING WORK 'FATLIFES OF THE WEB **INTEREACE INCLIDE SUPPORTEORA** SEQUEE 7/ \$ CONSOLE CONTROLACTESS TO ALL AVAILABLE CB ECTS 7. STORAGE NODES ETC BASED ON ROLES SUPPORT FORVAROUS ALITHENTICATION MFCHANISMS 4"%4-%"1-INLIX 1". 1 ROXMOX 7 & AUTHENTICATION

HTTPS FOR M PROXMOX COM **THEADS PROXMOX VE RELEASED** 

 $8 / +$ & 0, \$' - $18. * 1 - 1$ 

EXTOLOUD) UB PROVIDINGA SELFSU GENTSQUTION FOR **COLLABORATION BETWEEN ENTERPRSE EMPLOYEESAND TEAMSDEVELOPING** VAROUS PROFORS IS AVAILABLE FOR **DOWNLOAD " TTHE SAME TIME** / EXTOQUID WHICH UNDERLIES / EXTOQUID) UB WASPUBLISHED ALLOWING THE DEPLOMMENT OF CLOUD STORAGE WITH SUPPORT FOR SMO-RONZATION AND DATA FXCHANCE PROVIDING THE ABILITY TO VIEW AND EDITDATA FROM ANY DEVICE ANYWHERE **ON THE NETWORK LISING A WEB** INTERFACE OR8 EB%" 7 5HE / FXTOO ID SFRJEROAN BE DEPLOYED ON ANY HOSTING THAT SUPPORTS THE EXECUTION OF 1) 1 SORPTS AND PROMDESACCESSTO42-ITE . ARA%#  $Y42 - OR1$   $OSTOFF42 - / FXT1$  $CD$ SOURCE CODE IS DISTRIBUTED UNDER THE" (1- LICENSE)

\*N TERMS OF THE TASKSIT SOLVES / EXTOQUID) UB RESEMBLES ( COGLE %CCSAND. ICROSOFT **BUTAIOMS** YOU TO DEPLOY A FULLY CONTROLLED **COLABORATION IN FRASTRUCTURE THAT** OPERATES ON YOUROWN SERVERS AND IS NOTTIED TO EXTERNAL OCLD SERVICES / EXTOQUID) UB COMBINES SEVERAL

OPEN ADD ON APPLICATIONS ON THE / EXTOQUID QQUID PLATFORM INTO A SINGLE FIMIRAMMENT AILOMING YOU TO COLABORATE WITH CI CE DOCUMENTS *i LESAND INFORMATION TO PLAN TASKS* AND EVENTS 5HE PIATFORM AISO **INQUDESADD ONSFORACCESSING FMAIL MESSAGING VIDEO** CONFERENCING AND CHATS

HTTPS NEXTOLOUD COM BLOG **NEXTOQUO HUB** 

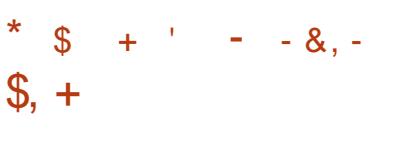

/ OBIE/ UMBAT IS  $\bigcap$  BLINTLI  $\mathbf 0$ aut which isaassij Edasa **LONG TERM SUPPORT -54 RELEASE UPDATES WILLBE GENERATED FOR** YEARS YEARS PUBLICY AVAILABLE PILISANOTHER YEARSEORLISERSOF THE 6 BUNTU 1 ROSERVICE \*NSTAILATION **IMAGESARE CREATED FOR6 BUNTU** *VESKTOP 6 BUNTU 4 FRAFR-UBUNTU* . UBUNTU 6 BUNTU, ATE 6 BUNTU #UDGE 6 BUNTU 4TUDIO 9 UBUNTU **6 BUNTU. YILN 6 BUNTU 6 NITY** &DUBUNTU AND 6 BUNTU \$ INNAMON

**HTTPS LISTSUBUNTU COM ARCHIVES UBUNTU ANNOUNCE** " PRL **HTML** 

#### $\mathfrak{S}$  $+$ %

 $\star$ 

 $4. \$$ **DESIGNED FOR CEATING A MEDIA CENTERBASED ON3ASPBERRY 11 SINGLE BOARD** COMPUTERS OR 7 FRO SET TOP BOXES DEVELOPED BY THE DISTRIBUTIONS **DEVELOPERS ISOUT 5HE DISTRIBUTION ISEQUIPPED WITH THE, ODI MEDIA CENTERANDO ERSOUT OF THE BOX A COMPLETE SET OF TOOLS FOR OFEATING A HOME THEATERTHAT SUPPORTS VIDEO**  $DISPLAYIN$ ,  $AND)$  % P **QUALITY 5WO IMAGES ARE AVAILABLE** FORDOMIOND FORDIFECT FECORDING TOA64# DRVE OR4% OARD ASWEILAS SPECIALIZED INSTALLERS FOR 8 INDOWS MACO 4 AND - INUX AILOWING A NOVICE LISERTOINSTAIL THE DISTRIBLITION 3 FADY MADE BUILDS AF CHEATED FOR 3ASPRERY11  $ERO8$ **AND** BOARDS ASWELL ASECR7 FRO AND 7 SETTOP BOXES

5HE DISTRBUTION IS BASED ON *%EBIAN AND SUPPORTSINSTALING* **PACKAGESFROM STANDARD REPOSTORES 8 HEN WORKING WITH** THE DISTRIBUTION NOKNOWEDGE OF - INUXISFEQUIFED ALLOCNI GURATION OPERATIONS ARE PERFORMED THROUGH A GRAPHICALINTERFACE 5HE 3 ASPBERRY

11 BASED MEDIA CENTERISPROPOSED TORE CONNECTED TO THE 57 VIA THE ) % \* PORT AND POWERED VIA THE 64# PORT WHICH ISAVAILABLE ON SOME 57S 7 IDEO PLAYBACK USES HARTWARE VIDEO DECODING PROVIDED BY THE # ROADCOM 7 IDEOSORE **GRAPHICS ACCELERATOR** 

HTTPS OSMCTV **CAMCS** APRILUPDATE IS HERE WITH KODI V  $8'$  $( * )$   $"$  $\ddot{}$  $$!+$  $\left( -\right)$  $+ - $0.$ 

**THE RELEASE OF THE 4 CULPT OPROECTWASANNOUNCED THATIS DEVELOPING AN OPERATING SYSTEM** BASED ON (ENODE 04' RAMEWORK **TECHNOLOGIES WHICH CAN BE USED BY ORDINARY LISERS TO PERFORM EVERYDAY** TASKS 5HE SOURCE CODE OF THE PROECTISDISTRBUTED UNDER THE " (1-V LICENSE " - IVE64# IMAGE OF .  $\#$  INSIZE ISO ERED FOR DOWNLOAD \*TSUPPORTSOPERATION ON SYSTEMSWITH \*NTELPROESSORSAND GRAPHICSWITH 75 DAND 75 X **EXTENSIONSENABLED ASWELLASON** " 3. SYSTEMSWITH 7. . **EXTENSIONS** 

### HTTPS GENODE ORG NEWS SOUPTOS **REIEASE**

\*  $/ +$  \*  $9/18$ 

**II NEW VERSON OF THE BROWSER HASBEEN PUBLISHED**  $\mathsf{M}$ *\*TO ERSAMINIMALISTICINTERFACE* **BUILT AROUND MANIPULATION OF THE** ADDRESSBAR 5HE BROWSERISCREATED USING THE &LECTRON PLATFORM WHICH ALLOWS YOU TO CREATE STAND ALONE APPILCATIONS BASED ON THE SHROMIUM ENGINE AND THE / ODE JS PLATFORM 5HE. IN INTERFACE IS **WRTTEN IN +AVA4GRPT \$44 AND** ) 5. - 5HE CODE ISDISTRIBUTED **UNDERTHE " PACHE LICENSE** #UILDSARE CREATED FOR- IN UX MACO 4 AND<sub>8</sub> INDOMS

5HE CENTRALCONTROLIN. IN ISTHE ADDRESSBARTHROUGH WHIGH YOU CAN **SEND QUERESTO A SEARCH ENGINE %UCK%UCK OBYDEFAULT AND** SEARCH THE CURRENT PAGE " SYOU TYPE IN THE ADDRESSBAR A SUMMARY **OF RELEVANT INFORMATION FOR THE CURENT FECUESTIS CENERATED SUCH** ASAIINKTOA8 IKIPEDIA ARTICIE A **SELECTION FROM BOOKMARKSAND** BROWSING HISTORY ASWELLAS **FECOMMENDATIONSFROM THE** 

**YUCKYJOK O SEARCH ENGINE & ACH PACE OPENED IN THE BROWSERIS** INDEXED AND BECOMES AVAILABLE FOR SIBSECULENTSFARTHIN THE ADDRESS BAR \*N THE ADDRESS BARYOU CAN ALSO **FNIFROMMANDSTOQ IOXYPERTORM** OPERATIONS FOREXAMPLE SETTINGS COTO SFITINGS STREENSHOT **CHEATE A SCHEENS FOT CLEARER STORY GEARYOURBROWSNGHISTORY ETC** 

**HTTPS GTHUB COM MINBROWSER MIN REIEASES TAG V** 

#### $\mathbb{S}$  $8 - * + +$  $+$

**II FIERA YEARAND A HALFOF** DEVELOPMENT THE NOURSES **IIBRARY HASBEEN REIEASED \*TIS DESIGNED FOR CREATING MILITI PLATFORM INTERACTIVE CONSOLE USER INTERFACESAND SUPPORTING EMULATION OF THE CURSES** PROGRAMMING INTERFACE FROM 4YSTEM 7 3 ELEASE 47R 5HE NOURSES RELEASE ISSOURCE **COMPATIBLE WITH THE NOURSES XAND BRANCHES BUTEXTENDSTHE "#\*** 1 OPULARAPPLICATIONS BUILT USING NO RESINGUDE APTITUDE LYNX MUTT NOFTP VIM VIEM MINICOM MOSH SCREEN TMUX EMACS LESS

#### HTTPS WWWMAILARCHIVE COM INFO GNJ GNJORG MSG **HTML**  $\sim 10^{11}$  k  $^{-1}$  .  $\ast$  $\mathfrak{L}$  $\mathbf{R}$

 $\blacksquare$ HE &NDEAVORO 4 **PROFCTIS OPRESENTED WHICH REPLACED THE** " NIFRAOSDISTRBLITION WHICH WAS STOPPED IN AY **DUFTOTHE** LACK OF FREE TIME AMONG THE **REMAINING MAINTAINERS TO MAINTAIN** THE PROECT AT THE PROPERIEVEL 5HE **INSTALLATION IMAGE SIZE IS**  $($  #  $X \otimes$ 

&NDFAVORO 4 AIIOVSTHE LISERTO FASIYINSTAII " RH- IN IX WITH THE FEQUIFED DESKTOP ASINTENDED BY THE DESKTOP SORGINALDEVELOPERS **WITHOLIT ADDITIONAL PRE INSTALLED** PROGRAMS 5HE DISTRIBUTION OF FRSA SMPIF INSTAIFREORINSTAILING A BASIC " ROH- INUX ENMRONMENT WITH THE **DEFAULT, %& DESKTOP AND THE ABILITY** TOINSTALL FROM THE REPOSITORY ONE OF THE STANDARD DESKTOPS BASED ON . ATE-92 T SINNAMON 9 FOR  $( / 0.8 #UDGE ASWELLASI)$ #418 AND4WAYMOSAICWINDOW MANAGERS 8 CRKISLINDERWAY TO ADD SUPPORT FOR2 TILE AND 0 PENBOX WINDOW MANAGERS  $6.6* - 9\%$ & AND

**%EEPINDESKTOPS 0 NE OF THE** PROFCIDEVELOPERSISDEVELOPINGUTS **OVALWADOWMANAGERNAMED** 8 ORM

HTTPS ENDEAVOUROSCOM NEWS PLASMA WITH WAYLAND CRX OPTION AND OT PORTED CALAMARES **MEETGEMIN**  $\frac{9}{6}$  "

 $\star$  $\frac{9}{6}$  \* ' #

**AXYEARS AFTERTHE LAST RELEASE MUSCPLAYER** TTHE " MAROK **WHICH WAS VERY POPULARDURNG THE** . %& AND. %& WASANNOUNCED 5HE FELEASE ISONLY AVAILABLE AS SOURCE CODE " MAROK **WASTHE** i PSTTOBE PORTED TO THE 2 T AND THE . %&' RAMEWORKS LIBRARY 5HE PROECTOODE ISWRITTENINS **AND** DISTRIBUTED UNDERTHE (1-V **LICENSE** 

" MAROK PROVIDES A THREE PANEL **MODE OF DISPLAYING INFORMATION COLLECTION CURRENT COMPOSITION** AND PLAYLIST IT ALLOWS YOU TO NAVIGATE THROUGH THE MUSIC **COLLECTION TAGSAND INDIVIDUAL** CATALOGS IT SUPPORTS DYNAMIC PLAYLISTS AND QUICKLY CREATE YOUR **OWN PLAYLISTS IT CAN AUTOM ATICALLY** 

**GENERATE RECOMMENDATIONS** STATISTICS AND RATING OF POPULAR COMPOSITIONS SUPPORTS DOWN OADING IYRGS COVERSAND **INFORMATION ABOUT COMPOSTIONS** FROM VAROUSSERVICES ALLOWSYOUTO **AUTOMATICALLY GENERATE FECOMMENDATIONS SORPTS AND INFORMATION MESSAGES ABOUT THE SYRPT** 

**HTTPS INVENTIOE ORG MULTIMEDIA AMAROK** 

 $\mathfrak{L}$  $\ddot{+}$  $+1, -1$ 

**II** NEW REIFASE OF 4HOTO IT **VIDEO EDITOR WHICH ISBEING** DEVELOPED BY THE AUTHOROFTHE. -5 PROFCT AND LISES THIS FRAMEWORK TO **ORGANIZE VIDEO EDITING IS AVAILABLE** 41 PPORT FOR MOFO AND SOLND **FORMATS ARE IMPIEMENTED MA** '' MPEG \*TISPOSSIBLE TO USE PILIGINS WITH VIDEO AND AUDIO Ei ECTS **COMPATIBLE WITH' FEI RAND** - "%41" 'EATURESOF4HOTCUT **INQUDE MULTI TRACK EDITING WITH THE** LAYOUT OF VIDEO FROM FRAGMENTSIN VAROUS SOURCE FORMATS WITHOUT THE NEED FORTHEM TO BE IMPORTED OR **FECODING 5HEFE AFE BUILT IN TOOLS** 

FOROFEATING SOFEENCASTS PROCESSING **IMAGESFROM A WEB CAMERA AND FECEIVING STREAMING VIDEO 2 TIS LISED TO BUILD THE INTEREACE 5HE CODE ISWRITENINS AND DISTRBUTED UNDERTHE (1-V)** LICENSE 3 EADY MADE BUILDS ARE **AVAILABLE FOR- INUX " PP\*MAGE** k ATPAK AND SNAP MACO 4 AND 8 INDOWS

**HTTPS SHOTCUTORG BLOG NEW RELEASE** 

 $$88$  \*, (1, \*18)  $18^{*1} - 11^{*2}$ 

ENNART10TTERNGINTRODUCED THE **RN UTHLY WHICHALLOWS YOU TO** PERTORM ACTIONS PROCESSES UNDER THE IDENTIL ERSOFOTHERLISERS 5HE NEW UTILITY IS POSITIONED AS A SAFER **REPIACEMENT CETHE SUDO PROGRAM** IMPIEMENTED IN THE FORM OF A SUPERSTRICTURE OVERTHE SYSTEMD RINCOMMAND AND ALLOWS YOU TO GET RD OF THE USE OF THE EXECUTABLE I LE WITH THE 46 \*% k AG 5HE RJN UTILITY **ISINGUDED IN THE RELEASE SYSTEMD WHICHIS CURRENTLY AT THE STAGE OFFEIEASE CANDIDATE** 

*\*TISNOTED THAT THE CHANGE OF* 

**FULORDE MAGAZINE** 

THE IDENTII ERUSING THE 46 \*% K AGIN **SUDOINVOLVES ADDITIONAL RISKS** ASSOCIATED WITH THE FACT THAT THE 46<sup>\*%</sup> PROFSSIN<del>IFRTSTHE</del> CONTEXT **OFEXECUTION INCLUDING MANY** PROPERTIES CONTROLED BY AN UNPRVILEGED USER ENVIRONMENT VARABLES I LE DESORPTORS PLANNER PARAMETERS AND CGROUP BINDING 1 ART OF THESE PROPERTIES ARE AUTOMATICALLY GEANED FOR46<sup>\*</sup>% PROESSESBY THE CORE AND PART BY THE APPILCATION ITSELF ) OWEVER IN COMPLEX46<sup>\*%</sup>PROGRAMSSUCHAS SUDO PEOPLE CONTINUE TO REGULARY *iND VUINERABILITIES CAUSED BY* **INACCURATE HANDLING OF EXTERNAL** DATA THAT AN UNPRVILEGED USERCAN **INK UFNCF** 

\*NRJN INSTEAD OF USING 46 \*% **YOU AFE CONTACTING A SYSTEM** MANAGERFEQUESTING A COMMAND SHEILORPROESSWITH THE SPECIED **USER\*% CREATING A NEW PSEUDO** TERMINAL 15: AND SENDING DATA BETWEEN IT AND THE CURRENT TERMINAL 55: 5HISBEHAMORISMORE LIKE A LAUNCH USING SSHITHAN PERFORMING USNGTHE CLASSICS LDO 5HE PRVILEGED PROCESSISTRGGERED IN AN **ISOLATED CONTEXT WHICHIS** GENERATED BY THE 1 \*% PROCESS **RATHERTHAN THE LISERS PROCESS LE** DOESNOTINHERTTHE PROPERTIES OF THE USERSENMRONMENT EXCEPTFOR

THE KOW OF THE 583. ENVIRONMENT **VARABIF** 

1 OIKITISUSED TO AUTHORZE AND DETERMINE THE USERS CAPABILITIES IN R N 5HF GASSICAL RUE DESCRIPTION LANGUAGE ETC SUDDERS USED IN SUDOISNOTSUPPORTED 5HE FUNCTIONALITY FORRUNNING PROGRAMS **WITH OTHERPRVILEGESISBUILT INTO** THE SYSTEMD RUN AND THE RUN **COMMAND ISCREATED AS A SYMBOLIC** LINKTOTHE SYSTEMD RJN WHEN USING WHICH A COMMAND LINE INTERFACE IS **PROMDED** 

" DDITIONALFEATURESOFRUN **INQUDE AN INDICATION OF INCREASED** PRVILEGESTHROUGH THE INSTAILATION OF A REDDISH BACKGROUND IN THE **TERMINAL AND THE ADDITION OF A RED.** PONTTOTHE WINDOW HEADER " FIFR **CESSATION OF EXECUTION WITH OTHER** PRVIIFGES THE POINT DISAPPEARS AND THE BACKGROUND CHANGESTO NORMAL \*N ADDITION RUN SUPPORTS ALL SYSTEMD RUN OPTIONS FOR **EXAMPLE THE PARAMETER** PROPERTY THROUGH WHICH YOU CAN SET ARBITRARY SETTINGS OF THE SYSTEMD SERVICES FOREXAMPLE \$168 EIGHT . EMORY. AX ( \*1" CCCUNTING YES

HTTPS MASTODON SOQAL! PIDGEINS

 $\$\ +\ ^{\prime}$  %,  $! +, *! -, !' 8$ ,  $+$ 

5<sup>HE 5</sup> <sup>4%&</sup> META **JOISTRIBUTION HAS BEEN RELEASED** PROVIDING AN ENVIRONMENT FOR **CFEATING YOUROWN DISTRIBUTIONS** CROSCOMPILING-AND-KEEPING-PACKAGE VERSIONS UP TO DATE %ISTRIBUTIONS CAN BE CREATED BASED  $ON$ - INUX. IN $(X$ . IN $(X$ 8 MAC04 ) AIKU AND #4% SYSTEMS 1 OPULAR DISTRIBUTIONS BUILT ON THE 5 SYSTEM-INQUDE 1 UPPY - INUX 5HE PROJECT PROVIDES BASIC BOOTABLE ISO IMAGES WITHAMINIMALGRAPHICAL ENVIRONMENTIN VERSIONS WITH THE . USL U\$ LIBCAND ( LIBCLIBRARES . OF ETHAN **PACKAGESARE** AVAILABLE FORASSEM BLY

5HE RELEASE PROVIDES SUPPORT FOR HARDWARE ARCHITECTURES " LPHA  $"$  RC $"$  3. -"VR-)11" \*"--CONGARCH . K  $\cdot$  ICROBLAZE  $\cdot$  \*14  $/$  IOS 0 PEN3\*4\$ 1 OWER1\$ 3\*4\$7 -S X 41" 3\$ 4UPER<sub>I</sub>II X AND X FORWHICH \*40 IMAGESARE **GENERATED FORSOME ARCHITECTURES SEVERALBUILD OPTIONS ARE SUPPORTED** USING ( LIBC . USLORU\$ LIBC . OST

ARCHTECTURES RETAIN THE ABILITY TO BOOT INTO ENVIRONMENTS WITH .  $\#$  OF3" .

HTTPS WWWMAILARCHIVE COM T! T PROJECTORG MSG HTML

 $\$$  + ' ' ( $\&$ , ' -

II NEW RELEASE OF THE 0 PENSORU<br>PROECT HAS BEEN PRESENTED PROECT HAS BEEN PRESENTED WHICH CONTINUES THE DEVELOPMENT OF THE OPEN CODE BASE OF THE CON, GURATION MANAGEMENT PLATFORM AND AUTOMATION OF MAINTAINING THE 5 ERRAFORM INFRASTRUCTURE 5HE DEVELOPMENT OF 0 PENSOFUISCARRED CUT UNDER THE AUSPICES OF THE - INUX' CUNDATION USING AN OPEN MANAGEMENT MODEL WITH THE PARTIGPATION OF A COMMUNITY FORMED FROM COMPANIES AND ENTHUSIASTS INTERESTED IN THE **PROJECT COMPANIESAND** INDIVIDUALDEVELOPERSHAVE ANNOUNCED SUPPORT FOR THE PROJECT 5HE-PROECT CODE IS WRITTEN IN (O AND DISTRIBUTED UNDER THE . 1-LICENSE

5HE FORK WAS CREATED IN **RESPONSE TO) ASHI\$ORP MOVINGITS** PRODUCTS TO A PROPRETARY #4LICENSE WHICH RESTRICTS THE USE OF CODE IN QUUD SYSTEMS THAT COMPETE WITH) ASHI\$ORP PRODUCTS AND SERVICES 5HE CHANGE IN LICENSE IS EXPLAINED BY THE DESIRE TO MAINTAIN FUNDING FOR THEIRDEVELOPMENTS IN THE FACE OF THE INABILITY OF CLASSICAL LICENSING MODELS TO RESIST THE PARASTISM OF COMPANIESUSING **READY MADE OPEN SOURCE CODES OF** ) ASHISORP DEVELOPMENTS TO CREATE THEIROWN COMMERCIAL GLOUD PRODUCTSWITHOUT PARTICIPATING IN **JOINT DEVELOPMENT** 

5HE PLATFORM CAN BE USED TO BUILD-MODIFY AND VERSION INFRASTRUCTURE IN ACCORDANCE WITH THE CONCEPT OF IN FRASTRUCTURE AS CODE IN WHICH THE CONJ GURATION OF SYSTEMSISDESORBED IN A HIGH LEVEL DOMAIN SPECIJ CLANGUAGE AND PROCESSED IN A SIMILARWAY TO CODE 0 PENSOFU SUPPORTS THE CONSTRUCTION OF A RESOURCE GRAPH THAT DEJ NES ALLCONNECTIONS BETWEEN RESOURCESTOEI ECTIVELY PARALLELLIZE OPERATIONS ON RESOURCES AND MAKE CHANGES BASED ON **DEPENDENCIES** 

0 PEN5OFU ALSO ALLOWS YOU TO GENERATE AN & XECUTION 1 LAN BASED ON A GIVEN COON, GURATION WHICH ALLOWS ONE TO EVALUATE ACTIONS WITH THE INFRASTRUCTURE BEFORE THEY ARE

ACTUALLY APPLIED TO THE INFRASTRUCTURE \$ OM PIEX OHANGES TO THE INFRASTRUCTURE CAN BE MADE AUTOMATIOALLY WITH MINIMAL ADMINISTRATORINVOLVEMENT WHICH AVOIDSMANY ERRORSCAUSED BY HUMANS "TTHE SAME TIME THE ADMINISTRATORCAN FULLY MONITOR WHAT EXACTLY WILL BE CHANGED AND IN WHAT ORDER USING THE PROVIDED EXECUTION PLAN AND RESOURCE GRAPH

HTTPS OPENTOFUORG BLOG **OPENTORI** 

 $*$  \$ + ' \$!  $*$  \$

IBRE&-&\$THATDEVELOPSA<br>FORKOFO PEN&-&\$ISOUT5HE IBRE&-&\$--**THATDEVELOPSA** USERINTERFACE IS BASED ON THE, ODI MEDIA CENTER \*MAGESHAVE BEEN PREPARED FORLOADING FROM A64# DRVE OR4% CARD AND BITX 3ASPBER<sub>Y</sub><sup>11</sup> VAROUS DEVICESON 3 OCKCHIP " LLWINNER / 91 AND " MLOGICOHIPS #UILD SIZE FOR

8 ITH-IBRE&-&\$YOUGANTURNANY COMPUTERINTO A MEDIA CENTER 5HE BASICPRINCIPLE OF THE DISTRIBUTION IS aEVERYTHING JUST WORKS TO GET A

X @ ARCHITECTURE IS

 $\mathsf{S}$  . #

COMPLETELY READY TO USE ENVIRONMENT YOU UST NEED TO LOAD - IBRE&-&\$FROM A'LASHDRVE 5HE USERDOESNOTNEED TO WORRY ABOUT KEEPING THE SYSTEM UP TO DATE THE DISTRIBUTION USES A SYSTEM FOR AUTOMATICALLY DOWNLOADING AND INSTALLING UPDATES ACTIVATED WHEN-CONNECTED TO THE INTERNET \*TIS POSSIBLE TO EXPAND THE FUNCTIONALITY OF THE DISTRIBUTION **THROUGH A SYSTEM OF ADD ONS THAT** ARE INSTALLED FROM A SEPARATE **REPOSITORY DEVELOPED BY THE** PROJECT DEVELOPERS

\*N-ADDITION-TO-THE-STANDARD-,ODI-CAPABILITIES THE DISTRIBUTION PROVIDESA NUMBEROF ADDITIONAL FUNCTIONS AIMED AT MAXIMIZING SIMPILIJ CATION OF OPERATION ' OR EXAMPLE A SPECIALCON GURATION ADD ON ISBEING DEVELOPED THAT ALLOWSYOU TO CONJ GURE NETWORK CONNECTION PARAMETERS MANAGE - \$%SCREEN SETTINGS AND ALLOWOR DISABLE AUTOMATICINSTALLATION OF UPDATES " LSO PROVIDED ARE FEATURES SUCH ASUSING A REMOTE CONTROL CONTROLISPOSSIBLE BOTH VIA INFRARED AND VIA#LUETOOTH jLE SHARNG 4 AM BASER VERISBUILT IN BUILT IN # IT5ORENT CLIENT 5RANSMISSION AUTOMATICSEARCH AND CONNECTION OF LOCAL AND EXTERNAL **DRVES** 

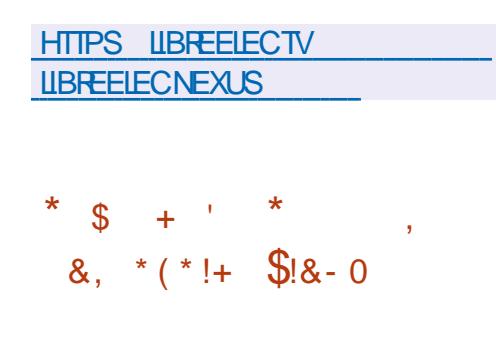

**3EADY MADE INSTALLATION IMAGES<br>SARE AVAILABLE FORTEGISTERED** AFE AVAILABLE FORFEGISTERED USERS OF THE 3ED) AT \$USTOMER 1 ORTAL-YOU CAN ALSO USE \$ ENTO 4 4TREAM ISOIMAGES AND FREE 3) & BUILDSFORDEVELOPERSTO EVALUATE FUNCTIONALITY 5HE FELEASE IS DESIGNEDFORX @ S X \*#. 4YSTEM Z PPC LEAND" ARCH  $"3.$ **ARCHITECTURES** 

5HE 3) &- BRANCHISBEING DEVELOPED WITH A MORE OPEN DEVELOPMENT PROCESS AND USES THE \$ ENTO 4 4 THE AM PACKAGE BASE AS ITSBASE \$ENTO 4 4 THEAM IS POSITIONED AS AN UPSTREAM PROJECT FOR3) &- GIVING THIRD PARTY PARTICIPANTS THE OPPORTUNITY TO CONTROLTHE PREPARATION OF PACKAGES FOR3) & PROPOSE THEIRCHANGES AND INK UENCE DECISIONS MADE \*N ACCORDANCE WITH THE YEAR SUPPORT CYCLE FOR THE DISTRIBUTION 3) &- WILLBE SUPPORTED UNTIL

5HE SOURCE CODE OF 3) & RPM-PACKAGES ARE NOT POSTED IN THE PUBLICREPOSITORY GIT CENTOSORG AND ARE PROVIDED TO THE COMPANYS **QIENTSONYTHROUGHA QLOSED** SECTION OF THE SITE WHICH HAS A USER AGREEMENT & 6- "PROHIBITING THE **REDISTRIBUTION OF DATA WHICH DOES** NOT ALLOW THE USE OF THESE PACKAGES TO C<del>RE</del>ATE DERVATIVE DISTRIBUTIONS 5HE SOURCES FEMAIN AVAILABLE IN THE \$ ENTO 4 4 THE AM REPOSITORY BUT IT IS NOT COMPLETELY SYNCHRONIZED WITH 3) & AND THE LATEST VERSIONS OF PACKAGESDONOT ALWAYSMATCH THE PACKAGESFROM 3) &-3 COKY-INUX 0 RACLE AND 464& REPRODUCE THE SOURCE RPM PACKAGES OF 3) & **RELEASES AS PART OF THE 0 PEN&-" PROFCT** 

HTTPS WWW. FEDHATCOM EN ABOUT PRESS RELEASES RED HATSIMPLIJ ES STANDARD OPERATING ENVIRONMENTS ACROSS HYBRD CLOUD LATEST VERSION RED HAT ENTERPRSE LINUX

 $\#$  +  $\frac{1}{2}$  %' . , !\$!,1,' !&+, \$\$ &' %  $! \t8 \t. \t%$ 

THE, %& PROJECT HASPUBLISHED THE, %& PROECT HASPUBLISHED A REPORT ON PREPARATIONS FOR THE , %& 1 LASMA **FELEASE SCHEDULED** FOR+UNE TH ASWEILASTHE MAINTENANCE RELEASE -SCHEDULED FOR. AY ST 5HISWEEK WE PUTSOME OF THE j NAL1 LASMA BUGSTO FEST AND CONTINUED WORKING TOWARDS1LASMA WITHA VARETY OF6\*IMPROVEMENTS / OTHING GROUND BREAKING THISWEEK JUST A SLOW GRIND OF USEFUL WORK TOWARDS A SOLID **FELEASE** 

HTTPS PONTIESTSTICKCOM THIS WEEK IN KDE LOOKING TOWARDS PLASMA

, ,  $+$   $+$   $+$   $+$   $+$ 

I ABRICE#ELLARD WHO FOUNDED THE<br>2 & 6 '' MPEG #1 (2 UICK+4 2 & 6 ' MPEG #1 (2 UICK+4 5INY( - AND 5INY\$\$ PROECTS PUBLISHED THE 54" \$ AUDIO ENCODING FORMAT AND ASSOCIATED TOOLSFOR COMPRESING-AND-DECOMPRESING-

AUDIOJ LES 5HE FORMATISFOCUSED ON TRANSMITTING DATA AT VERY LOW BITRATES FOREXAMPLE KB SFOR MONO AND KB SFORSTEREO WHILE MAINTAINING ACCEPTABLE QUALITY OF MUSICAND SPEECH 6 SING 54" \$ ALLOWSYOU TO PACK A MUSICAL COMPOSITION WITH A DURATION OF MINUTES AND A SAMPLING FREQUENCY OF--K) Z STEREO INTOA  $\lambda$ , # j LE WHICH WILL BE ALMOST INDISTINGUISHABLE FROM THE ORGINAL TO THE EAROF AN INEXPERENCED LAYMAN \*TISSTATED THAT THE PROECT SCODE ISDISTRIBUTED UNDER THE . \* 5 LICENSE BUT THE SOURCE CODE ISNOT CURRENTLY OF ERED FOR DOWNLOAD

5HE BASISFORTHE CREATION OF 54" \$ WASTHE %ESORPT AUDIO CODEC WHICH WAS EXPANDED TO SUPPORT STEREO SOUND AND TRANSFERRED TO THE USE OF ANOTHERM ACHINE LEARNING MODELBASED ON A NEURAL NETWORK WITH A a TRANSFORM ERb ARCHITECTURE WHICH MADE IT POSSIBLE TO INCREASE THE **COMPRESSION RATIOBY FECONSTRUCTING LOST DETAILS TAKING** INTO ACCOUNT THE MODEL OF HUMAN AUDITORY PERCEPTION 5HE MODEL **CCCUPIESABOUT** .  $# IN$ COMPRESSED FORM AND IS FORMATTED **INADETERMINISTICREPRESENTATION** WHICH GUARANTEES THE SAME RESULT

REGARDLESS OF THE \$16 (16 USED AND THE NUMBEROF THREADSINNOLVED IN THE CALCULATIONS

HTTPS BELLARD ORG TSAC READMETXT

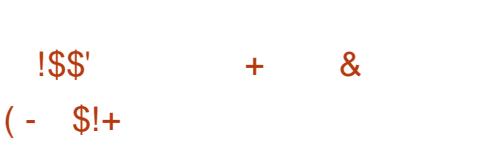

**5HE-RELEASE OF THE MINIMALISTIC<br>SWEB-BROWSER ALLO WRITTEN** WEB BROWSER%ILO **WRTTEN**  $IN$$   $$$   $USNG$   $THE$   $-5$ ,  $UB$   $R$  $RY$   $HAS$ BEEN PUBLISHED 5HE BROWSERIS CHARACTERZED BY ITS SMALLS ZE THE EXECUTABLE J LE ISABOUT A MEGABYTE WHEN ASSEMBLED STATICALLY AND MINIMALMEMORY CONSUMPTION WITH A GRAPHICALINTERFACE WITH SUPPORT FORTABSAND BOOKMARKS SUPPORT FOR) 5514 AND A BASICSET OF WEB STANDARDS THERE ISSUPPORTFOR  $) 5. -$ AND \$44 BUTNO +AVA4CRPT %ILLOSFUNCTIONALITYCAN BE EXTENDED THROUGH PILUGINS FOR EXAMPLE THERE ARE PLUGINSFORTHE \*1' 4 AND (EMINI PROTOCOLS 5HE PROECT CODE IS DISTRIBUTED UNDER  $THE(1-V~ICENSE)$ 

5HE LAST MAJORFELEASE OF % ILLO -WASPUBLISHED IN AND-THE-LAST CORRECTIVE UPDATE -IN-- $*N$ ONE OF THE KEY DEVELOPERS

OF THE PROECT DIED THEN IN  $\sqrt{2}$ THE DEVELOPMENT OF %ILLO COMPLETELY STOPPED AND IN  $\mathbf{I}$ THE PAYMENT PEROD FOR THE PROECT DOMAIN EXPIRED AND THE SITE DILLOORG CEASED TO EXIST \*N + ANUARY

AN ATTEMPTWASMADE TO REVIVE THE PROECT THE RESULTS OF WHICH ARE PRESENTED AS PART OF % ILLO

" FORK OF%ILLO %ILLO 1 ILLS WAS ALSO OF EATED IN -WHICH-INQUDED THE BACKLOGOF ; XES THE LAST CHANGE TO YILLO 1 LUS WAS ADDED **TWOMONTHSAGO** 

HTTPS DILLOBROWSERGITHUBIO **LATEST HTML** 

# $*$  \$ +  $\frac{1}{6}$

5<sup>HE</sup>GRAPHICSEDITOR(\* 1  $\mathbf{v}$ HASA NEW VERSION 1 ACKAGES FOR INSTALLATION HAVE BEEN PUBLISHED IN KATPAK FORMATA PACKAGE IN SNAP FORMAT WILLALSOBE PREPARED IN THE NEARFUTURE 5HE **RELEASE INCLUDESBUG** J XESAND MINORIMPROVEMENTS \*TISNOTED THAT THE TRANSFEROF NEW FEATURES TO THE--BRANCH HAS BEEN STOPPED AND ALLEI ORTSTOINCREASE FUNCTIONALITY ARE FOCUSED ON PREPARING THE (\*. 1 BRANCH WHICH

ISFROZEN BEFORE FELEASE AND AT THE j NALSTAGE OF PREPARING A RELEASE CANDIDATE \*TISUKELYTHAT(\*. 1 -WILBE THE LAST RELEASE IN THE--BRANCH BUTITISPOSSIBLE THAT AFTER THE RELEASE OF (\*. 1 ANOTHERFELEASE OF (\*. 1 WILSEE THE LIGHT OF DAY CONTAINING ONLY BUG<sub>J</sub> XES

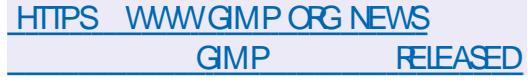

 $\textcircled{S}$  +  $'$ 

II NEW RELEASE OF A DECENTRALIZED<br>PLATFORM FOR VIDEO HOSTING AND PLATFORM FORVIDEO HOSTING AND VIDEOBROADCASTING-1 EERSUBE IS-OUT 1 EERSUBE OI ERSA VENDOR NEUTRALALTERNATIVE TO: CU5UBE %AILYMOTION AND 7 IMEO USING A CONTENT DISTRIBUTION NETWORK BASED ON 1 1 COMMUNICATIONS AND LINKING VISITORS BROWSERSTOGETHER 5HE PROECT SCODE ISDISTRIBUTED UNDER THE"  $(1-V$  LICENSE

HTTPS JOINPEERTUBE ORG NEWS **RELEASE** 

 $8 / +$  $\&$   $\%$  (\*' "  $(-\$! + \quad 1. + \frac{18}{6} \& 1 \$$ \*  $($   $\frac{1}{2}$  \*,  $\frac{1}{2}$  \*

5HE (/ 0. & CUNDATION HAS<br>SPUBLISHED ITS ; NANQAL REPORT JPUBLISHED ITSJ NANCIAL REPORT FORJ SCALYEAR *\**TCOVERS j GURESFROM 0 CTOBER  $T<sub>O</sub>$ 4 EPTEMBER 5HE REPORTALSO MENTIONS THE MAIN EVENTS OF THIS PEROD RELEASES ( / 0. & AND THE APPOINTMENT OF A NEW DIRECTOR AND DEVELOPERCONFERENCESHEID (6"%&\$-IN3IGA ( / 0. & " SIA IN, UALA-UMPUR-INUX" PP 4UMMITIN#RNO

" SFORJ NANCIALINDICATORS EXPENSES FOR THE REPORTING PERIOD SIGNIJ CANTLY EXCEEDED THE RECEIPT **OFFUNDS** -**THOUSAND WERE** RECEIVED. -**THOUSAND WERE SPENT** -**THOUSAND FROM** PREVIOUSSAVINGS \*TISWORTH NOTING THAT OVERSPENDING WAS ALSO **OBSERVED IN PREVIOUS PERIODS IN** 

-THE PROJECT RECEIVED  $\overline{\phantom{a}}$ THOUSAND AND SPENT **THOUSAND** OVERSPEND OF THOUSAND IN -THE PROJECT RECEIVED  $\overline{\phantom{a}}$ THOUSAND AND SPENT **THOUSAND** OVERSPEND OF THOUSAND IN \*N -THE PROJECT RECEIVED  $\overline{\phantom{a}}$ THOUSAND AND SPENT **THOUSAND** 

BALANCE THOUSAND-IN- $\mathbf{I}$ THE PROECT RECEIVED  $\mathbf{C}$ AND-SPENT- $\Gamma_{\rm{max}}=1$ **THOUSAND BALANCE** -THOUSAND-IN- $\mathbf{I}$ **RECEIVED**  $\overline{\phantom{a}}$ MILLION AND SPENT -**THOUSAND BALANCE** -THOUSAND \*N/ OVEMBER THE-PROECT ALSO RECEIVED A MILIUON EUROS FROM A 4 OVEREIGN FUND

" SFORTHE SOURCESOF FUNDSIN **OFTHE** -**THOLISAND RECEIVED** -**THOUSAND ARE RELATED** TODONATIONS AND SPONSORSHIPS THOUSAND ARE EARNED THROUGH **CONFERENCES** -**THOUSAND ARE** RELATED TO THE (\*. 1 PROJECT & XPENDITURES INCLUDE -FOR-**CONFERENCES** e a contra la **FORSUPPORT** AND IN FRASTRUCTURE FOR- $01$  ITH FACH  $FOR(* 1 - 1)$ **FORADMINISTRATIVE** EXPENSES AND  $\overline{\phantom{a}}$ **FOROTHER PROECTS** 

#### **HTTPS FOUNDATION GNOME ORG [ANNUALREPORT](https://foundation.gnome.org/2024/05/07/2023-annual-report/)**

 $*$  \$ +  $($  +, \$\$

II NEW RELEASE OF THE PACKAGE<br>MANAGERPACSTALL IS **MANAGERPACSTALL** IS-AVAILABLE THAT DEVELOPS AN

THOUSAND 6 BUNTU - INUX AND ITSOMN THE PROJECT PACKAGES THAT ALLOW YOU TO INSTALL ANALOGUE OF THE " 63 CONCEPT FOR **REPOSITORY WHICH CONTAINS** THE LATEST VERSIONS OF PROGRAMS OF INTEREST IN THE CURRENT 6 BUNTU ENVIRONMENT IN PARALIEL WITH THE PROGRAM SAVAILABLE IN THE SYSTEM 1 ACKAGES AF EIN PACSORPT FORMAT SIMILARTO1, (#6\*-%INTHE" 63 AND ALSO INCLUDE DOWNLOAD DEPENDENCY BUILD AND INSTALLATION INFORMATION 5HE UTILITY CODE IS WRTTEN IN THE 4HELLAND DISTRIBUTED UNDERTHE (1-V LICENSE

# **HTTPS GTHUB COM PACSTALL PACSTAL RELEASES**

 $*$  \$ +  $*$  8 - \$

II NEW RELEASE OF THE / EBULA<br>PROECT HAS BEEN PUBLISHED PROECTHASBEEN PUBLISHED Q ERNGTOOLSFORBUILDINGSEQURE OVERAY NETWORKS THAT ALLOW YOU TO COMBINE GEOGRAPHICALLY SEPARATED HOSTSINTO A SEPARATE ISOLATED NETWORK ON THE INTERNET 5HE PROECTISDESIGNED TO CREATE YOUR OVIN OVERLAY NETWORKS FOR ANY NEED FOREXAMPLE TO COMBINE COPPORATE COMPUTERSINDI ERENTOI CES SERVERSINDI ERENTDATA CENTERSOR

VIRTUALENVIRONMENTSFROM DII ERENT QOUD PROVIDERS 5HE CODE IS WRITTEN IN (OAND DISTRIBUTED UNDER THE. \*5 LICENSE 5HE PROJECT WAS FOUNDED BY 4LACK WHICH DEVELOPS A CORPORATE MESSENGEROFTHE SAME NAME 4UPPORTS-INUX ' REE#4% MAC0 4 8 INDOWS IO 4 AND " NDROID

/ ODESINTHE/ EBULANETWORK COMMUNICATE DIRECTLY WITH EACH OTHERIN1 1 MODE DIRECT71/ CONNECTIONS ARE DYNAMICALLY **CFEATED AS DATA NEEDS TO BE** TRANSFERRED BETWEEN NODES 5HE IDENTITY OF EACH HOST ON THE NETWORKISCON, RMEDBY A DIGITAL CERTIJ CATE AND CONNECTING TO THE NETWORK REQUIRES AUTHENTICATION EACH USERFECEIVES A CERTIJ CATE CONJ RMING THE \*1 ADDRESSIN THE / EBULA NETWORK NAME AND MEMBERSHIP IN HOST GROUPS \$ ERTIJ CATES ARE SIGNED BY AN INTERNALCERTIJ CATION CENTER DEPLOYED BY THE CREATOROF EACH INDIVIDUALNETWORK AT ITSOWN FAQUITIES AND USED TO CERTIFY THE AUTHORTY OF HOSTS THAT HAVE THE RGHTTO CONNECTTO A SPECIJ C O VERAY NETWORK TIED TO THAT **CERTIJ CATION CENTER** 

HTTPS GTHUB COM SLACKHQ NEBULA **RELEASES TAG V** 

## $\frac{15}{2}$

 $E$ HE%APHILE **DISTRBUTION UWASREIFASED \*TBASED ON** (ENTOO- INUX AND DESIGNED TO **CFEATE A SYSTEM FORSTORNG AND PLAYING A MUSCCOLLECTION THAT CAN** BE REPLACED ON A COMPUTER WITHOUT A SOREEN HEADLESS 1 LAYBACK AND **COLLECTION MANAGEMENT IS DONE THROUGH A SPECIALLY CREATED WEB INTERFACE " BUILD WITH A REGULAR** - INUX KERNEL  $\pm$  AND A BUILD WITH FEALTIME COMPONENTS  $#$  ARE AVAILABLE FORDOWNLOAD

5HE DISTRIBUTION CAN OPERATE AS A SOLIND SERVER NETWORK STORAGE / "4 / FTWORK" TTACHED 4TORACE AND WIRELESS ACCESS POINT 1 IAYBACK FROM INTERNAL DRVES NETWORK STREAMING SERVICES AND EXTERNAL 64# DRVESISSUPPORTED 50 ENSURE MAXIMUM SOUND QUALITY AND CREATE MULTI ZONE AUDIO SYSTEMS YOU CAN **CONNECTYOUR%APHILE COMPUTERTO** ANALOGAMPLI ERSVIA DIGITALTO ANALOG CONVERTERS WITH A 64# **INTERFACE** 

**HTTPS WWWDAPHILE COM** 

#### $+$   $+$  $\mathcal{S}$  $0($ \*

**II** NEW RELEASE OF THE 9 PRA PROECTHASBEEN PUBLISHED ITIS **DEVELOPING A SIMILARAPP TO SCREEN** AND TMUX UTILITIES FORWORKING WITH **GRAPHICALAPPIICATIONS 9 PRA AILOWS** YOUTORING APPLICATIONSONA LOCALORREMOTE SYSTEM DISCONNECT A SESSION WITHOUT TERMINATING PROGRAMS AND RETURN TO WORKING **WITH APPIICATIONS AFTERSOME TIME ORCONTINUE WORKING FROM ANOTHER HOST YOU CAN START WORKING WITH A** PROFAM ON ONE MACHINE AND CONTINUE ON ANOTHER ' OREXAMPIE 9 PRA AILO ASYCLITOR IN A CRAPHICAL APPIICATION ON AN EXTERNAL- IN UX **SER/ERAND DISPLAY THE CONTENT ON** THE SOFFEN OF THE CURRENT **WORKSTATION RUNNING - INUX** 8 INDOWSORMACO 4 5HE PROJECT **CODE ISWRTTEN IN 1 YTHON AND IS** DISTRIBUTED UNDERTHE (1-V **IICENSE** 

: CU CAN BOTH CONNECT TO EXISTING **DESKTOP SESSIONS AND CREATE NEW** SESSIONS WITH GRAPHICAL - IN IX PROGRAMSIN8 INDOMSAND MACO 4 ENMRONMENTS, OFECNER 9 PRA HAS A BUILTIN) 5. - CLIENTTHATALIONS YOU TO CONNECT TO SESSIONS THEOLOH A BROWSER \*N ADDITION TO ACCESS TO

**WINDOWS 9 PRA SUPPORTSMANY RELATED DESKTOP FEATURES SUCH AS** BROADCASTING SOL ND TO A REMOTE SYSTEM FORWARDING PRINTERS AND WEB CAMERAS ACCESSTOTHE **GIPBOARD SUPPORTING** SMO-FONZATION OF THE SYSTEM TRAY STATE AND NOTII CATIONS 5HEFE AFE BUITINE NOTONSFORTRANGERANG AND SYNCHRONIZING LESBETWEEN **SYSTEMS** 

HTTPS GTHUB COM 9 PRA ORG XPRA **RELEASES TAG V** 

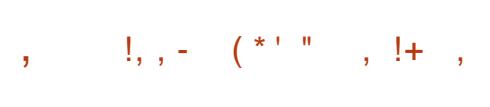

**II NEW RELEASE OF THE GITTUF** PROECTISAVAILABLE THAT **DEVELOPSAHLERARCHICALSYSTEM FOR VERFYINGTHE CONTENTS OF (IT) REPOSTORES ALLOWING TO MINIMIZE THE RSKSIN A STUATION OF COMPROMISE OF INDIVIDUAL** DEVELOPERS WITH ACCESS TO THE **REPOSTORY (ITTUFPROMDESAN** ADDITIONALIAYEROFSECURTYTO (IT AND A SET OF UTILITIES FORM ANAGING THE KEYSOFALL DEVELOPERS WHO HAVE ACCESSTOTHE REPOSTORY AND **SETTING RUES FORACCESSING BRANCHES TAGSAND INDIVIDUALI LES** 

5HE PROECTOODE ISWRTTENIN (O AND DISTRIBUTED UNDER THE " PACHE **IICENSE 5HE PROFCTISATTHE** STAGE OF ACTIVE DEVELOPMENT AND **HASAN AIPHA REIFASE OI IAITY SUITABLE FOREXPERMENTATION BUT** NOTYET READY FOR PRODUCTION **IMPIFMENTATION** 

5HE GITTUFVERI CATION MODELIS **BASED ON A HIERARCHICALTRUST** PROPAGATION SYSTEM 5HE ROOT OF **TRISTBEIONGSTOTHE OWNERCETHE** REPORTORY WHO CAN GENERATE KEYS **FORDEVELOPMENT PARTICIPANTS AND** DEI NE THE RUESTO GOVERN THE **GENERATED KEYS (ITTUF ALLOWS YOU** TO CHEATE K FXIBIF CRANIJARR JFS **THATDEI NE THE PERMISSIONS OF EACH** DEVELOPERAND THE AREA OF THE REPORTORY IN WHICH THEY CAN MAKE CHANGES ' OREXAMPIF A DEVELOPER MAY BE AUTHORZED TO CREATE TAGS MAKE CHANGESTO SPECI CBRANCHES ORCHANGE ONLY INDIVIDUALI LESIN THE **REPORTORY** 

**HTTPS GTHUB COM GTTUF GTTUF RELEASES TAG V** 

 $\mathbf{a}$  $\sqrt{+}$  $-$ \* '  $\sqrt{\frac{3!}{8}}$  - 0  $+$   $+$  $\hat{\mathcal{S}}$ 

**II NEW RELEASE OF &UPO IN UXTOOK** PLACE PREPARED BY REBUILDING THE SOURCE CODE OF THE PACKAGES OF THE 3ED) AT&NTERPRSE - INUX **COMPLETELY BINARY COMPATIBLE WITH** IT 5HE CHANGESBOLDOWN TO **FEBRANDING AND FEMOVALOF3) &-**SPECI CPACKAGES OTHERWSE THE DISTRIBUTION ISCOMPLETELY SIMILARTO  $3)$  & 5HE &UPO INUX BRANCH **WILBE SUPPORTED UNTIL+UNE** 

\*NSTALLATION IMAGES OF (# APPSITEAM AND (#INSIZE HAVE BEEN PREPARED FORDOWNLOAD 5HE **PROECTPROMDESSORPTSFOR MIGRATING EXISTING INSTALLATIONS** BASED CN3) & " IMA INJX **\$ENTO 4** 0 RACLE - INUX 3 OCKY-INUX AND \$ENTO 4 4TREAM TO &UPO- INUX

**&URO INUX BUILDS ARE DISTRIBUTED** EITHERTHROUGH A PAID SUBSORPTION ORFFEE OF CHARGE #OTH OPTIONS AFE **IDENTICAL ARE BUILT SIMULTANEOUSLY THEY INQUDE A RULSET OF SYSTEM** CAPABILITIES AND ALLOW YOU TO **RECEIVE UPDATES 5HE DII ERENCES BETWEEN A FREE AND PAID** SLBSORPTION INCLUDE TECHNICAL SUPPORT SERVICES ACCESSTO ERRATA

*i* LES AND THE ABILITY TO USE ADDITIONALPACKAGESTHATINGUDE **TOOLSFORIOAD BALANONG HIGH AVAILABILITY AND RELIABLE STORAGE** 

HTTPS DOCSEURO LINUX COM **RELEASE NOTES** 

# $+$  '  $\frac{9}{0!}$

 $\mathsf{L}$ HE7\$.  $^*$ **PROECTISNOW** WAILABLE DEVELOPING AN OPEN **GAME ENGINE COMPATIBLE WITH THE** DATA FORMATUSED IN THE ) EROES OF . IGHTAND. AGC\*\*GAMES "N **IMPORTANT GOAL OF THE PROECT IS ALSO** TO SUPPORTMODS TO ADD NEW CITIES **HEROES MONSTERS ARTIFACTSAND** SPEISTOTHE GAME 5HE SOURTE CODE ISDISTRBUTED UNDERTHE (1-V LICENSE \*TSUPPORTS-INUX 8 INDOWS MACO 4 AND "NDROID

5HE NEW VERSON IS NOTABLE FOR THE SIGNI CANTIMPROVEMENTIN **ONLINE MULTIPLAYERSUPPORT AND THE** ADDITION OF A NEW INTERFACE FOR SETTING UP MULTIPLAYERGAMING SESSIONS " DD TO THAT THE **GENERATION OF MORE REALISTIC LOOKING RANDOM MAPS IMPROVED** PERFORMANCE OF THE " \* ENGINE 5HEY ADDED IN TIALSUPPORT FORGAME

CONTROLLERS 5HE ABILITY TO CUSTOMIZE KEYBOARD SHORTCUTSISALSO PROVIDED

#### **HTTPS VOMI EU BLOG RELEASED** VOMI

 $(18 +$  $\mathcal{S}$  $+$   $+$ 

**MOUDK ARE HASPUBLISHED THE DECOND FELEASE OF THE 1 INCORA** FRAMEWORK DESIGNED FOR **DEVELOPINGSEQUE HIGH** PER CRMANCE NETWORK SERVICES IN **3 UST " PROXY BUILTUSING 1 INCORA** HASBEEN USED IN THE SLOUDK ARE **CONTENT DELIVERY NETWORK INSTEAD OF** NGNX FORABOUT A YEARAND PROESSESMORE THAN MILLION FEQUESTS PERSECOND 5HE CODE IS **WRTTEN IN 3 UST AND PUBLISHED UNDER** THE " PACHE **IICENSE** 

**HTTPS GTHUB COM CLOUDK AFE PINGORA RELEASES** 

 $\text{S}$ ! & - 0 #  $*$  & \$  $\mathcal{S}$ 

**II FIERTWOMONTHSOF** DEVELOPMENT - INUS5OR/ALDS PRESENTS THE RELEASE OF THE - INUX " MONG THE MOST NOTABLE KFRNFI

 $\overline{+}$ 

CHANGES THE DM VDOMODULE FOR **DEDUPILCATION AND COMPRESSION OF BLOCK DEVICES DIFECTILE ACCESS** MODE IN' 64& SUPPORT FORCREATING PIDFDSFORINDIVIDUALTHREADS A#1' **TOXENMECHANISM SUPPORT FOR3 UST**  $ON"3.$ SYSTEMS DEPRECATION OF THE &XT ' 4 DRVER REMOVALOFTHE **CLD/ 5' 4 DRVER SUPPORT FORTHE** \*NIEL' 3&%MECHANISM

5HE NEW VERSON INQUIDES DEVELOPERS THE i XESF<del>R</del>OM PATCH STE IS # THE CHANCES Ai FCTFD i LES **IINFS CECCOE WERE ADDED IINFS** WERE DELETED 5HE LAST RELEASE HAD i XESFROM **DEVELOPERS** THE PATCH SZE WAS : # "BOUT OF ALL OHANGES INTRODUCED IN ARE RELATED TO DEVICE DRIVERS **APPROXIMATELY OF CHANGES ARE RELATED TO UPDATING CODE SPECI CTO HARDWARE ARCHITECTURES**  $AF$ **RELATED TO THE NETWORK STACK** ARE RELATED TO LE SYSTEMS AND ARE RELATED TO INTERNAL KERNEL **SUBSYSTEMS** 

**HTTPS IKMLORG IKML** 

# $8 / +$  $.$  !' \$  $/$  ' \* # +,  $.$  !' & #

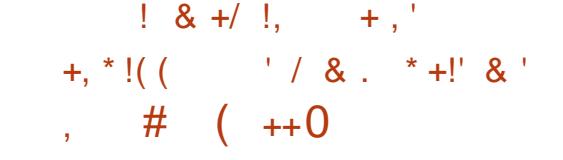

**II NUPDATE IS AVAILABLE FORTHE** - IN IX DISTRBUTION 7 IOA 8 ORISTATION. **WHICHO FRSA** . % DESKTOP ENVIRONMENT AND IS DESIGNED FOR A WIDE RANGE OF LISERS. IN THE CI CE AND ATHOME 5HE DISTRBUTION CAN ALSO BE PART OF THE " CTIVE WHECTORY INFRASTRICTURE **DOMAIN AUTHENTICATION ACCESSTO** *i* LE RESOURCES AND PRNT RESOURCES ARE AVAILABLE 5HE BUILD IS PREPARED. FORX @ ARCHITECTURE AND BUILTON THE"-5 PIATFORM 5HERE ISAUVE **IMACF AVAILABLE** 

O NIYINDIVIDI IAIS INCILIDING **INDIVIDUAL ENTREPRENEURS CAN FREELY** LISE THE DOMNLOADED VERSION **SOMMERTAL AND COVERNMENT** ORGANIZATIONS CAN DOWN OAD AND **TEST THE DISTREL MON BLIT FORWORK** IN THE CORPORATE IN FRASTRUCTURE **IFGAI FNITTESMI IST PLIRTHASE IICENSESORENTERINTO WRITTEN IICENSING ACREEMENTS** 

**HTTPS USTS ALTUNUX ORG PIPERMAIL ATIINUX ANNOUNCE RU HTML** 

**THE MAINTAINERVHOBUILDS**  $\bigcup$  FF1 ASS9.\$ PASSMORD MANAGER PACKACESEOR%EBIANHASSMITCHED **TO DEINERNG THE MOST STRPPED** DOWN VERSION OF THE PROGRAM WHICH **RETAINS ON Y THE BASICH NOTIONALITY** NFOESSARY FOR SECURELY STORING PASSMORDS ON THE LOCAL SYSTEM " DVANCED FEATLIFES INCLUDING NETWORKING CAPABILITY \*1\$ MANAGEMENTOODE WEB BROWSER **INTEGRATION COMPONENTS ALITO** PASSMORD FLINCTIONALITY AND CODE TO SUPPORT LIBIKEY KEYS HAVE BEEN **FEMOVED FROM THE STANDARD** KEEPASSXCPACKACE TO FIIM INATE **I INNECESSARY FINCTIONALITY THAT INCREASES ATTACK SURFACE AND HASTHE** POTENTIALTONEGATIVELY IMPACT SECURTY AND PRVACY

HTTPS FOSSTODON OFG! KEEPASSAC

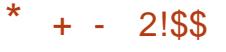

**II NEW REIFASE OF THE 3 FSQ JEZILA DISTRBUTION IS AVAILABLE** DESIGNED FORBACKLIP SYSTEM **FECOVERY AFTERFAILIFES AND DIAGNOSIS OF VAROUS HARDWARE** PROBLEMS 5HE DISTRIBUTION ISBUILT **ON 6 BUNTU AND CONTINUES THE** DEVELOPMENTOFTHE 3EDO#ACKUP **3ESOJE PROECT WHERE DEVELOPMENTWASDISCONTINUED IN** - IVE BUILDSFOR BITX **SYSTEMS** (# AND A DEB PACKAGE FORINSTALLATION ON 6 BUNTU ARE **G ERED FORDOWN OAD** 

3 FSQ IFZILLA SUPPORTSBACKLIP AND **FECOVERY OF ACCIDENTALLY DELETED LESON-INUX MACO 4 AND 8 INDOWS** PARITIONS " UTOMATIONLY SEARCHES FORAND CONNECTS NETWORK PARTITIONS **THAT CAN BE USED TO HOST BACKUPS** 5HE GRAPHICALINTERFACE ISBASED ON THE - 9%& SHELL 5HE FORMAT OF THE **CREATED BACKUPSIS FULLY COMPATIBLE** WITH THE SLONEZILLA DISTRIBUTION 3 ECOVERY ISSUPPORTED WITH *SIONEZILA 3EDO3ESCUE ' OXCIONE* AND' 4" RCHIVERIMAGES ASWELLAS **VIRTI IAI MACHINE IMAGESIN** 7 IRTUAL# OX 7 %\* 7. 8 AFE 7. % 2 & 6 2 \$ 0 8 ) YPER 7 7 ) % X AND DD IMGFORMATS

#### **HTTPS GTHUB COM RESOUEZILA FESCUEZILIA FELEASES TAG**

 $R$   $R$   $\parallel$   $\parallel$ \*  $(* + 8, , ! - 8+)$  \*  $(- + 1)$  & +  $*$  \$ .  $\cdot$ \*  $8 +$  \* ' \* ! \* + . '  $'$  ( & #  $*$  & \$ %' - \$ +

**II NDY3ITGER WHOIFADS/ 7\*%\*" S** 6 NIX IIKE OPERATING SYSTEM DRVERDEVEIOPMENT ANSWERED. **QUESTIONS RAISED REGARDING THE** TRANSTICN CF/ 7 \*%\*" SPROPRETARY DRVERSTOLISE OPEN-INLIX KERNEL MODULESBY DEFAULT ON SYSTEMS WITH (16 BASED MICROARCHITECTURES) STARTING WITH 5 URNG

8 HEN ASKED ABOUT ACHIEVING PARTY IN THE FUNCTIONALITY OF OPEN AND PROPRETARY DRVERS AN/ 7\*%\*" **REPRESENTATIVE REPIJED THAT IN DRVER REIFASE OPEN SOURTE KERNEL** MODUES WILROUGHLY MATCH THE FUNCTIONALITY OF PROPRETARY MODUES " MONGTHE IIMITATIONS ONE CAN LISE THE 3.5% DYNAMIC. **POWERMANAGEMENTMECHANISM** 3UN5IME% WITHOPENKERNEL **MODUESON ODERGENERATIONS OF** 

(16 SPRECEDING" MPERE PROPRETARY MODULES ADDITIONALLY SUPPORT (16 SON THE 5URNG MICROARCHITECTURE

5HE CAPABILITIES OF OPEN AND PROPRETARY MODULES FELATED TO (16 IN TIAUZATION AND POWER MANAGEMENT WILL BE QUITE SIMILARIN THE / 7\*%\*" DRVERS AND OVER TIME WORK WILL CONTINUE TO ACHIEVE FULLPARTY IN THIS DIFECTION 3 ELEASE

-WILLALSO ADDRESS SOME LONG STANDING ISSUES IN OPEN MODULES SUCH AS THOSE RELATED TO THE USE OF 733 7ARABLE3EFFESH3ATE ON LAPTOPS

/ 7<sup>\*%\*</sup>" HASNOPLANSTOPUSHFOR OPEN-MODULESTO-BE INQUDED IN THE MAN-INUXKERNEL

8 HEN ASKED ABOUT SUPPORT FOR OPEN/ OUVEAU AND/ 7, DRIVERS AN / 7<sup>\*</sup>%\*" REPRESENTATIVE REPLIED THAT FORPRODUCTION APPLICATIONS THE COMPANY FECOMMENDSUSING PROPRETARY DRUERS AND SEPARATELY SUPPLIED OPEN KERNELMODULES 5HE COMPANY HAS PREVIOUSLY MADE ATTEMPTSTOPROVIDE NOUVEAU AND NWK DEVELOPERS WITH DOCUMENTATION FOR 7\*%\*" CHIPS AND HARDWARE INTERFACES AND PROVIDED INDIVIDUALPATCHES BUTTHE ASSISTANCE PROVIDED IS MODEST ENOUGH TO BE CALLED SUPPORT 8 HEN ASKED ABOUT THE POSSIBILITY OF SUPPORT IN THE OPEN-

/ CUVEAU DRVERFORPROPRETARY / 7<sup>\*%\*</sup> COMPONENTSRUNNINGINUSER SPACE SUCHAS\$6%" " \* 35 15 % 44 AND 0 PTIX ITWASINDICATED THATTHISISNOTYETPOSSIBLE AND THESE COMPONENTS CANNOT WORK WHEN USING THE NOUVEAU KERNEL MODUE 8 HETHERTHISWILBE POSSIBLE IN THE FUTURE IS NOT YET **CLEAR** 

*\**TISNOTED THAT WITH NOUVEAU IT IS ALSO NOT YET POSSIBLE TO USE FEATURES RELATED TO CONJ GURATION AND MONITORNG NVAPINMDIA SMI " TTHE SAME TIME A PREVIOUS LICENSE CHANGE FORNVAPI" 1\* DEJ NITIONS ALLOWED THE WINE AND PROTON PROECTS TO PREPARE THEIROWN IMPLEMENTATIONS OF SOME NVAPI ELEMENTSUSED IN GAMES

8 HEN ASKED ABOUT THE PARTICIPATION OF / 7\*%\*" EMPLOYEES IN THE DEVELOPMENT OF NOUVEAU IT IS INDICATED THAT SUCH PARTICIPATION IS STILLINGIGNIJ CANT BUTSOME EMPLOYEES ARE ALREADY CONTRIBUTING TO THE DEVELOPMENT OF/ CUVEAU AND PARTICIPATING IN DISCUSSIONS

/ 7<sup>\*</sup>%\*" ISNOTGOINGTOPROVIDE OPEN KERNELMODULES FOROLDER (16 SBEFORE THE 5URNG GENERATION 6 SERS OF 7 OUTA AND OLDER (16S SHOULD CONTINUE TO USE THE PROPRETARY MODULES 8 HEN ASKED ABOUT THE COMPANY SPLANSTO OPEN UP

COMPONENTS OF THE DRUERSTACK FOR (16 SRUNNING IN USERSPACE AN / 7<sup>\*</sup>%\*" EMPLOYEE WHO ANSWERED THE QUESTION SAID HE HAD NOT HEARD **OFSUCH PLANS** 

5HE DEGSION TO USE PUBLIC MODUESBY DEFAULT IS DRUEN BY THE DESIRE TO SIMPLIFY TESTING AND **REDUCE THE OVERHEAD OF HAVING TO RETEST PUBLICAND PRVATE MODULES** 

#### **HTTPS**

FORUMSDEVELOPERNMDIACOMT **CLAREYING SERESDRIVERS OPEN** SOURCEDNESS VS KERNELMODULE **TYPE PROPRETARY** \$'%\$\$&\$&\$%

\*  $\frac{1}{2}$  + ' %  $\frac{1}{2}$  + '  $$18 - 0$ 

II NEW RELEASE OF THE . ANJARO.<br>INUX DISTRIBUTION BUILT -INUX--DISTRIBUTION BUILTON " RCH- INUX AND AIMED AT NOVICE USERS ISOUT 5HE DISTRIBUTION IS NOTABLE FORITSSIMPLIJ ED AND USER **FRENDLY INSTALLATION PROCESS** SUPPORT FORAUTOM ATICHARDWARE DETECTION AND INSTALLATION OF THE DRVERSNECESSARY FORITS OPERATION . ANARO COMESINTHE FORM OF LIVE BUILDSWITH THE, %& -(#- $( / 0.8$ (# AND 9 FOE -(#-

GRAPHICALENMRONMENTSBUILTFOR THE X @ ARCHITECTURE AND VARIOUS BOARDSBASED ON" 3. PROCESSORS 8 ITH THE PARTICIPATION OF THE COMMUNITY BUILDSWITH#UDGIE \$INNAMON % EEPIN - 92 TANDI ARE FURTHERDEVELOPED

50 MANAGE REPOSITORES. ANJARO USESITSOWN#OX\*TTOOLKIT DESIGNED SIMILARTO (IT 5HE REPOSITORY IS MAINTAINED ON A ROLING BASIS BUT NEW VERSIONS UNDERGO AN ADDITIONAL STAGE OF STABILIZATION \*N ADDITION TO ITSOWN REPOSITORY THERE ISSUPPORT FORUSING THE " 63 " ROH 6 SER 3 EPOSITORY REPOSITORY 5HE DISTRIBUTION KIT IS EQUIPPED WITH A GRAPHICALINSTALLERAND A GRAPHICAL INTERFACE FORCON, GURNGTHE **SYSTEM** 

HTTPS FORUM MANUAROORG T MANJARO WYNSDEY RELEASED

<u> Liberatura de la p</u>

 $\text{\$}$  ' + . \*! &, '  $'$  \* / !, ' -, +1+, %

 $\blacksquare$  - %0.4 -**ISPRESENTED** Q ERNGA CLASSICLAYOUT USER ENVIRONMENT DESIGNED FORMINIMAL **FESCURE CONSUMPTION AND CAPABLE** 

OFRUNNING ON LOW POWERSYSTEMS 5HE DISTRIBUTION IS BASED ON ' EDORA - INUXTECHNOLOGIES BUTCOMES WITHOUT THE SYSTEMD SYSTEM MANAGER INSTEAD THEY USE 6 PSTART TOIN TIALZE AND START SERVICES **&UDEVISUSED FORDEVICES AND** ELOGIND IS USED TO MANAGE SESSIONS 5HE INSTALLATION IM AGE SIZE IS (# 5HE CURRENT BRANCH OF THE  $" - \%$ 04 DISTRIBUTION WILL BE SUPPORTED UNTILITHE END OF 4EPTEMBER-

' EATURESOF" - %0 4 INQUDE THE USE OF THE OLDEST SUPPORTED BRANCH OF THE - INUX KERNEL -WHICHIS CHOSEN AS THE LEAST BLOATED AND UNDEMANDING OF FESOURCES ALSO STANDSOUT - INUX KERNEL \_ IS AVAILABLE FORINSTALLATION ON NEWER HARDWARE 4&- INUX ISDISABLED BY DEFAULT 5HE GRAPHICALENMRONMENT ISBASED ON 9 FCE -**BUTIFDESIRED** YOU CAN INSTAIL. "5&, %&1 LASMA - 92 TAND - UMINA %ESKTOP FROM THE **REPOSTORES " FULLSET OF** MUJIMEDIA CODECSISAVAILABLE CUT OF THE BOX AND THE REPOSITORY CONTAINSMORE THAN THOUSAND PACKAGES # Y DEFAULT LOCALIZATIONS ARE OI ERED FOR4PANISH \$ATALAN AND &NGLISH SUPPORT FOROTHER LANGUAGES CAN BE INSTALLED FROM THE **REPOSITORY** 

HTTPS WWW REDDITCOM RUNUX COMMENTS CS XR [ALDOS@FEDORA@WITHOUT@SYSTEMD](https://www.reddit.com/r/linux/comments/1cs8xr7/aldos_fedora_without_systemd/)

 $\text{\$}$  + ' & \$ ++ '

II NEW FELEASE OF &NDLESSO 4<br>ISOUT AIMED AT OF ATING AN -ISOUT AIMED AT CHEATING AN EASY TO USE SYSTEM IN WHICH YOU CAN QUICKLY SELECT APPLICATIONS TO SUIT YOURTASTE " PPLICATIONS ARE DISTRIBUTED AS SELF CONTAINED PACKAGESIN' LATPAK FORMAT 4 UGGESTED BOOT IM AGES RANGE IN SIZE FROM TO--(#

5HE DISTRIBUTION DOESNOT USE TRADITIONAL PACKAGE MANAGERS INSTEAD OI ERNGAMINIMAL ATOMICALLY UPDATED READ ONLY BASE SYSTEM BUILT USING THE 045 REE TOOLKIT THE SYSTEM IMAGE IS ATOMICALLY UPDATED FROM A (IT LIKE **REPOSITORY ' EDORA DEVELOPERS ARE** TRYING TO REPEAT IDEASIDENTICAL TO &NDLESSO 4 ASPART OF THE 4ILVERBLUE PROECT TO CREATE AN ATOMICALLY UPDATED VERSION OF 'EDORA 8 ORKSTATION ASWELLASTHE CREATORS OF7ANILLA04 \$ARBON04 TAU04 AND 1 OP @ 4 5 HE &NDLESS 0 4 INSTALLERAND UPDATE SYSTEM IS USED

 $BYTHE$  ( / 0.  $&0.4$  PROLECT

&NDLESSO 4 ISONE OF THE DISTRIBUTIONS THAT PROMOTES INNOVATION AMONG USER- INUX SYSTEMS 5HE DESKTOP ENVIRONMENT IN&NDLESSO 4 ISBASED ON A SIGNIJ CANTLY REDESIGNED FORK OF  $( / 0. 8$  " TTHE SAME TIME &NDLESS DEVELOPERSACTIVELY PARTICIPATE IN THE DEVELOPMENT OF UPSTREAM PROECTS ' OREXAMPLE IN THE (5,

RELEASE ABOUT **OFALL** CHANGESWERE PREPARED BY &NDLESS DEVELOPERS AND THE COMPANY OVERSEEING THE PROECT &NDLESS . OBILE ISON THE OVERSIGHT BOARD OF THE ( / 0. & ' OUNDATION ALONG WITH ' 4' %EBIAN (OOGLE - INUX ' OUNDATION 3ED) AT AND 464&

#### HTTPS WWWENDLESSOSORG POST GETTING STARTED WITH ENDLESS OS

 $\frac{1}{3}$  + ' ' \*  $\frac{1}{3}$   $\frac{1}{3}$   $\frac{1}{3}$   $\frac{1}{3}$   $\frac{1}{6}$   $\frac{1}{6}$   $\frac{1}{2}$ 

O RACLE HAS PUBLISHED THE RELEASE OF THE 0 RACLE - INUX DISTRIBUTION OF EATED BASED ON THE 3ED) AT&NTERPRSE - INUX AND-FULLY BINARY COMPATIBLE WITH IT **\*NSTAILATION ISO IM AGES OF**  $($  # AND

. # INSTEE PREPARED FORX @  $AND"3.$ AARCH ARCHITECTURES ARE OI ERED FORDOWNLOAD O RACLE - INUX HASUNUMITED AND FREE ACCESS TO THE YUM REPOSITORY WITH BINARY PACKAGE UPDATESTHAT J X ERATS ERATA AND SECURTY ISSUES **4 EPARATELY SUPPORTED REPOSITORES** WITH SETS OF" PPLICATION 4 THE AM AND \$CDE3EADY#UILDERPACKAGESHAVE ALSO BEEN PREPARED FORDOWNLOAD

\*N-ADDITION-TO-THE-KERNEL-PACKAGE FROM 3) &- BASED ON KERNEL 0 RACLE - INUXO ERSITS OVN KERNEL 6 NBREAKABLE &NTERPRSE , ERNEL 6 PDATE BASED ON THE - INUX KERNEL AND OPTIMIZED FOR WORKING WITH INDUSTRAL SOFTWARE AND 0 RACLE HARDWARE 5HE KERNEL SOURCES INCLUDING THE BREAKDOWN INTO INDIVIDUAL PATCHES ARE AVAILABLE IN THE PUBLICO RACLE (IT REPOSITORY 5HE 6 NBREAKABLE &NTERPRSE, ERNELISINSTALLED BY DEFAULT POSITIONED ASAN ALTERNATIVE TO THE STANDARD 3) &-KERNELPACKAGE AND PROVIDESA NUMBEROF ADVANCED FEATURESSUCH AS% FACE INTEGRATION AND IMPROVED # TRESSUPPORT " PART FROM THE ADDITIONALKERNEL THE RELEASES OF  $0 \text{ RAGE - INUX}$   $\text{AND-3}$  &--ARE-COMPLETELY IDENTICAL IN FUNCTIONALITY THE LIST OF CHANGES CAN BE FOUND IN THE ANNOUNCEMENT OF 3) &-

HTTPS BLOGSORACLE COM LINUX POST ORACLE LINUX UPDATE IS **GENERALLY AVAILABLE** 

 $8'$  %  $'$  + +/ !, +,'  $, ' %! - ( , + - +)!$ &  $+1+$ , %  $+1+$ -( ,

5HE-DEVELOPERSOF(/0. &04 AN EXPERIMENTALDISTRIBUTION FOR (/ 0. & DEVELOPERSAND TESTERS TO EVALUATE THE STATE OF DEVELOPMENT OF THE DESKTOP ENVIRONMENT TO GET ACQUAINTED WITH EMERGING NEW FEATURES AND TEST THE PERFORMANCE OFTHEIRAPPLICATIONSIN( / 0. & BRANCHES IN DEVELOPMENT ANNOUNCED THE TRANSITION TO THE USE OF THE SYSTEMD SYSUPDATE **COMPONENTFOROFGANIZING ATOMIC** UPDATESSYSTEMS 5HE PURPOSE OF THE CHANGE IS THE DESIRE TO ADAPT THE NIGHTLY BUILDSOF  $( / 0.804$  TO CONDUCT DAILY QUALITY CONTROLOF ( / 0. & DEVELOPMENT

0 NE OF THE ADVANTAGES OF  $SMTCHING$  ( / 0.  $&0.4$  FROM 045 REE TO SYSTEMD SYSUPDATE IS THE ABILITY TOUSE A VERIJ ED BOOT PROCESS IN WHICH A CHAIN OF TRUST EXTENDS FROM THE BOOTLOADERTO THE SYSTEM COMPONENTS OF THE DISTRIBUTION \*N ADDITION USING-SYSTEMD SYSUPDATE WILLALLOW FORM OF E COMPLETE INTEGRATION WITH SYSTEMD AND ENABLE AN ARCHITECTURE THAT MANPUATESPRE BUILT SYSTEM IMAGES AS INDIVISIBLE COMPONENTS

HTTPS WWW.CODETHINK.COUK ARTICLES (/ 0. & 04 SYSTEMD **SYSUPDATE** 

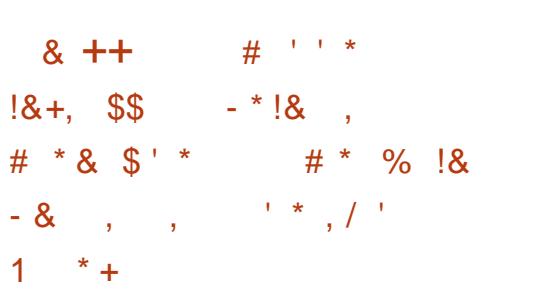

**3 SESEARG-ERSTROM 8485 HAVE**<br>**3** PUBLISHED A PAGE REPORT PUBLISHED A PAGE REPORT ANALYZING THE &BURY FOOTKIT AND **RELATED ACTIVITY \*TISCIAIMED THAT** & BURY HAS BEEN IN USE SINCE -AND HAS SINCE BEEN INSTALLED ON MORE THAN **THOUSAND SERVERS** RUNNING- INUX AND SEVERALHUNDRED SYSTEMSBASED ON' REE#4% 0 PEN#4% AND 4 CLARS " FOUND  $\overline{\phantom{a}}$ THOUSAND SERVERS REMAINED Ai ECTED BY & BURY AT THE END OF 5HE STUDY ISOF PARTIQUAR

INTEREST GIVEN THAT & BURY WAS INVOLVED IN THE ATTACK ON KERNELORG WHICH REVEALS SOME NEW DETAILS ABOUT THE COMPROMISE OF THE-INUX KERNELDEVELOPMENTINFRASTRUCTURE IDENTIj ED IN & BURY WAS ALSO DETECTED ON DOMAIN REGISTRAR SERVERS ORYPTO EXCHANGES 5 OREXIT NODES AND SEVERALUNNAMED HOSTING-PROVIDERS

HTTPS WWWWELIVESEQURTYCOMEN ESET FESEARCH EBURY ALIVE UNSEEN K LINUX SERVERS COMPROMISED CRYPTOTHEFT i NANCIAL GAIN

 $\frac{1}{6}$  (  $\frac{8!8}{18}$  ' /  $\frac{18}{18}$  %( '  $88' - 8$ 

LAMA ( FOUP HAS ANNOUNCED I LAMA ( FOUP HAS ANNOUNCED ITS 8 IN AMP MEDIA PLAYERAND MOVE THE PROECT TO A COLLABORATIVE DEVELOPMENTMODELIN WHICH ANYONE OAN TAKE PART IN DEVELOPMENT 1 UBLICATION OF THE CODE ISSCHEDULED FOR4EPTEMBER " COOPDING TO UNOI CIAL INFORMATION THE TRANSITION TO AN OPEN DEVELOPMENT MODELWAS CAUSED BY A REORGANIZATION DUE TO j NANOALPROBLEMS LASTYEARTHE COMPANY WAS FORCED TO SELL THE

4HOUTCAST PROECT AND J RE THE CORE TEAM OF DEVELOPERS WHO MAINTAINED THE CLASSIC8 INDOWS APPILCATION 8 IN AMP IN FAVOROF DEVELOPING THE STREAMING WEB SERVICE OF THE SAME NAME AND MOBILE APPLICATIONS

5HE 8 INAMP PROJECT WAS CREATED BY+USTIN' RANKELAND % MITRY #CLDYREVIN AND ISONE OF THE LONGEST LIVING MULTIMEDIA PLAYERS THAT CONTINUES TO ACTIVELY DEVELOP 8 INAMP ISINITIALLY DESIGNED FORUSE ON THE 8 INDOWS PLATFORM AND HAS **ABOUT** MILLION USERS \*N" PRL MOBILE VERSIONS OF 8 IN AMP WERE INTRODUCED FOR" NDROID AND 104 PLATFORMS <sup>9</sup> JUE TO ITS ORGINALITY AND k EXIBILITY IN THE *j* ELD OF CHANGING THE INTERFACE DESIGN THROUGH SKINS SEVERALOPEN CLONESFOR- IN UX WERE **CREATED UNDER THE INK UENCE OF** 8 INAMP SUCHAS9. . 4 9. . 4 # EEP. EDIA 1 LAYER "UDAQOUSAND 2MMP-

HTTPS ABOUT WINAMP COMPRESS ARTICLE WINAMP OPEN SOURCE CODE  $8 / +$  $$ + ' & . !\%$ 

/ EOMM HASBEEN RELE<br>A FORK OF THE 7 IM EDITOR HASBEEN RELEASED FOCUSED ON INCREASING EXTENSIBILITY AND K EXIBILITY 5HE PROJECT HAS BEEN OVERHAULING THE 7 IM CODE BASE FOR OVER YEARS RESULTING IN CHANGES THATMAKE CODE EASIERTOMAINTAIN PROVIDE A MEANS OF DIVIDING LABOR BETWEEN MULTIPLE MAINTAINERS SEPARATE THE INTERFACE FROM THE CORE THE INTERFACE CAN BE CHANGED WITHOUT TOUCHING THE INTERNALS AND IMPLEMENTANEW EXTENSIBLE ARCHITECTURE BASED ON PILUGINS 5HE ORGINALCODE OF THE PROJECT IS DISTRIBUTED UNDERTHE " PACHE -LICENSE AND THE BASIC PARTIS DISTRIBUTED UNDER THE 7 IM LICENSE 3 EADY MADE BUILDS ARE PREPARED FOR- INUX APPIMAGE 8 INDOWSAND  $M$ AC $\Omega$ 4

0 NE OF THE PROBLEMS WITH 7 IM THAT PROMPTED THE CREATION OF / EO MM WAS ITS BLOATED MONOLITHIC CODE BASE CONSISTING OF MORE THAN

-THOUSAND LINESCF\$ \$ CODE-0 NLY A FEW PEOPLE UNDERSTAND ALL THE NUANCES OF THE 7 IM CODEBASE AND ALL CHANGES ARE CONTROLLED BY ONE MAINTAINER WHICH MAKES IT DII CULTTOMAINTAIN AND IMPROVE

THE EDITOR \*NSTEAD OF THE CODE BUILT INTO THE 7 IM CORE TO SUPPORT THE (6<sup>\*</sup>/ EOVIM PROPOSESUSING A UNIVERSALIAYERTHAT AILOWS YOU TO **CREATE INTERFACESUSING VARIOUS TOOLKITS** 

HTTPS GPANDERSCOM BLOG WHATS **NEW IN NEOVIM** 

 $$ + 2!$ 

**\*FOR1 AVLOV ANNOUNCED A MALOR<br>VERSION OF THE** ; IP ARCHIVER VERSION OF THE ; IP ARCHIVER 5HE-PROJECT CODE IS WRITTEN IN \$ AND ISDISTRIBUTED UNDER THE  $-$ (1 - LICENSE 3 EADY MADE BUILDS FOR # REEZE THEME ARE USED 8 HEN 8 INDOWS AND - INUX ARE AVAILABLE FOR RUNNING IN, %& THE STATE OF THE DOWNLOAD-FORI  $X$  $AND"3.$ -ARCHITECTURES 6 NFORTUNATELY

MOST DISTRIBUTIONS STILL SHIP WITH QUIDATED P ZIP WHICH ISMORE THAN YEARSOLD 1 ROBABLY BECAUSE THE ZCODE DEPENDSON THE "4. \$ PROECT WHICH ISNOT USED ANYWHERE ELSE

HTTPS SOURCEFORGENET PSEVENZIP DISCUSSION THREAD B<sub>B</sub>

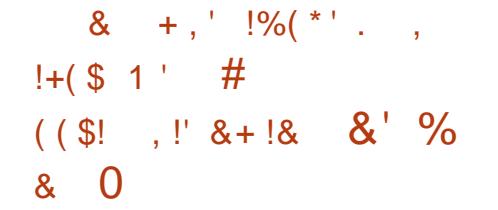

THE, %& PROJECT HASPUBLISHED THE, %& PROECT HASPUBLISHED ANOTHERREPORTON, %& DEVELOPMENT 5HE MOST NOTABLE CHANGE IS AN INITIATIVE TO ADDRESS ICONISSUES-WHEN-RUNNING, %& (EAR INQUDED APPLICATIONS IN NON, %& ENVIRONMENTSSUCHAS (/ 0. & AND 9 FCE 5HE PROBLEM IS THAT WHEN OF EATING THE INTERFACE OF, %& APPLICATIONS ICONSTROM THE GENERAL ICON THEME AND APPLICATIONS ARE SMOHRONZED BUTIN THIRD PARTY ENVIRONMENTS THE # REEZE THEME MAY BE MISSING ORDIVERGE FROM THE REFERENCE VERSION RESULTING IN DIALOGS AND WIDGETS SHOWING EMPTY SPACES PLACEHOLDERS ORICONSTHAT ARE NOT WHAT THE APPLICATION AUTHORSINTENDED

" SA SOLUTION TO THIS PROBLEM FOR , %& APPLICATIONS INTENDED FORUSE CUTSIDE THE, %&1 LASMA ENVIRONMENT FUNCTIONALITY HAS BEEN PREPARED FOREMBEDDING THE

# REEZE REFERENCE STYLE AND ICONS WHICH WILL BE ENABLED BY DEFAULT BUT CAN BE OVERRIDDEN BY THE SYSTEM ORUSER 1 FOLECTS LIKE, ATE , ONSOLE AND *ADPHIN ARE ALREADY* PLANNING TO USE THISNEW FEATURE \*T ISNOTEWORTHY THAT THE DISCUSSION OF A SYMMETRIC SOLUTION TO PROBLEMS ENCOUNTERED WHEN RUNNING ( / 0. & APPLICATIONSIN, %& ISBEING CARRED  $\overline{O}$ UTBYTHE $( / 0. 8$ DEVELOPERS

HTTPS PONTIESTSTICKCOM THIS WEEK IN KDE ALL **ABOUTTHOSE APPS** 

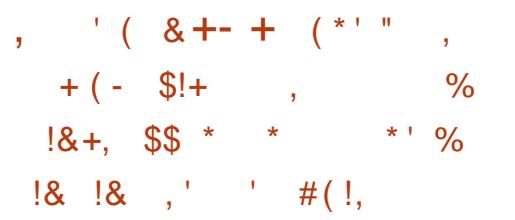

THE DEVELOPERS OF THE OPEN! : DEVELOPERS OF THE OPEN464& **RELEASE OF THE " GAMA INSTALLER** FORMERLY% \*NSTALLER WHICH IS BEING DEVELOPED TO REPLACE THE QASSIC464& AND OPEN464& INSTALLATION INTERFACE AND ISNOTABLE FORSEPARATING THE USERINTERFACE FROM THE: A45 INTERNALS " GAMA PROVIDES THE ABILITY TO USE VAROUS FRONTENDS FOREXAMPLE A FRONTEND

FORMANAGING THE INSTALLATION VIA A WEB INTERFACE 50 TEST THE NEW INSTALLER LIVE BUILDS HAVE BEEN O <del>E</del>ATED FORTHE X @ PPC LE S XAND" 3. ARCHITECTURES SUPPORTING THE INSTALLATION OF OPEN464&-EAP THE CONTINUOUSLY UPDATED OPEN464&5UMBLEWEED BUILD ASWEILASSEVERALEDITIONSOF 464& " - 1 BASED ON ISOLATED **CONTAINERS** 

5HE NEW INSTALLER PROVIDES THE CAPABILITIESNECESSARYTOSOLVE TASKS SUCH ASCHOOSING AN INITIALSET OFAPPLICATIONS SETTING UP A NETWORK CONNECTION LANGUAGE KEYBOARD TIME ZONE AND LOCALIZATION SETTINGS PREPARING A STORAGE DEVICE AND PARTITIONING AND ADDING USERS TO THE SYSTEM 5HE MAINGOALSOF" GAMAS DEVELOPMENTINGLUDE ELIMINATING EXISTING LIMITATIONS OF THE GRAPHICAL INTERFACE EXPANDING THE ABILITY TO USE: A45 FUNCTIONALITY IN OTHER APPLICATIONS MOVING AWAY FROM BEING TIED TO A SINGLE PROGRAMMING LANGUAGE AND ENCOURAGING THE **CREATION OF ALTERNATIVE SETTINGS BY** MEMBERS OF THE COMMUNITY

HTTPS YAST OPENSUSE ORG BLOG **AGAMA** 

 $$ + \cdot 960 \text{ } \frac{1}{2}$   $\frac{8}{8}$  0

II NEW RELEASE OF THE LIGHTWEIGHT<br>DISTRIBUTION. 9 - INUX HAS DISTRIBUTION. 9 - INUX **HAS** BEEN PUBLISHED CREATED BY THE JOINT COMMUNITIESFORMED AROUND THE ANTI9 AND. &1\*4 PROECTS 5HE **RELEASE ISBASED ON %EBIAN WITH** IMPROVEMENTSFROM THE ANTI9 PROECT AND PACKAGES FROM ITSOMN **REPOSITORY 5HE DISTRIBUTION USES** THE SYST IN TINITIALIZATION SYSTEM AND ITSO WITOOLSFORCON GURING AND DEPLOYING THE SYSTEM 5 HERE ARE AND-) BITBUILDS X @ I-WITH THE 9 FCE DESKTOP (# ASWELLAS S BITBUILDSWITH THE ,%&-DESKTOP- (# AND BUILDS **-**(# WITH THE ' LUXBOX WINDOW MANAGERAVAILABLE FORDOWNLOAD

**HTTPS MXLINUX OPG BLOG MX** LIBRETORELEASED  $- - 8, -1\$  +  $\$  \*  $8!8, 8' + 1!$ 

**5** HE 4 WITCH ROOT PROJECT HAS ANNOUNCED THAT A BUILD OF 6BUNTU-**ISREADY-FORDOWNLOAD**  ON/INTENDO4WITCHGAME@NSOLES BASED ON THE 5EGRA 9 40\$4 WITCH

4 WITCH 4 W TCH - ITE AND 4WITCHO-&% \*NADDITION TO 6 BUNTU THE 4 WITCHROOT PROJECT ALSO PROVIDESBUILDSOF' EDORA -AKKA-

-AND - INEAGE04 -FOR-DOWNLOAD ON THE / INTENDO-4 WITCH #COTINGISDONE FROM AN 4% CARD USING THE HEKATE BOOTLOADER 3\$. ISUSED TO BYPASS THE BLOCKING " DDITIONALCOMPONENTSDEVELOPED BY THE PROECT ARE DISTRIBUTED UNDER THE " PACHE LICENSE

\$URRENTLY ONLY, %&1LASMA AND 6 NITY ARE SUPPORTED BUILDS WITH  $( / 0.8$  ARE DELAYED DUE TO PROBLEMSWITH TOUCH SCREENS AND FULL SO FEEN CUITPUT PERFORMANCE WHENUSING9 ON" 3. **SYSTEMS** 

4UPPORTED FEATURESINGLIDE PAIRING WITH/ INTENDO4 WITCH 1 RO  $($  AME\$UBE %UALSHOOK  $9$  #OX0 NE AND +OY \$ ON CONTROLLERS OVERDOOKINGTHE \$16 (16 AND MEMORY SUPPORTFOR64#\$81'I #LUETOOTH %ISPLAY1ORT) % \* LIGHT SENSOR-SOUND-5OUCHSCREEN-E. . \$ 4% DRVERSFOR 5EGRA (16 WITH SUPPORTFOR7 ULKAN 0 PEN(-0 PEN( - & 4 & ( - AND \$6%" HARDWARE ACCELERATION OF VIDEO DECODING IN 4. 17 1 LAYER i MPEG MPV AND CHROMIUM BROWSER DEEP

SLEEP MODE / '\$ AND IN FRARED \*3 ARE NOT SUPPORTED

HTTPS TWITTERCOM SMITCHROOT@RG **STATUS** 

 $/ 9/6$  $*$  \$ +

5HE LIGHTWEIGHTW : LIGHTWEIGHT WINDOW **ISCUT** \*CE8. PROVIDESFULLCONTROL THROUGH KEYBOARD SHORTCUTS THE ABILITY TO USE VIRTUALDESKTOPS THE TASKBARAND APPLICATION MENUSAND YOU CAN USE TABS TO GROUP WINDOWS 5HE WINDOW MANAGERISCON, GURED **THROUGH A FAIRLY SIMPLE** CON, GURATION; LE AND THEMESCAN BE USED ONE CAN COMBINE WINDOWS IN THE FORM OF TABS # UILT IN APPLETS ARE AVAILABLE FORMONITORING \$16 MEMORY AND TRAIC 5HE CODE IS WRTTENIN\$ AND DISTRIBUTED UNDERTHE (1-V LICENSE

HTTPS GITHUB COM ICE WM ICEWM RELEASES TAG

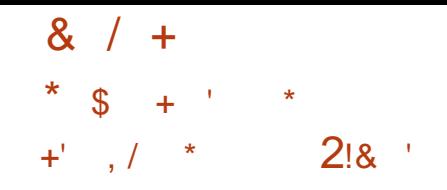

**THE MINIMALSTICS " % PROGRAM**  $\bigcup_{b}$  AD: INHO **HASBEEN RELEASED PROVIDING TOOLSFOR CREATING SIMPLE % TECHNICAL DRAWINGS 5HE NEW VERSION IMPLEMENTSANEW RENDERNG** ARCHITECTURE WHICH MAKESIT POSSIBLE TO GET RD OF INTERFACE FREEZESDURNG OPERATION 5HE CODE **ISWRTTENINS WITH ADDITIONSIN- UA** AND ISDISTRIBUTED UNDERTHE. \*5 LICENSE 5HE CUTPUTISGENERATED  $USNGTHE 4%$ **IIBRARY AND THE**  $0$  PEN( $"1"$ #UILDSAFE PFEPARED FOR- INUX 8 INDOWSAND  $MAGO$  4

5HE PROGRAM SUPPORTS DRAWING PRMITIVESSUCHASLINES POLYGONAL MESHES ORDES ARCS ELLIPSES TEXT **HATCHING SPILNES IMAGES POINTS** LABELS ATTRBUTES AND POLYLINES - AYERSAND BLOCKSARE SUPPORTED AS WELLASWORKING WITH LESIN % 9' AND 47 ( FORMATS 5HE RESULT CAN BE  $EXPOREDTO(ODE) 1(-1%)$ 47(14 ORIMAGE FORMATS" SORPTING LANGUAGE IS PROVIDED FOR **DEVELOPINGMACROS EXTENSIONSAND GISTOMIZING THE INTEREACE 5HE** : ERO# RANE 4TUDIO DEVELOPMENT

FNMRONMENT - UA \*%& CAN BE USED **TODEVELOP EXTENSIONS** 

**HTTPS GTHUB COM ZECRUEL \$AD: INHO RELEASES TAG** 

 $\mathcal{S}$  $*1$ 

 $EHE$  (EARY **EMALQIENT**  $\bigcup$ BATED FORUSE IN ( / 0. & HAS BEEN PUBLISHED 5HE PROECTWAS **ORGINALLY FOUNDED BY THE: OFBA** ' CUNDATION WHICH CREATED THE POPULARPHOTOMANAGER4HOTWELL **BUT LATERDEVELOPMENT WAS TAKEN** OVERBYTHE (/ 0, & COMMUNITY 5HE CODE ISWRTTEN IN 7 ALAMD IS LICENSED UNDERTHE - (1- #UILDSWILL SOON BE PREPARED IN THE FORM OF A **k ATPAK PACKACF** 

5HE GOALOFTHE PROECT DEVELOPMENTISTO CREATE A PRODUCT RCHINCAPABILITIES BUT AT THE SAME TIME EXTREMELY EASY TO USE AND CONSUMING A MINIMUM OF FESOURCES 5HE EMAIL CLIENTISDES GNED BOTH FORSTAND ALONE USE AND TO WORK IN **CONLINCTION WITH WEB BASED FMAIL** SERMOESSUCHAS (MAILAND: AHOO . AIL 5HE INTERFACE ISIMPLEMENTED  $USNGTHE (5,$ **LIBRARY " N42 - ITE** DATABASE ISI ISED TO STOPE THE

MESSAGE DATABASE AND A FULL TEXT **INDEX ISCREATED TO SEARCH THE** MESSAGE DATABASE 50 WORK WITH \*. " 1 A ( 0 B ECT BASED UBRARY IS USED THAT WORKS IN ASYNCHRONOUS **MODE** 

5HE NEW VERSICN SIMPLII ES NOTII CATION MESSAGES SOLVES PROBLEMSWITH NAVIGATION ENSURES **THATMESSAGES CONTINUE TO BE** DEIVERED AFTERERORSDURNGDATA **TRANSFER ADLISTS THE CORRECT COUNTING OF UNFEAD MESSAGES LIPDATESTRANS ATIONS AND MAKES MINORIMPROVEMENTSTO THE INTERFACE** 

GTIAB GNOME OPG (/ 0, & **HTTPS** GEARY TAGS

#### $+$  $+$

**II NEW RELEASE OF THE DESKTOP ORENTED DISTRIBUTION (HOST#4% BUILTON' REE#4%** 45" #- & AND Q ERNGTHE. "5& USER **ENVIRONMENT HASBEEN PUBLISHED** 5HF COMMUNITY CREATESUNCLOCAL BUILDSWITH 9 FCE # Y DEFAULT (HOST#4%USESTHE; '4 j LE SYSTEM #OTHWORKIN-IVE MODE AND **INSTAILATION ON A HARD DRVE ARE** 

SUPPORTED USINGITSOWN GINSTALL INSTAILER WRTTEN IN 1 YTHON # COT IMAGESARE CREATED FORX @ **ARCHITECTURE**  $($  #

HTTPS WWWGHOSTBSD OPG NEWS  $(H<sup>1</sup>)/H<sup>2</sup>$  (HOST#4% $@$ **@S@ OW@ VAILABL**  $E$ 

 $\star$  $$18$   $$18$   $$18$   $$0$  $\hat{\mathcal{R}}$  $+$ 

FHE RELEASE OF" LPINE - INUX USAVAILABLE A MINIMALISTIC DISTRBUTION BUILT ON THE . USL SYSTEM UBRARY AND A SET OF #1 ISY#OX **LITTLES 5HE DISTRBLITION HAS INCHEASED SECURITY RECLUREMENTS** AND ISBUILTWITH 441 4TACK 4MASHING 1 ROTECTION 0 PEN3\$ IS LISED ASTHE INITIALIZATION SYSTEM AND ITSOMN APK PACKACE MANAGERIS **LISED TO MANAGE PACKAGES " IPINE IS** USED TO BUILD Q QAL% COKER CONTAINERIMAGES AND ISLISED IN THE 1 OSTMARKETO 4 PRO ECT # COTABLE ISO IMAGES X @ X ARMHF AARTH ARMV PPC IFS XARE PREPARED IN SIX VERSONS STANDARD # NFTWORK BOOTABLE # EXTENDED # FORVIRTUAL MACHINES # AND FORTHE 9 EN **HYPERJSOR**  $#$ 

#### **HTTPS ALPINELINUX OFG POSTS** " IPINF **RELEASED HTML**

 $\frac{1}{2}$  - \$ ' %% / !\$\$ (\*', !  $+ ( ( ' * , ' * + 8 ( ' * ) ' 8 )$  $\frac{1}{2}8.8 - 0$  $0$  \$!,  $\frac{1}{18}$ , #  $* 8 S$ 

**O** UALCOMM HASANNOUNCED THATIT SWORING TO BRNG CHANGES TO THE MAIN-INUX KERNELTO SUPPORT THE "3.40\$4NAPDRAGON9&LITE WHICH USESITSOWN COFE 2 UALCOMM 0 RYON \$16 AND 2 UALCOMM " DRENO (16 5HE CHIP IS AIMED ATUSE IN LAPTOPS AND 1 \$S AND ISAHEAD OF THE " PPIF. AND \*NIELSORE 6 LIRA ) CHIPSINMANY PERFORMANCE TESTS 5HE | RST DEVICESBASED ON 4NAPDRAGON 9 **&LITE ARE EXPECTED IN THE MIDDLE OF** THE YEARAND WILL COME WITH 8 INDOWS BIEH 5HE CHANGES PUBLISHED BY 2 UALCOMM PROMDE THE ABILITY TO USE - IN UX ON THESE **DEVICES** 

\*N ADDITION TO PATCHES FOR THE - INUX KERNEL TOGETHERWITH - ENOVO " RM AND-INARO THEY ARE **DEVELOPING THE %TB- OADERDRVER** 

FOR6 &' \*j RMWARE BASED ON THE 5IANOSO FE &% OPEN PLATFORM A (RUB BASED BOOTLOADERAND SORPTS) FORGFEATING YOUROWN %EBIAN BUILDS FORSOME DEVICES BASED ON THE 4NAPDRAGON 9 & LITE 40\$ ASWELLAS ALREADY PRODUCED 40\$S " MONG THE AIREADY REIEASED IAPTOPS THAT SUPPORT - INUX BOOTING ARE THE  $-$  ENOVO: CGA \$ 4NAPDRAGON - ENOVO' LEX (4NAPDRAGON CX (EN AND-ENOVO5HINK1AD 9 S4NAPDRAGON CX (EN 5HE BOOTICADERS IPPORTSDUAL BOOTING OF8 INDOWSAND-INUX

1 LANSFORTHE NEXT SIX MONTHS **INQUDE ADDING SUPPORT FOR HARDWARE ACCELERATION OF VIDEO DECODINGTO' IREFOX AND \$HROME IMPLEMENTING CAMERA SUPPORT** BASED ON THE LIBCAMERA 4 OF T\*41 STACK OPTIMIZING (16 AND \$16 PERCRMANCE AND OPTIMIZING TOOS FORM ANAGING ENERGY CONSUMPTION " ISOMENTIONED IS THE INQUISION OF *i* RMWARE FORTHE NEW 40\$ IN THE - INUX jRMWARE SET AND SUPPORT FOR THE LISE OF 6 BUNTU AND %EBIAN **INSTAIFRSON DEVICES WITH** 4NAPDRAGON 9 & LITE

HTTPS WWWQUALCOMM COM **DEVEIOPERBIOG** UPSTREAMING LINUX KERNELSUPPORT FORTHE SNAPDRAGON X FILTE

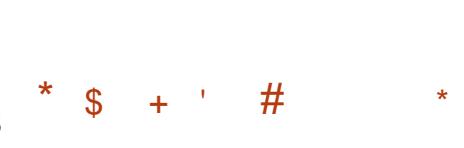

HE. AY ROLLOUT UPDATE FOR, %&  $\mathbf{U}$  EAR **APPLICATIONS** DEVELOPED BY THE . %& PROECT HAS BEEN ANNOUNCED 5HISISTHE SECOND MACRUPDATE TO THE SUITE OF **APPIICATIONSPUBIIS FED ASPART OF** THE %& BRANCH AND AFTERTHE TRANSTION TO USING THE 2 T LIBRARY 5HE SUITE CONTAINS FELEASES OF PROGRAMS LIBRARES AND PLUGINS \*NFORMATION ABOUT THE AVAILABILITY OF-IVE BUILDSWITH NEW APPLICATION **FELEASES CAN BE FOUND ON THE PAGE** LINKED BELOW / EWVERSIONS OF INDIVIDUALAPPLICATIONSCAN BE DOWNLOADED FROM THE 'LATHUB AND **4NAPS RAFT DI RECTORES** 

HTTPS KDE ORG ANNOUNCEMENTS GFAR

 $\frac{1}{2}$  %( \* !+  $-$  (  $\qquad$  )

\$OMPRS A FREE IFARNING **CENTERFORPRESCHOOLAND** PRMARY SCHOOL CHILDREN IS CUT 5HE PACKAGE PROMDES **MIN LESSONS** AND MODULES OF ERNG FROM A SIMPLE GRAPHICS EDITOR PUZZLES AND KEYBOARD SIMULATORTO LESSONS IN **MATHEMATICS GEOGRAPHY AND FEADING TRAINING (\$CMPRSUSESTHE)** 2 TUBRARY AND ISDEVELOPED BY THE . %& COMMUNITY 3 EADY MADE BUILDS ARE CREATED FOR- INUX MACO 4 8 INDOWS 3ASPBERRY 11 AND " NDROD \*N THE NEW VERSION WORK HASBEEN DONE TO IMPROVE THE **GRAPHCSINVAROUSLESSONS** 

**HTTPS GCOMPRSNET NEWS ENHTML**  $+ 8$  $(-\ \ \mathsf{S}!+\ )$  $\perp$ .  $+(-)^{1 *}(1 * 1 * 8) +$  $88 *$ 

 $\frac{1}{2}$  $\mathcal{L}$ **II NEW REIFASE OF THE SANE BACKENDS PACKAGE HAS** BEEN PUBLISHED WHICH INCLUDES A SETOFDRVERS THE SCANIMACE **COMMAND LINE UTILITY THE SANED BACKGROUND PROCESS FOR ORGANIZING** NETWORK SCANNING AND LIBRARES WIHTHE 4" / & "1\*IMPLEMENTATION 5HE PROECTOODE ISDISTRIBUTED UNDERTHE (1-V LICENSE 5HE) **RELEASE WAS MISSED DUE TO** PROBLEMSINTHE BUILD

**CONTENTS?** 

#### **INFRASTRUCTURE**

5HE PACKAGE SUPPORTS IN-THE PREVIOUSVERSION **SCANNER** MODELS OF WHICH SUPPORT FOR ALL FUNCTIONS FOR -THE LEVEL OF SUPPORT IS RATED ASGOOD FOR -ACEPTABLE-AND-FOR--MINIMAL " DDITIONALLY FOR **DEVICES THERE ISAN INCOMPLETELY TESTED** DRVERIMPLEMENTATION 4UPPORTFOR **SCANNERS FEM AINS** UNREALIZED

HTTPS ALIOTH LISTS DEBIAN NET PIPERMAIL SANE ANNOUNCE **HTML** 

 $\frac{1}{8!}$ ,  $\frac{1}{8}$   $\frac{1}{8}$   $\frac{1}{1}$ ,  $\frac{1}{1}$ &/ !&+, \$\$\*' \*  $8'$  % +

**8** ITH THE TRANSITION OF THE  $( / 0.804$  DISTRIBUTION TO USE THE SYSTEMD SYSUPDATE COMPONENT TO ORGANIZE ATOMIC SYSTEM UPDATES THE DEVELOPMENT OFANEWINSTALLERFOR( / 0. & 04 BEGAN 5HE DEVELOPMENTISSTILLAT THE INTIALPROTOTYPE STAGE WHICH IS BASED ON THE INTERFACE LAYOUTS PUBLISHED IN" PRL PREPARED BY THE

HAVE FULL INTERNALLOGIC FOREXAMPLE DESIGNERS OF THE ( / 0. & PROJECT " T AND WILL BE SUPPORTED AT LEAST UNTIL THE CURRENT STAGE OF DEVELOPMENT THE MAIN FOCUSIS STILL ON THE GENERAL PREPARED FORX @ S X \*#. ARCHITECTURE AND DETERMINING THE ORGANIZING NAVIGATION AND SETTING THE ORDER OF PAGE DISPLAY IN PREPARATION FORINSTALLATION 5HE INSTALLERCODE IS DEVELOPED IN 3 UST AND DISTRIBUTED UNDER THE (1-V LICENSE

> $( / 0.804$  ISAN EXPERIMENTAL DISTRIBUTION FOR ( / 0. & DEVELOPERS AND TESTERS TO EVALUATE THE STATE OF DESKTOP ENVIRONMENT DEVELOPMENT EXPLORE NEW FEATURES AS THEY EMERGE AND TEST THEIRAPPLICATIONS RUNNING ON DEVELOPMENT BRANCHES  $OF( / 0. & .$

HTTPS THISWEEK GNOME OPG POSTS **TMG** 

 $\text{\$\$}$  +  $8. * (*|+ 18.8 - 0$ 

I OLOWING THE RELEASE OF 3 ED) AT<br>
&NTERPRSE - INUX<br>
AN UPDATE &NTERPRSE - INUX AN UPDATE TO THE PREVIOUS BRANCH OF 3 ED) AT &NTERPRSE - INUX **WAS** PUBLISHED WHICH ISSUPPORTED IN PARALLELWITH THE 3) &- XBRANCH

\*NSTALATION-BUILDS-ARE-4YSTEM Z PPC LEAND" ARCH ARCHITECTURES BUT ARE AVAILABLE FOR DOWNLOAD-ONLY-TO-REGISTERED-3 ED ) AT \$USTOMER1 ORTALLISERS \$ ENTO 4 4TREAM ISOIMAGES AND FREE 3) & BUILDSFORDEVELOPERS CAN ALSO BE USED

3) &- WASTHE LAST FELEASE IN THE XBRANCH FORMED AT THE FULL SUPPORT STAGE IMPLYING THE INQUSION OF FUNCTIONAL IMPROVEMENTS 0 N. AY THE XBRANCH WILL BE MOVED TO THE MAINTENANCE STAGE WHERE PRORTIESWILSHFTTOWARDSBUG j XESAND SECURTY WITH MINOR IMPROVEMENTS FELATED TO SUPPORT FORORTICALHARDWARE SYSTEMS

HTTPS WWW REDHATCOM EN BLOG OPTIMIZE APPLICATION LIFE CYCLES RED HAT ENTERPRSE LINUX

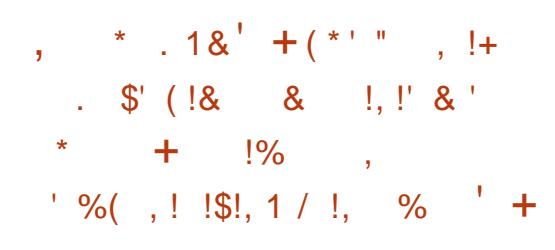

II FIERTWO YEARS OF DEVELOPMENT<br>THE RAVYNO 4 PROJECT HAS THE RAVYNO 4 **PROECTHAS** BEEN RELEASED DEVELOPING A ' REE#4% BASED OPERATING SYSTEM AIMED AT ACHIEVING COMPATIBILITY WITH MACO 4 APPLICATIONS AND PROVIDING A MACO 4 STYLE USERSHELL 5HE-PROECT SCODE ISDISTRIBUTED UNDERTHE #4% LICENSE 5HE SIZE OF THE BOOTISO IMAGE IS  $\mathsf{S}$  . # X@

5HE STATED GOALS OF THE PROJECT ARE TO ACHIEVE COMPATIBILITY WITH MACO 4 APPLICATIONS AT THE LEVELOF SOURCE CODE AND EXECUTABLE J LES \*N THE J RSTOKSE IT IS POSSIBLE TO RECOMPILE THE CODE OF MACO 4 APPILCATIONSFOREXECUTION IN RAVYNO 4 IN THE SECOND EMBEDDING CHANGESINTO THE KERNELAND TOOLKIT TORUN. ACHO EXECUTABLE jLES **COMPILED FORX** AND-ARM-ARCHITECTURES & ACH HOME DIRECTORY HASA] - IBRARY SUBDIRECTORY FOR APPLICATIONSTHATUSE " PPLE S\$CCOA PROGRAMMING INTERFACE

' ORCOMPATIBILITY WITH MACO 4 A PARTIALIMPLEMENTATION OF THE \$CCCA AND 0 BLECTIVE \$ RUNTIME PROGRAMMING INTERFACE IS PROVIDED LOCATED IN THE 4YSTEM - IBRARY ' RAMEWORKSDIRECTORY ASWELLAS COMPILERS AND LINKERSMODIJ ED TO SUPPORTTHEM \*NADDITION TO THE MACO 4 COMPATIBILITY LAYER RAVYNO 4 ALSO GERSTHE ABILITY TO PUN- INUX APPLICATIONS BASED ON' REE#4%S - INUX EMULATION IN FRASTRUCTURE -INUXULATOR

5HE GRAPHICALEN MRONMENTIS BUILT ON ITSO VAN WINDOW SERVER USING A STRIPPED DOWN COMPOSITE LABWCSERVER SUPPORTFORSERVER SIDE WINDOW DECORATION AND THEMESHASBEEN REMOVED WROOTS AND THE 8 AYLAND PROTOCOL (RAPHICALAPPLICATIONSCANUSE THE 2 TAND \$0000A FRAMEWORKS 5HE INTERFACE USES TYPICALMACO 4 CONCEPTS SUCH AS A TOP BARWITH A GLOBALMENU AN IDENTICALMENU STRUCTURE KEYBOARD SHORTCUTS A SIMILARSTYLE' ILERJ LE MANAGER AND SUPPORTFORCOMMANDSSUCHAS LAUNCHCTLAND OPEN

HTTPS GITHUB COM RAVYNSOFT RAVYNOS RELEASES TAG V

Why you should organize Software Freedom Day!

### **Because it's fun!**

So... what's your favorite piece of Free Software? How do you feel like thanking the developers for all the effort? Software Freedom Day is the ideal opportunity to thank all those volunteers and professionals for sharing us their skills.

So here's what you do! Gather some friends and organize a party. Invite a bunch people and tell them about your favorite software projects. Tell them about Software Freedom and explain those 4 Freedoms of GPL:

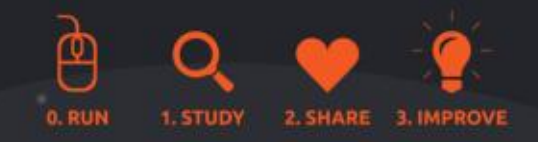

At the end of the day, you'll have made new friends, rich encounters and probably discovered things about Software Freedom you didn't know yet!

Sat. 21 September 2024 **Software**<br>Freedom Day

### **Because it matters!**

In 2004 Matt Oquist first started the project because he noticed how CDs in magazines only contained commercial software, and he saw how Free Software was up to standards.

Later on, we learned how Software Freedom was important to know what an application was actually doing. Only by having access to the code, you could prevent getting viruses or spyware. That's when Frederic Muller founded the Digital Freedom Foundation.

Nowadays, we keep getting confronted with cloud services disappearing on their users, pushing us into expensive plans for the same service.

#### **Global event**

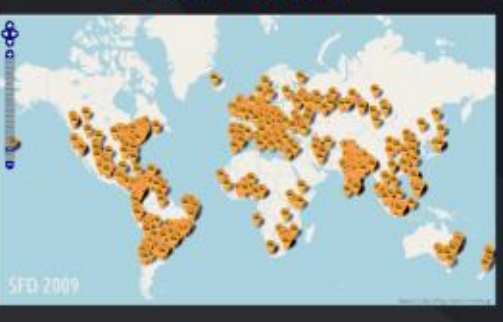

#### digitalfreedoms.org/sfd

 $\mathbf w$  @dff@fosstodon.org #SoftwareFreedomDay:matrix.org matrix

#### **Because you can!**

Software Freedom Day has existed since 2004. Communities all over the world have organized Software Freedom Day in universities. libraries. hackerspaces. LUGs. shopping malls, an office space at work, or even just a local pub!

We all have some FOSS projects we're passionate about. Basically all we're doing is sharing our passion with friends (and sometimes strangers).

#### **Some examples:**

- Linux install party
- Introduction into Inkscape
- Battle of Wesnoth LAN party
- Presentation on the 4 freedoms
- Program a robot

### 7 easy steps

- 1. Gather a small team
- 2. Decide what you can do
- 3. Register (or not) on digitalfreedoms.org
- 4. Spread the word in your region and online
- 5. Find volunteers
- 6. Prepare the event
- 7. Party!

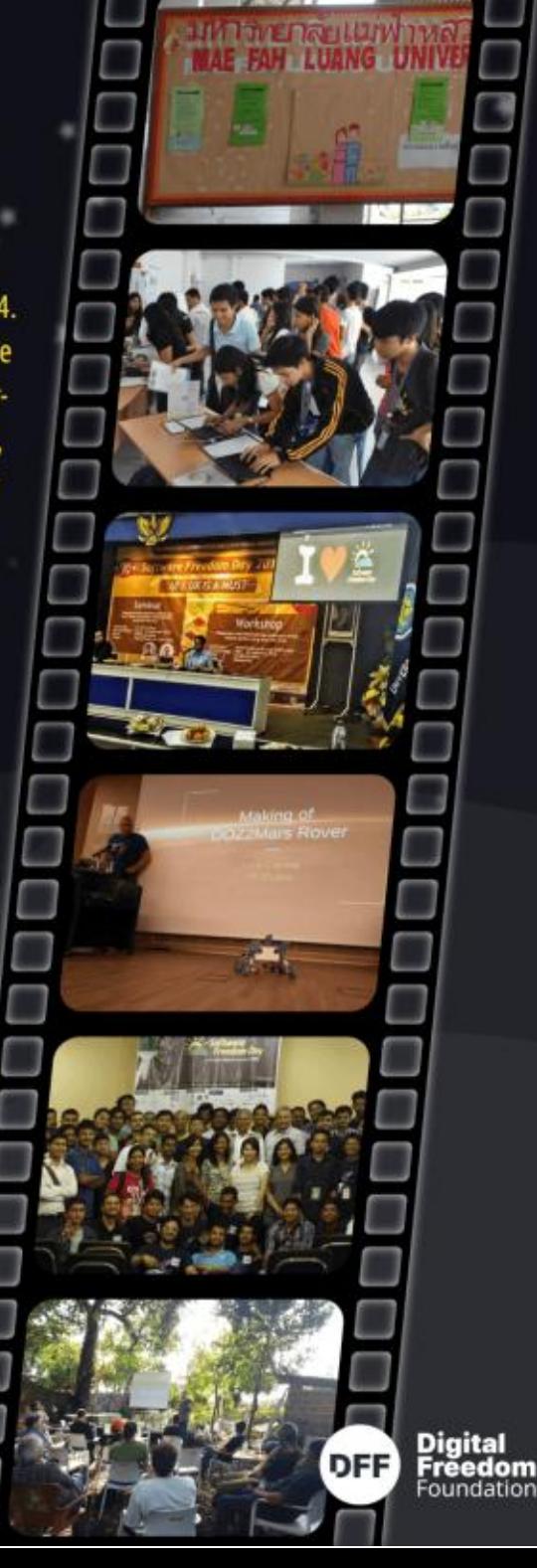

# $\frac{1}{\sqrt{D}}\frac{9}{26}$  &  $\frac{8}{26}$  +  $\frac{8}{26}$  - \*

# $(3E\text{H}$  AD6  $3E:$ @9

<span id="page-26-0"></span>**\*ECENTLY ENFOLIED IN A SHORT<br>COURSE ON TECHNICAL WRITING COURSE ON TECHNICAL WRITING AND IT** GOTME THINKING " LIHOUGH OUR MAGAZINE ISAIMED AT6 BUNTU NEWBIES WE HAVE AN ESTABLISHED READERBASE THATISNOT 40\* AM GOING TO PUTITOUT THERE WOULD YOU GUYSPREFERA MORE CLINICAL APPROACH TO COMMAND CONQUER ORSHOULD WE CONTINUE WITH OUR CASUALCONVERSATION LIKE TONE \*SIT ABOUT THE MEAT AND POTATOES dTO GETTHE JOB DONE ORDO YOU PREFER THE SCENIC FOUTE-8 OULD YOU LIKE TO KNOW THE WHY ORLUST THE HOW 0 R WOULD YOU PREFERIEARNING WITHOUT KNOWING THAT YOU ARE 8 OULD YOU PREFERGAMIJ CATION

%OLETUSKNOW SOWE CAN BECOME MORE OF WHAT YOU WANT 4 ENDUSAN EMALON MISC FULCIRCLEMAGAZINE ORG

/ OWONTO THISMONTHS COMMAND AND CONQUER\* AM AGAIN WRTING THISIN RESPONSE TO QUESTIONS IN SOME OF OURTELEGRAM **CHANNELS** 

 +\*+ \*+. 0+& \*  $'$  \*\*. &) \*

#### -&. %#+\$0&#  $'$  \*\*. &) \* 4# \*&!+ %+ )&-)

\*DUKE TO START BY ADDRESSING THE SECOND QUESTION ; RST ' IRSTLY IFYOU DOKEEP BITCOIN WALLETS AND BANK PASSIVORDS ON YOUR COMPUTER IT SHOULD BE IN AN ENORYPTED FOLDER AS WHENIT COMESTOYOURI NANCES YOU WANT TO BE DOUBLY SURE

- INUX HASA UTILITY CALLED aSHEDb ASINJ LE SHEDDER 50 JND CUTMORE

### YOU CAN TYPE MAN SHRED

" SITSAYS *a*OVERWRTE A jLETO HDE ITSCONTENTS AND OPTIONALLY DELETE ITO DONOT ASSUME ANYTHING **\*FWE LOOK AT THE ARGUMENTS A FEW-**STANDOUT 5HE 5-%3 VERSIONISTHAT \* REMEMBERITAS64/ LIKE THE GYM SUPPLEMENTS BUTTHE 4 ISA;

- ETSDISSECTTHAT 5HE U **REMOVESEVERYTHING AT THE END** THINK OF IT AS GLEAN UP 5 HE ZWRTES A jLE WITH ALLZER OESO VERYOUR jLE LIKE THERE WAS NOTHING THERE 5HE N

#### LETS YOU SPECIFY THE AMOUNT OF TIMESTOOVERVIRTE

/ OWLET SSEE IT IN ACTION \$ OPY A  $'$ \$. PDF jLETO A FOLDER 31 GHOLOK INSIDE SAID FOLDERAND OLICK ON aOPEN TERMINALHERED / OWTYPE SHRED U ZN ISSUE **GENPDF REPLACE** THAT JLE NAME WITH YOURJ LE AND HIT ENTER 1 OOF IT'S GONE 5HE DEFAULT AMOUNT OF TIMESA J LE ISHAMMERED ISTHREE TIMES \* DOUBLED IT UP BY SPECIFYINGSIX \*FYOU FOLLOWED ALONG CONGRATULATIONS YOU SECURELY DELETED A jLE

/ OWLETSEXPLAIN-HASHING ASTHIS CONFUSESPEOPLE ) ASHING IS A ONE WAY FUNCTION 4AY IT OUT LOUD \*T IS MEANT TO BE ONE WAY ONLY 5HISIS VERY SIMPLISTIC" / % WRONG-BUTIT HELPSTOPANTA PICTURE 0 NE PILUS TWO HAS HES TO THREE IF PILLS WAS THE HASH: CUCAN IMMEDIATELY SEE THE PROBLEM TWO PLUS ONE IS ALSO THREE 5HS CANHAPPENINA HASH BUTITIS UNLIKELY . YMESSAGE WAS ONE PILUS TWO NOT TWO PLUSCINE 5HISISVERY IMPORTANT IN PASSWORD HASHING AS YOU CAN IMAGINE 8 HILE WE WILLNOT DISCUSS HASHING ALGORITHMS ASIT WOULD TAKE UP THE WHOLE YEAR WE

CAN SHOW YOU HOW TO USE THEM 8 E OFTENSEE 4) " **SUMSINTHE SAME** FODERTHATYOU DOWNLOAD A DISTRO FROM 5HNK OF THISASA UNIOUT *I NGERPRNT ITISNOT BUTTHINK OFIT* **THATWAY ASTHE CHANCES OF GETTING** THE SAME HASH BY CHANGING SOMETHINGISHKE WINNING EVERY **IOTIERY ATONCE** 

- ETSSEE THATIN ACTION \* SUGGEST USING A TEXT | LE ASWE CAN CHANGE THE CONTENTSEASLY 1 LEASE FOLLOW ALONG IFYOU ARE A NEWBIE \$ REATE A FOLDERAND AN EMPTY | LE INSIDE IT

#### wr xf k#i f p1w{ w

hf kr #456789: ; < 3 # A 4#i f p 1 w {w

8 ENOW HAVE AILE WITH **BYTES CEDATA SHOWN TOP IFFT** 

/ CWTYPF

vkd589vxp#i f p1w{w

0, THE j LE IS j NGERPRINTED 4HOVN TOP RGHT

/ OWOPENTHE | LE INYOURTEXT EDITOR AND ADD A SPACE AFTERTHE **ZERO AND SAVE IT 0 URI LE IS STILLONLY** BYTESIN SZE ) OWEVER IF WE

**REPEATTHE COMMAND ABOVE WE WILL GET SOMETHING COMPLETELY** DI FRENT DUE TOASINGE SPACE 4HOWN RGHT

" ND THAT IS THE SHORT VERSION #OTHI LESCONTAINED ONLY **DAND YOU COULD NOT**  $\mathsf{a}$ **TELLBY TYPING THE i LE CUTTHAT** ANYTHING HAD CHANGED BUT THE HASH DOESNOTILE \*DARE YOU TO KEEP ADDINGSPACESINDI FRENTPIACES WITHOUT CHANGING THE j LE SIZE AND SFF IFYOU CAN GET A HASH FVFN **RESEMBLING THE | RSTONE** 

: QUONDOTHSWITHMD SIM ALSO MD SUM FOM TXT

5HSC<del>TE</del>ATESA SHORTER *i* NGERPRNT IFYOUNEED ITFORA I LE **+USTPIEASE DONTUSE ITFOR** PASSWORDS 50 UNDERSTAND WHY **FEAD UP ON RAINBOW TABLES HTTPS EN WIKIPEDIA OPG WIKI 3 AINBOW@TABLE** 

) OMEWORK REPEATTHE ABOVE **EXERISE WITH MD SIM** 

8 EUSEDATEXTI LE INTHISISSUE ASITISEASY TO CHANGE SOMETHING **BUTYOU CAN USE THIS WITH OTHERILLES** TOO IIKE PICTURES FORINSTANCE

8 HENITO MESTO PASSMORDS YOUD NEED TO HASH THEM AND SALT THEM AND PROBABLY HASH THE RESULT ASWELL + UST FEM EMBERTOKEEP THE SALT NOWHERE NEARTHE PLACE YOU KEEP YOURHASHES 5HE SAME COES FORTHE PASSMORDS ITISBEST TO DISCARD THEM ONCE YOU HAVE THE **HASH** 

## *\*FANYTHING WAS UNDEAR* MISCI FULLORDEMAGAZINE ORG

D= HASBEEN IN '5 FOR YEARS) E HASSEEN TECHNOLOGY COME AND GO ' FOM REPAIRNG WASHING MACHINE SIZED HARD DRVESWITH MULTIMETERSAND OSCILLOSCOPES LAYING CABLE TO SCALING (TOWERS HE SDONE IT

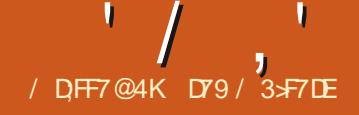

# $\frac{1}{\sqrt{2}}$   $\frac{1}{\sqrt{2}}$   $\frac{1}{\sqrt{2}}$

<span id="page-28-0"></span> $\frac{9}{6}$  \*  $\frac{9}{01}$  +, \*! +' +( !&0

**(REETINGSFELLOW 4 ENTIENT<br>- IFEFORMS # EAMING YET AGAIN** SFELLOW4ENTIENT FROM SOMEWHERE IN TIME AND SPACE \* COME AGAINTO HOPEFULLY PROVIDE MORE WELL NEEDED INFORMATION \*F YOU ARE NOT A 4 ENTIENT - I FEFORM \* DONOT INTEND TO WITH HOLD THIS FROM YOU SOFEELFREE TO ATTEMPT TO READ **THIS** 

5HISMONTH SARTIGLE WAS INSPIRED BY ONE OF THE 1" (& USERS ON THE 1" ( & %ISCORD FORUM AND SOMEONE WHOM \* CONSIDERA GOOD FRIEND 1 ROFESSOR3 OBERTO. ACHORRO. ELGA WHO STARTED USING 1" (& LAST SCHOOL YEAR) E TEACHESAT6/ " . A PUBLIC UNVERSITY THE LARGESTIN. EXICO ) E WASUSING 1" (& TO CHEATE A (6\* FOR A PROECTHE AND HIS STUDENTS WERE WORKINGON - ONGSTORY SHORT HE HASBEEN READING' ULL\$IRCLE . AGAZINE FORA WHILE NOW AND HE SENTME ANOTE THATHE REALLY ENJOYED MY ARTICLE ON 4 PHINX IN LAST MONTH SISSUE ) E WAS WONDERING HOWEVER IF4PHINX WORKED DIRECTLY ONA SOURCE J LE-40<sup>\*</sup> DECIDED TO

WRTE ABOUT HOW TO MAKE THIS **HAPPFN** 

\* CREATED A DUMMY PROGRAM THAT **REALLY DOESNOTHING MUCH BUT HAS** FUNCTIONS THAT HAVE 1 YTHON %COSTRINGSTHAT CAN BE USED BY 4PHINX TO AAUTOMATICALLY DOCUMENTIO THE FUNCTIONS IN THE GENERATED ) 5. - OR&16# j LES

\$ FEATING THE DOCSTRINGS THAT ARE NEEDED TODOTHISISVERY SIMPLE

BUTYOUNEED TO REMEMBERTOUSE THE DOCSTRINGS IN EVERY FUNCTION NO MATTERHOW SIMPLE \* FYOUDONT YOU'LLPROBABLY HAVE TO GO BACK AND UPDATE THE SOURCE J LE

40 IT ALL STARTS WITH YOURSOURCE CODE \*FYOUUSE 1" (& TO CREATE YOUR (6\*PROGRAM YOU DON'T NEED TO DO ANYTHING TO THE 1" (& TO L J LE ORTHE  $1$ YTHON $(6*PYj \rvert E 5H E ONLYj \rvert E YOV)$ NEED TO CONCERN YOURSELF WITH IS THE SUPPORTPY *j* LE

0 NE OTHERTHING TO NOTE \*M USING THE BIZSTYLE THEM E FOR4PHINX **\*FYOUDEGDE TOUSE A DII ERENT** 4 PHINX THEME YOURDOOUMENT WONTMATCH THE IMAGESTHAT\*'VE INCLUDED-HERE

 $'$  +,  $*$  !&

5HE DOCSTRINGIS SIMPLY A SECTION OF YOURSOURCE CODE THAT STARTS AND ENDSWITH THREE DOUBLE QUOTES AND IN BETWEEN IS PRETTY MUCH FREE FORM INFORMATION ) OWEVER FOR 4 PHINX TO GRABITHE INFORMATION THERE NEEDSTOBE A FEW SPECIAL LINES) ERE NEXTPAGE TOP RGHT IS A SNIPPET OF WHAT YOU CAN EXPECT TO PROVIDE<sup>^</sup>

0 FOCURSE THE j RST LINE IS THE FUNCTION DEJ NITION 5HEN WE START THE DOCSTRING WITH THE THREE DOUBLE **QUOTES** 

5HE NEXTUNE ISA DESORPTION OF WHATTHE FUNCTION IS FOR WHICH MUST BE A SINGLE LINE 5HEN ANY PARAMETERSNEED TOBE DOCUMENTED USING THE FORMAT

$$
\langle \langle \rangle / \rangle, \langle \langle \rangle \rangle = (1, -\rangle \langle 8
$$

=sdudp#~sdudphwhu#gdph€=# ahyf ul swl ra#r i #sdudphwhu

=w| sh#~sdudphwhu#qdph€=# sdudphwhu#w sh

 $\bar{\mathcal{C}}$ 

#### 5HEN WHATTHE FLINCTION RETURNS

#### $=$ uhwxuq $=$ #ghvf ul swl r q#r i #wkh#  $uhwxuq\ddot{\#}vdoxh$

### **\*FTHERE ISMORE THAN ONE** PARAMETER SIMPIY REPEATTHE PARAM AND TYPE KEYS

### ' CRMOFF INFORMATION ON *YOSTRINGS YOU CAN FOU ON THISHINK* **HTTPS PEPSPYTHON ORG PEP ABSTRACT**

# $\frac{1}{8}$  1.  $\frac{9}{6}$  &- \$\$1

0 FCCUREE YOU CAN DO THE DOCUMENTATION OF YOURFUNCTIONS AND METHODSMANUALLY \* ILCREATE A **DUMMY ENTRY FORA | CITTIOUS** 4PHINX DOCUMENT

## 5HSISJJSTTHE DESORPTION THAT\* **WOULD PUTINTO THE j CITICUS INDEX RSTiLE^**

Rah#ri#wkh#ehvw#wklaiv#derxw# wkh#surjudp#lv#iru#wkh#xvhu# wr#kdyh#wkh#del ol w| #wr#f kdqj h# ghi #or dgbwf obwkhphy+i r oghu/ #vl ohgw, =  $\frac{1}{4}$ ###%%

####WkIv#ixqf wl rq#zl oo#ordq#doo#wf o#wkhph#ilohv#orfdwhq#lq#?iroqhuA1

####=sdudp#i roghu=#vwul qj #f r qwdl ql qj #wkh#or f dwl r q#r i #wkh#wkhph#i r oahu1 ####=w| sh#i r oghu=#Vwul ai ####=sdudp#vl ohqw=#Wuxh2l dovh#0#l dovh#zl oo#sul qw#wkh#qdphv#ri #wkh#wkhph#ehl qj #zr unhq#r q1# Wuxh#zl oo#vxssuhvv#wkh#sul qw1 ####=w sh#vl ohgw=#Er r ohdg  $\# \# \# \# =$ uhwxuq=#qr qh ####%%%

wkhphv#dw#dq|#wlph#wr#dq|# wkhph#l q#wkh#wkhph#i roghu1#Ri #  $f$ rxuvh/#wkhvh#duh#doo# $f$ wfo# wkhphy1#Xyh#wkh# or dgbwf obwkhphv#i xqf wl r q#wr # j hqhudwh#d#ol vw#ri #doo#ri #wkh# wkhphy/#wkhq#ordq#wklv#lqwr#d# Werperer  $\frac{4}{3}$  #ydoxhv#surshuw 1# Wkhq#el qq#wkh#yl uwxdo#  $-$  - ?? Fr per er { Vhohf whq AA- - # hyhaw#wr#wkh#WFrperer $\{#$ sur yl gl gj #d#f dooedf n#i xgf wl r g# zkhahvhu#wkh#xvhu#vhohf w vr phwkl qj #i ur p#wkh#WFr per er {# ol vw1#Khuh#I v#wkh# ccvskl q{Ghpr4byxssruwtrqbFrpe r Vhohf w+, cc#i xqf wl r q

### / OWWE DESORBE THE FUNCTION USING THE PY FUNCTION DIRECTIVE

: OUCAN SEE THAT THIS IS VERY SIMILARTO THE DOCSTRING INFORMATION THAT\* SUGGESTED YOU PLACE INTO THE **SOURCE CODE BUTMANUALLY ENTERED** INTO THE INDEX PST 4PHINX | LE RGHT

) ERE NEXTPAGE TOP RGHT IS HOWITWILLOOKINYOUR) 5. - i LE  $11#s$  =  $i$  xgf w r q =  $\#v$ sk  $g$ { G hpr 4 b v x s s r uw r g b F r per V ho h f w + h,

###=sdudp#h=#Wkh#vl uwxdo#hyhaw#+%??Fr per er { Vhohf whaAA%  $\# \# \# = w \$  sh#h=#hyhaw  $\# \# \# =$ uhwxuq=#Qr`qh

#### / OWWE CAN INQUDE MORE DESCRIPTIVE TEXT AND ORA SNIPPET OF THE **FUNCTION**

#### ) EFE IS THE CODE THAT WILLACTUALLY SWITCH THE THEME TO THE USERSELECTION

11#f  $r$  qh==#s  $w$  wkr q

###ghi #r gbFr per Vhohf w+h,  $=$  $\# \# \# \# \# \# \# \# \# \# \# \#$  $\#$ #######vw  $\#$ @  $\#$ wwn1Vw oh+, ########vhohf whq#@#bz7<1f r per Wkhphv1j hw+, ########sul qw+i <sup>9</sup>⁄Fr per er { #Vhohf w=#~vhohf whq€%  $\#$ #######vw| 1 wkhphbxvh+vhohf whq,

#### 5HATSALOTOFWORKTODO **ESPECIALLY LETHE CODE HAS A READY** BEENDOOL MENTED LISNG DOCSTRINGS

#### $'$  1.8  $'$  1.  $-$  .  $'$  % . ! \$\$1

\*N ORDER TO TAKE ADVANTAGE OF THE AUTOMATICDOCUMENTATION ABILITIES OF 4PHINX YOU WILL NEED TO

# $'$  /  $, '$  (1,  $'$  &

DO A LITTLE BIT OF PREPARATION : CU **WILNEED TOMODIFY THE CONFPY! IE** AND ADD AT LEAST ONE EXTRA PST | LE TO THE SPHINX DOCS SOURCE FOLDER

5HE CHANGESNEED TO GOINTO THE CONFPYI LE 5HESE LINES RGHT NEED TO GO SOMEWHERE AROUND LINE

5HE MOSTIMPORTANT LINE IS THE *ONE THAT STARTS WITH* 

v|v1sdwk1dsshqq+,

5HISISTHE FULLY QUALII ED PATH TO YOURSOURE CODE: CUDONTNEED TO **ENTERTHE | LENAME S ATTHISPONT JISTTHE PATH** 

5HE OTHERIMPORTANT PART IS THE **EXTENSIONS SECTION : CLIMILINEED TO HAVE ALFOURLINES IN THE LIST** 

/ OWYOU JUST NEED TO ADD ONE LINE TO YOURINDEX FST | LE FOREACH FUNCTION YOU WANT4PHINX TO DOO MENT

11#dxwrixqfwlra==# vskl q{ Ghpr<sup>4</sup>bvxssr uwlor dgbwf ob wkhphy

0 FOCURSE YOU CAN ADD TEXT BEFORE ORAFTERTHISIINE BUTHERE IS **WHATTHE OUTPUT WILL LOOK LIKE \* INQUDED THE i RST LINE JUST TO MAKE ITK OWBETTER 4EE IMAGE BOTTOM IFFT** 

" DDINGAN" UTOSUMMARY : CUNEED TO CREATE AN EXTRA PST *i* LE NAMED SOMETHING LIKE API FSTD \*NITYQUPIACE, USTA FEWILNES

**DSL** aaaaaa

 $11\#d$ xwr vxppdu $=$ 

###=wr f wuhh=#j hqhudwhq

###vskl q{ Ghpr 4bvxssr uw

**5HE i NALADDITION TO YOUR INDEX RSTi LE NEEDSTO TELL4PHINX TO INQUDE THE API RSTi LE 5HISIS ACTUALLY JUST A SINGLE LINE IN THE** 5ABLE0 FGONTENTSGFEE SECTION **WHICHISNEARTHE END JUST BEFORE** THE \*NDICESAND TABLESSECTION

11#wr f wuhh==

&#Li #h{ whayl r ay#+r u#pr axohy#wr #ar f xphaw#zl wk#dxwr ar f . #duh#l a#  $\frac{1}{2}$  dar wkhu#gl uhf wr u| / &###dgg#wkhvh#gl uhf wr ul hv#wr #v| v1sdwk#khuh1

###I psr uw#sdwkol e  $\# \# \#$  psr uw#v| v

 $\# \# \# = pd{$  ghs wk = #5

###dsl

**EXTENSION** 

 $\# \# \# = f$  dswl r q=#Fr gwhgwv=

**BOTTOM OF THE MAIN PAGE^** 

###v| v1sdwk1dsshqq+\*2kr ph2j uhj 2Ghvnwr s2sdj hwhvwv2Sdj h; 14i 2 Vskl af Ghpr 4\* ###&#sul qw+i %vl v1sdwk@E%

###h{ whqvl r qv#@#^  $\# \# \# \# \#$ \* vskl q{ 1h{ wlaxudw r q\*/  $\# \# \# \# \# \#$  vskl q{ 1h} wigr f whvw<sup>-'</sup>/  $\# \# \# \# \# \#$  vskl q{ 1h{ w1dxw gr f \*/  $\#$ #####\* vskl q{ 1h{ w1dxwr yxppdul \*`

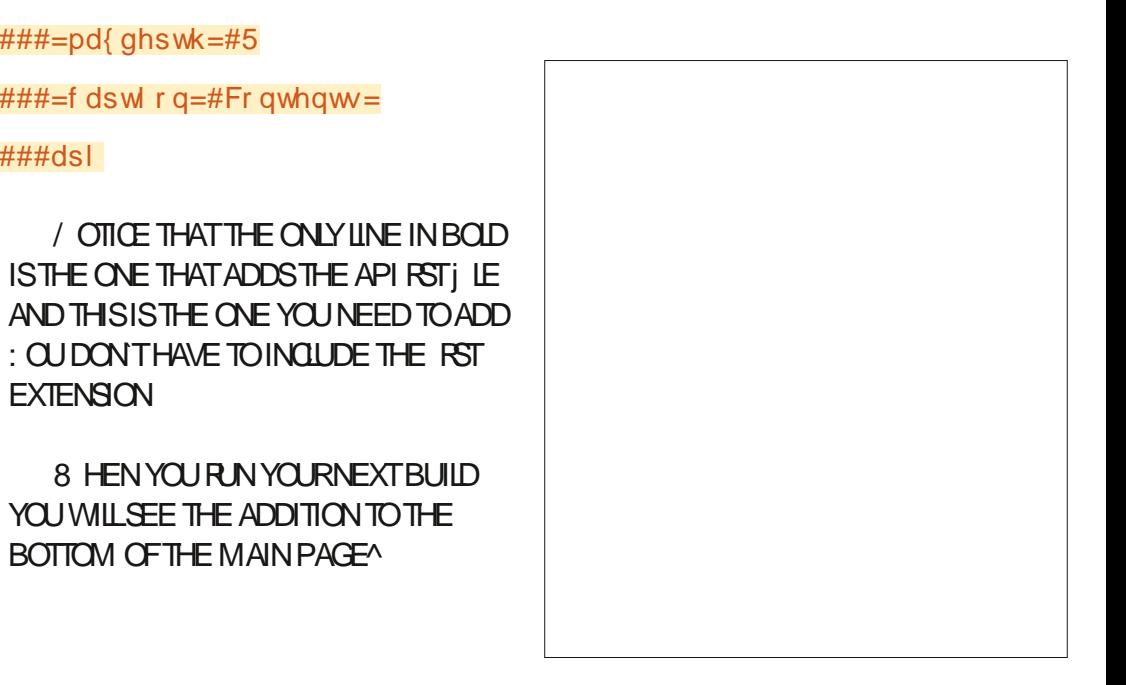

 $' /$ ,  $'$   $(1, ' 8)$ 

" ND WHEN YOU OUCK ON THE HYPERINK IN RED YOU WILLBE DIFECTED TO THE API LISTING

: OU CAN SEE THAT THE TWO FUNCTIONS THAT \* INQUDED WITH THE PYFUNCTION DIRECTIVE ARE HYPERINGED TO THE SECTION THAT\* ADDED IN THE MAIN DOCUMENT

: OUCAN CHEATE A SPECIAL FST J LE THATHOLDSALLTHE PYFUNCTION DIRECTIVESTOM AKE IT EASIER TO ADD MORE INFORMATION ABOUT EACH OF THOSE FUNCTIONS IF YOU WISH 4 IMPLY PLACE THE EXTRA-RST J LE IN THE SAME SECTION-BEFORE-YOURAPI FSTINGUISION FORMATTING-AND-WHITE-SPACE \*T'S IN THE TOCTREE SECTION

0 NE WORD OF WARNING HERE \*F YOU AFE USING' ORMIKO ASYOUR FST EDITOR YOU WILLEND UP WITH A NUMBEROFWARNINGSIN THE PREVIEW WINDOW 5HESE ARE USUALLY A a4YSTEM. ESSAGE & RROR bWARNING : OU CAN USUALLY IGNORE THESE MESSAGES SINCE THEY REFERTO UNKNOWN DIRECTIVES \*M FAIRLY CERTAIN THAT THE FOLKS AT' ORMIKO WILGETTHESE ADDED ORADDRESSED IN THE NEARFUTURE

 $' 8 5 - 1' 8$ 

\*FYOU ARE GETTING A NUMBEROF ERORSWHEN YOU DO YOURBUILD THE j FSTTHING THATYOU SHOULD LOOK AT IS THE DIRECTIVE FORMATTING AND THE LINE S FOLLOWING THE DIRECTIVE 4 PHINXIS 7 & 3: PIGKY ABOUT USUALLY SOMETHING VERY SIMPLE

\* VE O <del>T</del>EATED A REPOSITORY AS\* OFTEN DO \* INQUDED THE 4PHINX INDEX RST AND CONFPY J LE TOM AKE IT EASY FORYOU TO HAVE A REFERENCE TO THISMONTHSINFORMATION

5HE REPOSITORY ISLOCATED AT HTTPS GITHUB COM GREGWA  $'$  \$. 5HISREPOSITORY ISALITTIE DII ERENTROM MYNORMALONES 5 HERE ARE TWO FOLDERS THAT HOLD THE DEMOJ LES 5HE J FSTISTHE CODE FOLDER WHICH HOLDS ALL OF THE jLES FORTHE DEMOPROGRAM INCLUDING THE 1" (& TCL; LE AND THE DOCS FOLDERTHAT HAS THE 4PHINX  $DCAUMENTATION$ ) 5. -  $j$  LE 5HE OTHERFOLDERISTHE 4PHINX4OURCE FOLDER WHICH HOLDS THE IMAGES FOLDER APIRST INDEX RST AND THE **CONFPY** J LES

\*-ALSO-INCLUDED-THE-GENERATED-

 $\left($  ) 5. -  $\right)$  IE IN THE CODE DOCS HTML j LE ASWELLASENABLED THE HELP BUTTON IN THE SAMPLE PROGRAM TO DISPLAYTHE) 5. - ONDEMAND

6 NTILNEXTTIME ASALWAYS STAY SAFE HEALTHY POSITIVE AND CREATIVE

D79 / 3 SF7 DEISA RETIRED PROGRAMMERILVING IN \$ENTRAL5EXAS 64") E HASBEEN A PROGRAMMER  $S<sub>NCF</sub>$ -AND IN HIS SPARE TIME HE IS AN AUTHOR AM ATEURPHOTOGRAPHER LUTHER FAIRMUSICAN AND A PRETTY DARNGOODGOOK) ESTILLISTHE OWNER OF3AINY%AY4OLUTIONSA CONSULTING COMPANY AND HE SPENDS MOST OF HIS TIME WRTING ARTICLES FOR'S. AND TUTORALS ) ISVEBSITE IS WWWTHEDESIGNATEDGEEKXYZ

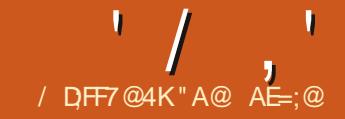

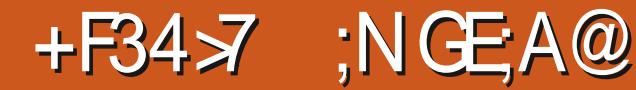

<span id="page-32-0"></span>SHE WE CONTINUE WITH  $$$  OMFY6 \* 8 EWILLSTARTO WITH A USEFULFEATURE AND THEN CREATE BOTH A PARALIELAND SERESWORKKOW 5HE USEFULTIP ISBYPASSING INDIVIDUALNODES WHICH YOU CAN DO BY RGHT CILCKING ON ONE SUCH AS THE

, 4AMPLERNODE SHOWN AND SELECTING#YPASS WHICH WILLTURN THE NODE PURPLE INDICATING IT SNO LONGERVIABLE IF YOU RUN THE 1 ROMPT 4 ELECTING # YPASSAGAIN FEVERSES THE SELECTION 5HISALLOWSYOU TO ADD NODES AND RETAIN THE OLD WORKSPACE

VERSION TO TRY SOMETHING NEW WITHOUT WORRYING ABOUT LOSING THE **CURTENT VERSION** 5HISISHELPFULBUT DON'T FORGET TO SAVE ANY NEEDED NEW WORKSPACE FORFUTURE USE - IKEWISE YOU CAN DO THE SAME THING WITH THE ENTIRE WORKK OW BY RGHT CLICKING AND SELECTING" DD ( FOUP THEN STRETCHING THE BLUE RECTANGLE TO COVERALLNODES 5HEN RGHT CLICKING AGAIN GIVES YOU THE OPTION OF#YPASSING(ROUP/ODESTURNING ALNODESTOPURPLE 3 EPEATING AND

SELECTING4ET (ROUP/ODESTO/EVER WILLUN BYPASSTHE GROUP

8 HYISTHISVERY USEFUL d: CU CAN COPY THE ENTIRE WORK OW AND PASTE IT ON THE SAME PAGE ALLOWING YOU TO MAKE CHANGES WITHOUT STARTING ON A NEW WORK OW: OU DONT LOSE ANYTHING IN THE ORGINAL VERSION AND CAN SWITCH BACK AND FORTH ASNEEDED TO RUN ONLY THE ACTIVE ONE

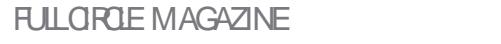

 $'$  / ,  $'$  +, \$ ! -+!' &

/ EXTWE WILCREATE PARALIEL PROCESSES IN A WORKSPACE \$CNSIDER THATYOU MAY WANT TO CREATE AN IMAGE WITH EACH OF THE FOUR SEASONS & SSENTIALLY YOU NEED TO MAKE FOURIDENTICALWORK OWSALL STARTING FROM THE SAME BEGINNING 4TART WITH THE ORGINALIMAGE WORK OW COPYTHE, SAMPLERAND PASTE ITWITH \$TRL4HIFT AND 7 THREE TIMES EACH WITH THE SAME STARTING CONNECTIONS " ILTHAT'SNEEDED THEN ISTOADDA\$- \*15EXT&NCODE 1 ROMPT FOREACH SEASON WITH THE PROMPTWORD SUMMER FALL WINTER ORSPRING \$ OMBINING EACH SEASON WITH THE ORGINAL POSITIVE PROMPT VIA A NEW \$ONDITIONING \$O WBINE / ODE AND USING THAT AS THE POSITIVE 1 ROMPT TO THE, 4 AM PLERALLOWS YOU TO GET THE DESIRED CUTPUT IMAGES

8 HILE THE WORK OW LOOKS CONFUSING IT SFOURCOPIES OF THE SAME THING EXCEPT FOR THE ADDED 1 ROMPT VIA THE \$OMBINING/ODE 8 E CANDO SOMETHING SIMILARBUT AS A SERES 8 E PREVIOUSLY UP SOALED AN CUTPUT CNLYTOJ ND IT MADE THE IMAGE BIGGERBUT WITH NO HIGHER **RESOLUTION** 

5O SOLVE THAT ISSUE WE WILL CHAIN THREE, 4AMPLERNODESWITHAN 6 PSCALE - ATENT/ ODE TAKING THE **CUTPUT-ATENT FROM THE J FST** 

# $'$  / ,  $'$  +,  $\$$  ! - +!' &

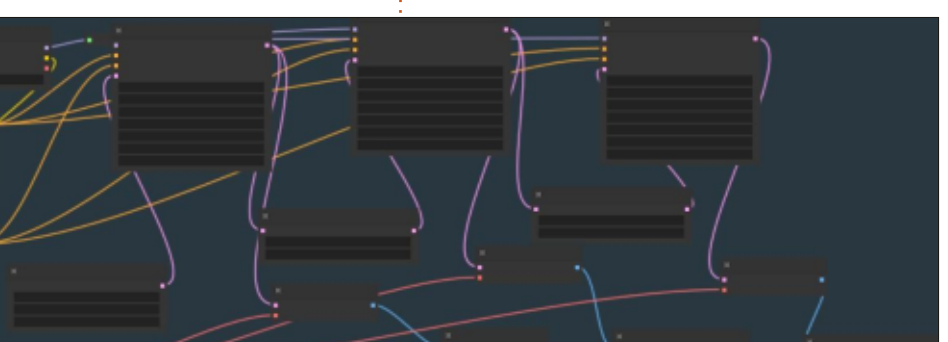

' COOOUS \*TDOESNTHAVE THE k EXIBILITY OF \$OM FY6 \* TO CONTROL EACH STEP BUT FORSIM PLICITY IT SHARD **TOBEAT** 

, 4 AM PLERNODE TO THE SECOND , 4AM PLERNODE VIA A - ATENT 6 PSCALE #YNODE WE WILL REPEAT THE SAME STEPSFROM THE SECOND, 4AMPLER NODE TO THE THIRD, 4AM PLERINODE \* USED A SCALE@BY FORBOTH-ATENT 4 CALE # Y SETTINGS \*N EACH OF THE ABOVE EXAMPLES IF THE j RST IMAGE DOESNT LOOK GOOD YOU CAN SIMPLY STOP THE WORK OW VIA THE 2 UEUE 1 ROMPTMANAGERBEFORE ITJ NISHES TO SAVE TIME WHICH IS PARTICULARLY IMPORTANT IF IT'S A SLOW PROCESS

5HE FESULT SHOWS THE WORK OW WITH APPARENTLY THREE EXACT IMAGES) OWEVER \* OROPPED HEADS FROM THE THREE CUTPUTS AND YOU SEE ANOTICEABLE DII ERENCE 5HE IMAGES ARE NOT ONLY LARGERBUT HAVE HIGHER **RESOLUTION BECAUSE MORE** INFORMATION HAS BEEN USED TO **CREATE THE IMAGES** 

/ EXTTIME WE WILLOOK AT YET ANOTHERINTERFACE 6\* VERSION NAMED

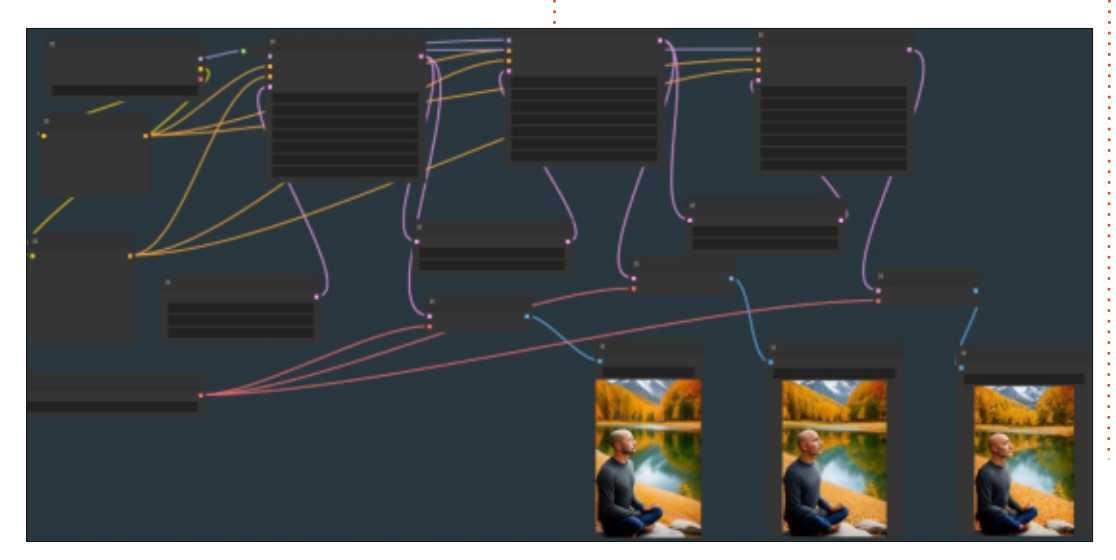

FULL GROUE MAGAZINE En al II-lea (b. 1919)<br>Dealbhailte

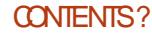

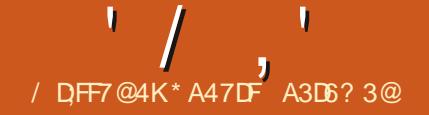

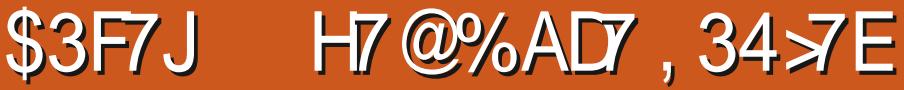

<span id="page-35-0"></span>AST TIME THE COLUMN WAS ABOUT<br>TABS AND TABLES 0 NE OF THE BIG AST TIME THE COLUMN WAS ABOUT DRAWBACKSWITH DEFAULT TABLESIS THEY CANNOT EXTEND OVER THE END OF APAGE " N AUTHORISUM ITED TO TABLES THAT ARE ONE PAGE ORLESS IN SZE \*FATABULARENMRONMENT EXTENDSBEYOND THE LIMITS OF ONE PAGE THE EXTRA CONTENT OVERVIRTES THE PAGE'S BOTTOM MARGIN AND GIVES ANO VERFULL=VBOX MESSAGE WHEN COMPILED 5WO PACKAGES HAVE BEEN BUILT TO OVERCOME THIS DII CULTY SUPERTABULARAND LONGTABLE 5HEY HAVE DII ERENT FEATURES AND HAVE **THEIROVIN STRENGTHS AND** WEAKNESSES ASISTRUE OF ALL **PACKAGES** 

4 UPERTABULARE VALUATES THE AMOUNT OF USED SPACE EVERY TIME IT ENCOUNTERSA=COMMAND **FEMEMBER=TELLS-ATEX d 5EXTO** INSERT A LINE BREAK AND CARRAGE **RETURN 8 HEN THE AMOUNT OF USED** SPACE EQUALS THE ALLOWED TEXT HEIGHT THEN SUPERTABULARGLOSES THE TABULARENM FONMENT STARTSA NEW PAGE WITH THE APPROPRATE HEADERAND THEN FE OPENSTHE TABULARENMRONMENT 5HISMETHOD IMPLIESTHAT COLUMN WIDTHS AND THE CORRESPONDING TABLE WIDTH OAN VARY FROM PAGE TO PAGE # ECAUSE SUPERTABULARUSES AN ESTIMATE OF THE CONTENT FREE SPACE AVAILABLE ON A PAGE THIS ESTIMATE CAN SOMETIMESBE WRONG 5HERE ARE WAYSTO CONTROLBOTH ROW HEIGHT AND COLUMN WIDTH TO PREVENT STUATIONS IN WHICH THE TABLE WIDTH VARESFROM PAGE TO PAGE ORTO PREVENT THE LAST POW OF A TABLE FROM BEING PLACED ON A PAGE BY ITSELF

& AF7 # ECAUSE PAGE BREAKSOCOUR ONLY AFTERA=COMMAND PAGE BREAKSIN A TABLE MUSTOOUR BETWEEN FOWS AND CANNOT COCUR **INSIDE A ROW** 

4UPERTABULARISAN EN MRONMENT THAT j FST FEQUIFES THE PACKAGE TO BE LOADED AND THEN REQUIRES THE ENVIRONMENTTOBE STARTED \*TALSO **FEQUIRESTHE ENVIRONMENT TOBE** QOSED 5HERE ARE FOURSOM EWHAT DII ERENTOOMMANDSVMHOHOANBE USED TO BEGIN THE ENVIRONMENT DEPENDING ON THE NEEDS OF THE ALITHOR

> \_ehj l q~vxshuwdexodu€  $\sim$ f r ovshf  $\in \nexists$ #

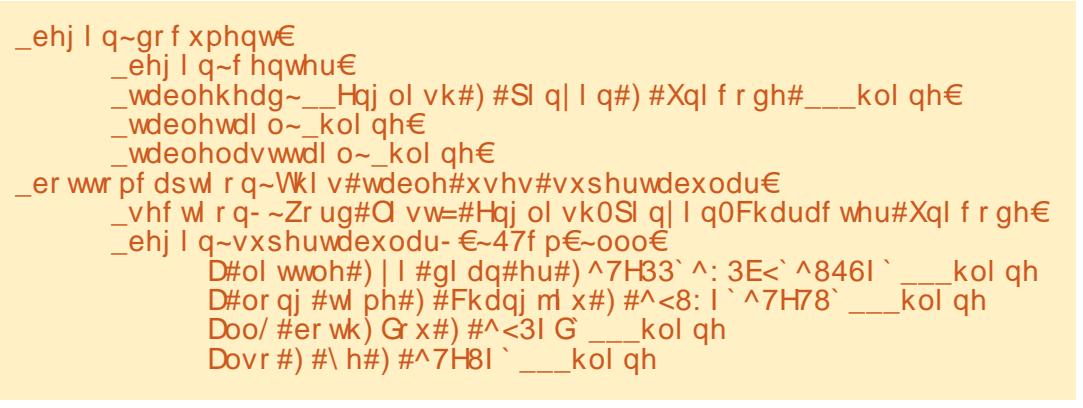

\_ehj l q~vxshuwdexodu- €~zl gwk€  $\sim$ f r ovshf  $\in \#$ 

\_ehj l q~psvxshuwdexodu€  $\overline{z}$ f r ovshf  $\in \nexists$ #

\_ehj l q~psvxshuwdexodu- €~zl gwk€  $\sim$ f r ovshf  $\in \nexists$ #

**COLSPECIS SET UP THE SAME WAY** ASTHE TABULAREN MRONMENT \*T INDICATESHOW MANY COLUMNS WHAT THE AUGNMENT OF THE CONTENTS WILL BE AND OFTEN THE CHARACTERUSED TO SEPARATE COLUMNS FROM EACH OTHER

8 IDTHISA REQUIRED ATTRIBUTE "S YOU WOULD EXPECT IT SETS A j XED WIDTH FORTHE TABLE

5HE MPSUPERTABULAR ENVIRONMENTSWRAP EACH SUPERTABULARENMRONMENTINTOA MINIPAGE ENVIRONMENT 5HISALLOWS THE FOOTNOTE COMMAND TO BE USED INSIDE THE TABLE AND THE FOOTNOTE IS PRINTED AT THE END OF THE RELEVANT PAGE

5HE COMMAND SHRINKHEIGHT[HEIGHT\-MAY-BE-USED TO SHRINK ORING FEAR LEANEGATIVE LENGTHISUSED THE HEIGHT OF A ROW 5HISISUSEFULIN SITUATIONS WHEN THE LAST FOW OF A TABLE APPEARS AT THE TOP OF A PAGE \*TISPUT AT THE START OF THE Ai ECTED ROW ' OREXAMPLE IN THE SAMPLE TABLE IT IS POSSIBLE TO SHRINK THE ROW ORGINALLY AT THE BOTTOM OF THE j FST PAGE SO THE FOW ATTHE TOP OF THE SECOND PAGE **MOVESUP** 

' ORMORE OPTIONSFEAD THE
$' /$ ,  $'$  \$, 0

DOCUMENTATION FORSUPERTABULAR "LIHOUGHITIS PAGESLONG MOST OF THE CONTENT IS AN EXPLANATION OF THE INNERWORKINGS OF THE SUPERTABULARM ACRO 5 HERE ARE ALSO A FEW EXAMPLE LONG TABLES WHICH **REWARD THE READERWHO INVESTS A** LITTLE TIME TO UNDERSTAND THEM

 $$A@F34 \times - IKE$  SUPERTABULAR THISISALSO AN ENVIRONMENT WHICH AIDSTHE WRITERTOUSE TABLESTHAT **REQUIRE MORE THAN ONE PAGE - IKE** SUPERTABULAR THE PAGE-DOCUMENTATION ISMOSTLY DETAILS OF THE MACRO CODING - IKE SUPERTABULAR THE DOCUMENTATION HASSOME VALUABLE EXAMPLES

5HE LONGTABLE ENVIRONMENT SAVESINFORMATION ABOUT THE WIDTH OFEACHTABLE IN AN AUX<sub>J</sub> LE \*TTHEN USES THIS INFORMATION IN A SECOND COMPILE TO CALCULATE AND SETTHE WIDTH OF EACH COLUMN TO THE WIDEST **REQUIRED BY THE CONTENTS 5HIS** IMPLIESANY J LE THATUSES LONGTABLE SHOULD BE COMPILED SEVERAL TIMES BEFO<del>TE</del> ACCEPTING THE *j* NALPDF  $Q$   $\Pi$   $\Pi$ 

5HE MAJORDII ERENCE BETWEEN SUPERTABULARAND LONGTABLE ISMOST PARAMETERSIN LONGTABLE ARE SET INSIDE THE CODE FOR THE LONGTABLE ENVIRONMENT MOSTFOR SUPERTABULARAFE SET BEFORE OR

**OUTSIDE THE ENVIRONMENT 5HERE ARE** A FEW PARAMETERS SET IN THE SAMPLE **CODE SHOWN RIGHT** 

/ OTICE THE <SINSTRUCTION IN THE BEGINCOMMAND 8 ITH LONGTABLE THE POSITION OF THE TABLE CAN BE SET EITHERLEFT CENTER ORRIGHT IN THE BEGIN COMMAND 8 ITH SUPERTABULARTHE TABLE POSITION IS SET CUTSIDE THE SUPERTABULAR ENVIRONMENT 4EE THE BEGINGENTER COMMAND IN THE SUPERTABULARCODE FRAGMENT

5HERE ISA THIRD ENVIRONMENT WHICH CAN BE USED FORMULTIPAGE TABLESCALLED XLTABULAR \* LEAVE IT TO YOU TO INVESTIGATE IF THIS IS OF INTEREST

" SNOTED ABOVE PAGE BREAKSIN MULTI PAGE TABLES COOURONLY AT BREAKSBETWEEN ROWS ORAT HILNE COMMANDS 6 SUALLY THIS DEFAULT BEHAVIOURISPREFERABLE 5HISCAN CAUSE DESIGN PROBLEMS IN SOME INSTANCES O COASIONALLY IT IS NECESSARY TO BREAK THE CONTENTS OF ONE POW OVERTWO PAGES 5 HERE ISA MANUALaj Xb FORTH SSTUATION WHICH INVOLVES ADDING SOME LINE BREAKS AND EMPTY CELLS TO FORCE THE CELL CONTENTS TO A RANGE IN A PARTICULAR WAY ALONG WITH THE PAR, LISKIP COMMAND SO TEXT AUGNS PROPERLY \*F

\_gr f xphqwf odvv^ohwwhusdshu` ~duwl f oh€ \_xvhsdf ndj h~or qj wdeoh€ \_ehj l q~gr f xphqw€ \_vhf wl r q- ~Zr ug#Ol vw=#Hqj ol vk0Sl q| l q0Fkdudf whu#Xql f r gh€ \_ehj l q~or qj wdeoh€^ f ` ~ooo€ \_en, r q er q, naeen e r<br>F dswl r q∼Wkl v#wdeoh#xvhv#or qi wdeoh€\_  $\overline{D}$ #ol wwoh<sup>#</sup>) | I gl dghu) ^7H33` ^: 3E  $\lt$ ` ^846 $\overline{I}$  # kol gh D#or qi #wl ph#) #Fkdqi ml x#) #^<8: I ` ^7H78` kol qh Doo/  $#er$  wk) Gr x#)  $#^x$ <3I G \_\_\_kol qh Dovr #) #\ h#) #^7H8I ` kol qh

YOU HAVE A SITUATION LIKE THIS READ OVER THE GUIDANCE ON PP  $IN-$ VOLUME OF5HE-ATEX\$OMPANION RD-EDITION

& RK AND \* HAVE PRESENTED CODING ABOUTTABLESTHREE TIMESNOW SO ENOUGH ABOUT TABLES / EXT TIME ANOTHERADVENTURE WITH - ATEX

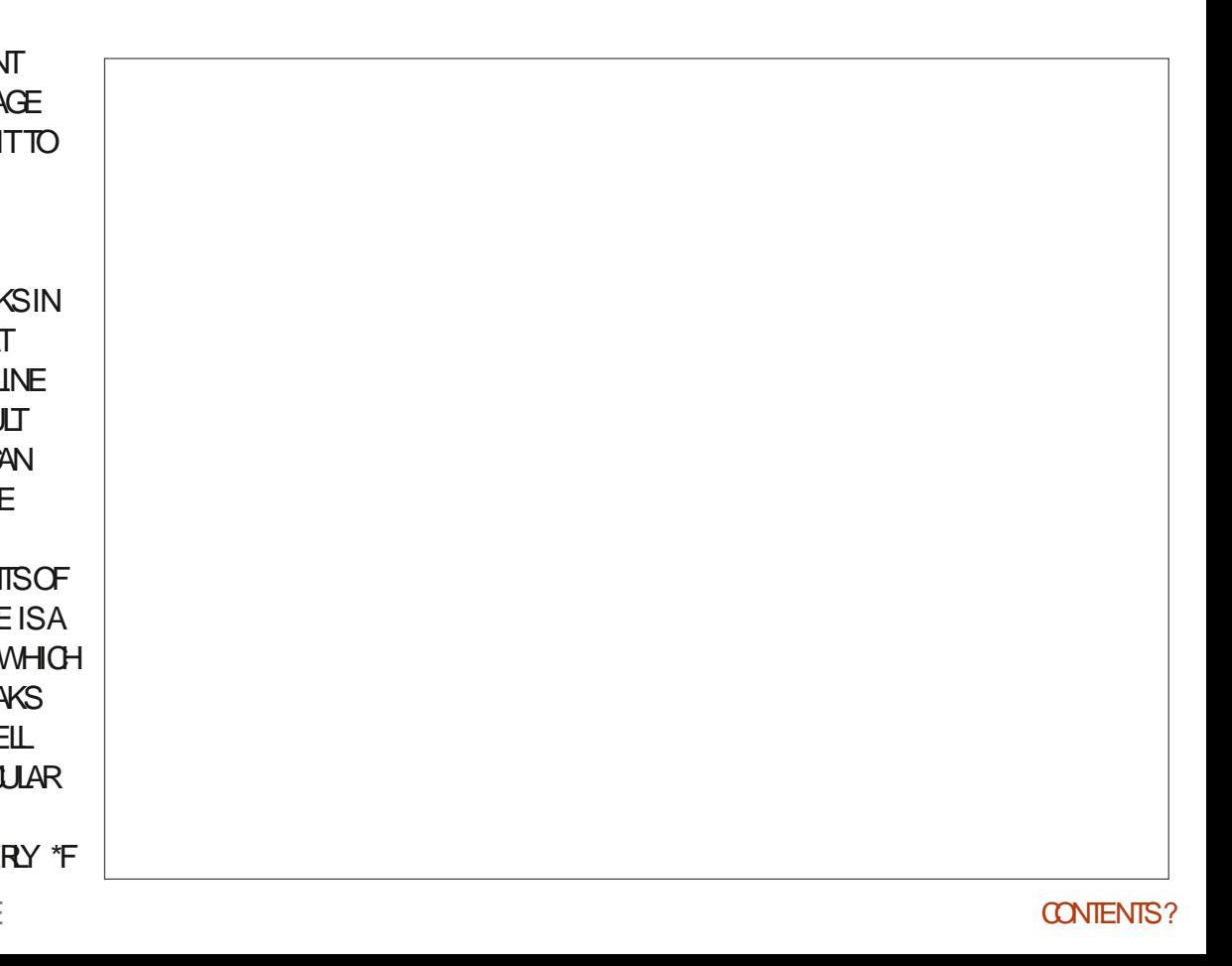

FULL GROUE MAGAZINE En al II-lea (b. 1919)<br>Dealbhailte

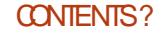

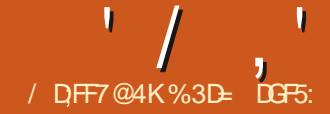

II NYONE WHO HAS USED "NKSCAPE'S<br>TEXT TOOLEXTENS VELY IS SURE TO TEXT TOOLEXTENSIVELY ISSURE TO HAVE COME ACROSS THE ISSUE OF TOO MANY FONTSBEING LISTED MAKING IT HARD TO J ND THE ONE YOU FE LOOKING FOR 5HISMAY BE BECAUSE YOU'RE AN ARDENT COLLECTOROF ALL MANNER OF WEIRD AND WONDERFULTYPEFACES OR ITMIGHT UST BE BECAUSE OPERATING SYSTEMSTEND TO SHIP WITH QUITE A RANGE BY DEFAULT 5HISISDE NITELY THE CASE WITH SOME - INUX DISTRIBUTIONS WHICH MAY COME WITH A VARETY OF FONTS TO CATERFORUSERS WHONEED SOMETHING BEYOND SIMPLE - ATINTEXT ' OREXAMPLE

HERE'S A FRAGMENT OF THE FONT LIST THAT\*NKSCAPEDISPLAYSON MY#RTISH &NGUSH6 BUNTU BOX ON WHICH \* VE NEVERKNOWINGLY INSTALLED NON - ATIN **FONTS** 

4 EE ALLTHOGE , ACST PREJ XED ENTRES " BITOFONINE SEARCHING REVEALSTHAT, "\$45 STANDSFORA, ING " BDULAZIZ \$ ITY FOR4 GENCE AND 5ECHNOLOGYD AND THISISA FAMILY OF " RABICTYPEFACESd SOMETHING THAT THE FONT PREVIEW IN \*NKSCAPE DOESNTINDICATE ( IVEN THATMY ABILITY TO WRITE " RABICISTOTALLY NON EXISTENT \* DON TREALLY HAVE ANY NEED FORTHESE FONTS BUTTHEY RE ALSONOTINTRUSIVE ENOUGH TO MY DAY TO DAY WORK THAT \*` VE EVERPUT ANY EI ORT INTO FEMOVE THEM " ND SOTHEY JUST SITTHERE NEVERLISED YETTAKING UP SPACE IN THE FONT DROP DOWN FORCING ME TO SCROLL FURTHER TO GET TO ALL THE LATER FONTS IN THE LIST

1 ROFESSIONALS IN THE DESIGN INDUSTRY MAY BE FAMILIARWITH FONT ORGAN SERS THAT WORK AT THE 04 LEVEL EITHERINGLUDED ASANATIVE PART OF THE OPERATING SYSTEM ORVIA A THIRD PARTY TOOL 5HESE ALLOWYOU

TO GREATE COLLECTIONS OF FONTS WHICH CAN BE ENABLED ORDISABLED ON THE k Y 5HISMIGHT ALLOW YOU TO GREATE A **BASE COLLECTION OF GENERAL** WORKADAY FONTS AS A SINGLE GROUP : OU COULD THEN HAVE ANOTHER **COLLECTION WITH SOME CUSTOMER** SPECIJ CFONTSIN IT AND ENABLE BOTH THE BASE AND THE CUSTOMERSPECIJ C ONE ATTHE SAME TIME 5HISMAKESIT MORE CONVENIENT TO WORK ON A SPECIJ COUSTOMERSPROECTS AS YOU'RE PRESENTED WITH ONLY THE **RELEVANT FONTSWITHIN YOURDESIGN** SOFTWARE \*TALSOMAKESITMUCH EASERTODEALWITH COMMERCIAL FONTSTHAT MIGHT BE LICENSED TO ONE SINGLE CUSTOM ERAND WHICH SHOULDNT BE USED ON OTHER **PROFCTS** 

**\*NKSCAPE ADDSA SIMILAR** CAPABILITY BUILT DIRECTLY INTO THE APPLICATION RATHERTHAN OPERATING ATTHE 0 4 LEVEL # Y DEFAULT YOU'LL STILLBE PRESENTED WITH THE COMPLETE LIST OF ALL FONTS ON YOUR MACHINE BUTTHE TOOLCONTROLBAR FORTHE' ONT TOOLNOW FEATURES A **COUPLE OF NEW BUTTONS AT THE FAR** LEFT WHICH HELP YOU TO WORK WITH **FONT COLLECTIONS** 

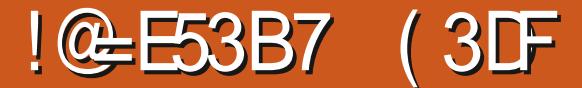

\$LICKING THE LEFTMOST BUTTON WILL OPEN A POP UP WHICH LISTS YOUR CURRENT FONT COLLECTIONS PILUSA BUTTON FOROPENING THE COLLECTIONS EDITOR" TTHE TOP OF THISLIST WILL ALWAYSBE A PAIROFPSEUDO COLECTIONS THAT CONTAIN ONLY THOSE FONTSCURRENTLY BEING USED IN THE DOCUMENT YOU MENT' ONTS OR THOSE THATYOU'VE RECENTLY USED ACROSS ANY DOCUMENTS 3 ECENTLY 6 SED<sup>'</sup> ONTS ' ORA LOT OF CASUAL USERS THESE ALONE MIGHT BE SUI GENTTOMAKE FONT SELECTION A MORE SANE OPERATION

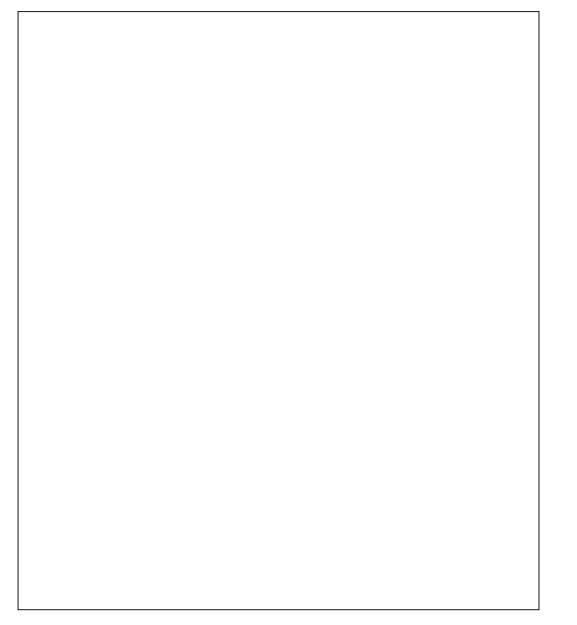

## $' /$   $'$   $|8#+$

' ORTHOSE WHO WANT TO GO A BIT FURTHERIN THEIRFONT MANAGEMENT **QIOXING THE BUTTON TO OPEN THE COLLECTIONS EDITORISYOURROUTE TO CFEATING ASMANY DII ERENT COLLECTIONS OF FONTS ASYOU WISH AS** WE'LL SEE SHORTLY 8 HILE WE'RE LOOKING ATTHISPOP UP HOWEVER ITS **WORTH NOTING TWO KEY THINGS ABOUT FONT COLLECTIONS** 

c " SINGLE FONTMAY APPEARINAS MANY ORASTEW COLLECTIONSASYOU WISH "TSI NE TO HAVE YOURFAVOURTE **HANDWRTING FONT IN BOTH YOUR** *SURSVE* AND ' AVOURTES **COLLECTIONS WHILE LEAMNG NEVER** USED FONTSOUT OF ALL YOUR OUSTOM **COLLECTIONS ENTIRELY** 

c: CUMAY SELECTMORE THAN ONE **COLLECTION AT A TIME IN THISPOP UP** 5HE LIST OF AVAILABLE FONTS WILL THEN **CONTAIN AN ALPHABETICALLY SORTED** 

**COMBINATION OF THE FONTS ACPOSS ALL** THE SELECTED COLLECTIONS THOUGH DUPIICATES ARE REMOVED SO THAT EACH FONT WILLAPPEARIN THE I NALLIST **ONYONE** 

- OOKING AT THIS IN PRACTICE YOU'VE AIREADY SEEN HOW MY UN LIERED LIST OF FONTS CONTAINS MANYTHAT\*'LLNEVERUSE \*F\*'M WORKING ON ONE OF MY &LME COMICS WHICH APPEARIN - INUX 1 RO . AGAZINE THEN\*WANTTOUMITTHE FONISTO THOSE THAT ARE USED FOR THE STRP 5HISISESPECIALLY IMPORTANT TO GETRGHT BECAUSE & LME IS RELEASED ENTIRELY UNDERA \$\$ #: 4" LICENCE d INQUDING THE SOURCE | LESO SO\* USE ONLY FREELY LICENSED FONTS THAT \* CAN ALSO DISTRIBUTE ALONGSIDE THE ARIMORKITSFIF \*N THE POP UP THEREFORE \* CAN SEIFCT, I IST THAT ONE COLLECTION AND MY LIST OF FONTS BECOMESA WHO FIOTMORE MANAGEABLE AND MYIICENSING

**CONCERNSBECOME A LOT SIMPLER** 

3 FTURNING TO THE IONGERIIST THAT SHOWSTHE COMPIETE IIST OF FONTS **CAN BE ACHIEVED IN ONE OF THREE WAYS** 

C 0 PENTHE POP UP AGAIN AND UN **CHECK ALL THE COLLECTIONS** 

C SUCKON THE SECOND BUTTON ON THE TOOBAR WHICH DOES THE SAME THING WIHA SNGE CICK

C SUCK THE SIMILARY STYLED 3 ESET *I* **LIERS BUTTON IN THE 5EXT AND ' ONT DIAICG** 

**3 ATHERTHAN RETURNING TO THE** COMPIFIE LIST YOU FE AISOFFEE TO OPEN THE POP UP AND TOOGE ANY OF THE COIFCTIONS ON ORO AT ANY TIME \*TSIMPORTANT TO NOTE THAT **TURNING COLLECTIONS CI HERE AI ECTS ON YTHE VISBILITY OF THE RONTS IN THE** FONT SFIFCTION DROP DOWN AND IN THE **5EXTAND' ONT DIALOG \*TDOESNT** ALTERYOURDRAWING IN ANY WAY SO **DONTWORY THAT DE SELECTING A COIFCTION WILL DISABLE ORHIDE ANY EXISTING TEXT IN YOURDOOLMENT** 

5HE 5EXTAND' ONT DIALOG **UNDERTHE 5EXT MENU ORPFESS** *STR\_4HIFT5 BYDEFAULT HASALSO* **GAINED A RESET BUTTON AS** 

**MENTIONED ABOVE ASWEILASA SOLECTIONS BUTTON WHICH OPENS** THE SAME POP UP FORENABILING AND DISABILING COLLECTIONS 5HERE SEVEN A **COUNT OF HOW MANY FONTS AFE BEING** DISPIAYED COMPARED WITH THE TOTAL **YOU HAVE AVAILABLE \*M NOT SURE HOW USEFULTHAT STATISTICIS IN PRACTICE** BUT AT LEAST IT ACTS AS AN INDICATOR **THATYOU HAVE ONE ORM OFE COLLECTIONS ENABLED RATHERTHAN** LEAVING YOU THINKING YOU'VE LOST **SOME FONTS** 

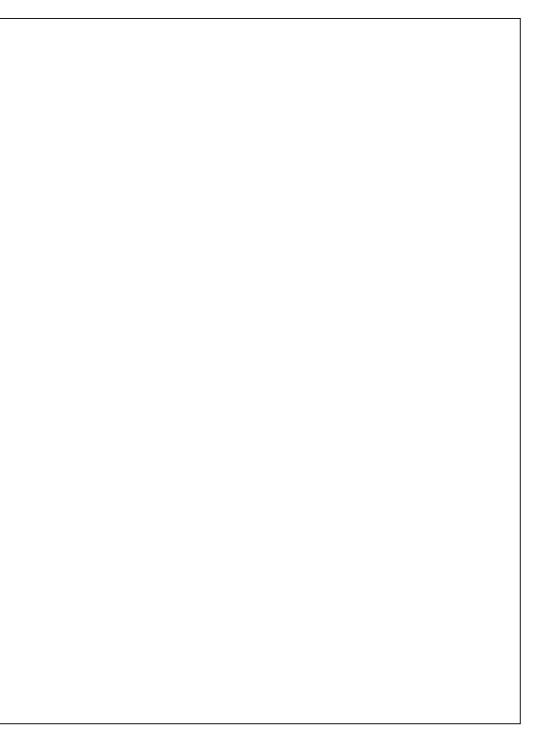

5HATSENOUGHABOUTTURNING MIFCTONSON AND O THE OLESTION NOW ISHOWYOU CO ABOUT CHEATING THEM IN THE i RST PLACE 5HE POP UP

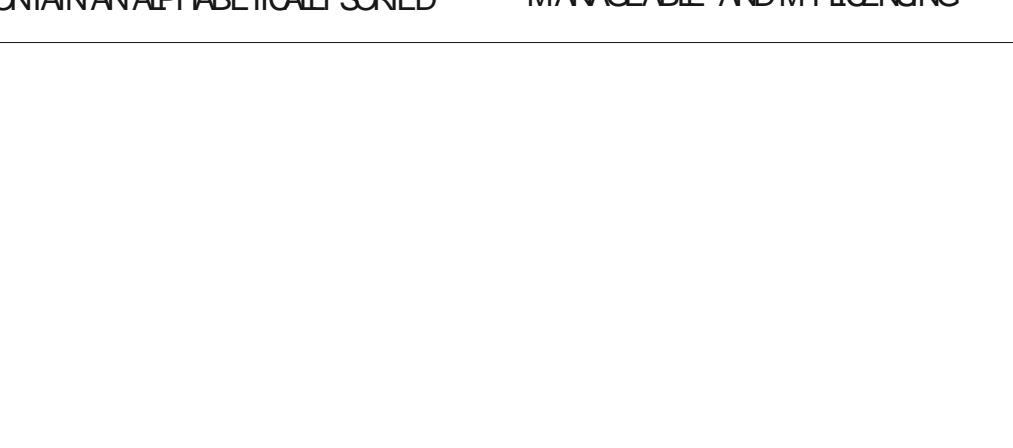

 $' /$ ,  $'$   $|8#+$ 

FEATURES A BUTTON AT THE BOTTOM LABELLED 0 PEN \$ QUECTIONS & DITOR WHICH DOESINDEED OPEN A DIAICG TO MANAGE THE COIFCTIONS **6 NFORTUNATELY THISISWHERE THE** FEATURE BEGINSTOLOGE ITSPOLISH **SOM FWHAT** 

5HISDIALOGDEj NITELY DOESITS JOB BUTIT FEEISLIKE IT ESCAPED THE ATTENTION OF THE 6.9 TEAM WHO HAVE BEEN DONGS ICH GEFATWORK WITH **FECENT\*NKSCAPE FEIFASES & VENTHE SEARCH BOX AND RESET BUTTON FEELA** BIT GRAMPED UP IN THE CORNER 5HEYRE PRETTY TIGHT TO THE FDGE IN THE 5EXTAND' ONT DIALOG BUTTHIS PART OF THE APPIICATION REDUCES SOME ALREADY TIGHT SPACING EVEN **R RIHFR** 

\*TSEASYENOUGHTOGETPAST MINORIAYOUTISSUESUKE THAT BUTITS **WHEN YOU START TO INTERACT WITH THIS** 

**DIALOG THAT IT BECOMES ESPECIALLY** *CILINKY \*NITIALLY THE ' CNT \$CLIECTIONS* **IISTWILLISTSHOWTHE PSELDO MIFCTONSFORFFOFNTY LISED AND** DOCUMENT FONTS SUCKING THE **BUTTON AT THE BOTTOM LETS YOU CHEATE YOUROWN ON ISTOM COILECTION**  $\cdot$  Q J II BE PRESENTED WITH A BIANK **ROWINTHE LIST WITH AN INPUTI ELD TO** GIVE ITA NAME: CU CAN ACTUALLY JUST PRESS&NIFRAND YOU III BE IFFT WITH A **CONFI ISING ENTRY THAT HAS NO NAME** AND TO WHICH YOU CAN TADD ANY FONTS \*FYOU CHANGE YOURMIND AND PRESSTHE & SCKEY TO CANCELTHE **OPERATION YOU SMILARY END UP WITH** A BIANK FNIRY 40 DONT DO THAT MAKE SURE TO GIVE YOUR CONFICTION A NAME ASYOU CREATE IT TO AVOID **CONFIDENTIATER** 

: CURNEWLY CREATED COLLECTION **WILLAPPEARINTHE LIST BUTWITHOUT** THE SMAILDISCIOSURE TRANGLE NEXT TO IT - ETSADD SOME FONTSTOIT BY I FST SELECTING THE COLLECTION AND YTHEN WHAT YIMMEDIATE ASSIMPTION WASTHAT\* WOULD BE ABIE TO CIICK ON FONISIN THE UST AT THE LEFT TO TOGGLE THEM ON AND O SELECTED FONTS **WOUD BE IN THE COLLECTION WHILE UNSELECTED FONTSWOUDNT #UTIT** DOESNTWORKING THAT . YNEXT ATTEMPTWASTOQIQKONEACHOFTHE FONTS\*WANTED IN THE COIFCTION IN TURNO BUTTHAT, UST SELECTS THEM ONE ATA TIME AND DOESN TADD THEM TO THE COIFCTION AT AIL 1 FRHAPS DO BIF GIOXING ON A FONT NAME WOUDWORK / OPE 4ELECTAND PRESS &NIFR "ISONOPF

\*NSTEAD YOU HAVE TO DRAG AND DROP THE FONTSFROM THE IFFT HAND **IISTINTO THE COIFCTION LISING THE** MONSE ONE BYONE 5HERE'SNO MUTI SELECTION AILOMED IN THE LIST FVENIEYO IWANTTO DRAGA WHO F BIOCK OF FONTS SUCH ASTHOSE FROM THE SAME FAMILY %RAG AND DROP IS AN AWFULAPPROACH FORSOMETHING LIKE THIS IT STOOEASY TO SIIP WITH THE MOUSE AND DROP YOURFONT INTO THE WRONG COIFCTION #YAIL MEANS AILOMITASAN OPTION BUTITSNOTA GEAT DESIGN FOR A DIALOGIN WHICH YOU MICHT BE DRACCING DOZENS d MAYBE EVEN HINDREDS OF LITEMS ONE BY ONE TO A RELATIVELY SMALL **TARGET** 

: CUCAN IMPROVE YOURODDSONCE THE i PST FONT HAS BEEN ADDED BY OPENING THE COLLECTION USING THE NEWLY APPEARED DISOLOGI RETRANGE ON THE IFFT / ON THE DROP TARGET IS DOUBLE THE SIZE AND GROWSLARGER STILL ASMORE FONTSARE ADDED " S **YOU DRAG FONTS OVER THE COLLECTION** ROMSAND THE SPACES BETWEEN THEM GETHIGHIGHTED AS A DROP TARGET **INDICATOR#UTIGNOFE THE FACT THAT** THISINDICATORCHANGESIN A WAY THAT SUGGESTS YOU CAN ORDER THE ENTRES IN THE COIFCTION BECALISE YOU CAN T \*TDOFSNTMATTFRWHFRE IN THE IIST YOU DROP A FONT THEY WILL APPEARIN **AIPHABETICALORDER** 

5HISALPHABETICALORDERING **EXTENDS TO THE FONT SELECTION DROP** DOWN IN THE TOOL CONTROLBAR AND TO THE LISTIN THE 5EXTAND' ONT DIALOG 5HSMFANSTHAT AITHOUGH FONT **COLLECTIONS ALLOWYOU TO WORK WITH** SHORTER OF FRATED LISTS OF FONTS YOU STILLHAVE NOWAY TO ENSURE THAT YOURPRETERRED FONTSAIWAYSAPPEAR ATTHE TOP OF THE LIST ESPECIALLY **ONCE YOU BEGIN TO ENABLE MULTIPLE COLLECTIONS 5OBE FAIR SUCH A** FEATLIFE WOULD RAISE OTHER6.9 **QUESTIONS WHICH DON THAVE CIEAR O IT ANSMERS #UTIFTHE DEVELOPERS** ARENT PREPARED TO TACKIE THOSE **GUESTIONS THE EDITORS HOULDNT** 

 $' /$   $'$   $| 8# +$ 

WORK IN A WAY THAT SUGGESTS THE ABILITY TO ORDER THE ITEMS EVEN THOUGH IT DOESN'T ACTUALLY ALLOW IT

. YN EXTO COMPLAINT WITH THIS DIALOGISTHATTHE FONTSTHAT HAVE BEEN ADDED TO A COLECTION APPEAR IN A GREYED OUT COLOR AS THOUGH THEY'VE BEEN DISABLED IN SOME WAY \* UNDERSTAND THAT THIS IS PROBABLY TO DISTINGUISH THEM FROM THE **COLECTION TITLE BUTTHE INDENTATION** LEVELISLARGELY SUI CIENT FOR THAT WITHOUT GIVING THE IMPRESSION THAT THE FONTS AFE SOMEHOWNOT AVAILABLE ORNOTWORKING 0 NCE ADDED TO A COLLECTION THE ENTRY IN THE LIST ALSO LACKS ANY PREVIEW OF THE FONT LIKE THE ONE THAT SPRESENT IN THE LEFT HAND PANEL 5HISM AKES ITHARDER TO REVIEW COLLECTIONS WHEN YOU RETURN TO THEM SOME TIME LATER d ESPECIALLY IF YOU HAVE A LOT OF SIMILARY NAMED FONTS ASCAN EASILY HAPPEN WITH SOME FAMILIES OF **RELATED DESIGNS SUCH ASTHOSE** \_,ACST`-FONTS-FROM-EARLIER

3 EMO MNGA FONT FFOM A **COLECTION IS ASSIMPLE AS OLICKING** THE BUTTON AT THE RGHT OF THE ROW ORTHE DELETE BUTTON AT THE BOTTOM WHEN A ROW IS SELECTED & BUT NOT BY PRESSING THE %ELETE BUTTON ON THE KEYBOARD THATWOULD MAKE FARTOO MUCH SENSE- 5HE FONTIS FEMOVED

FROM THE COLLECTION IMMEDIATELY WITH NOCON RMATION 8 HILE THAT MAKESITMORE IMMEDIATE WHEN IN TIALLY SETTING UP YOUR COLLECTIONS IT ALSO OPENSUP THE POSSIBILITY OF A MISCLICK REMOVING THE WRONG FONT 1 ERHAPS AN OPTION TO LOOK A **COLECTION AGAINST EDITS MIGHT BE A** USEFULADDITION FORA FUTURE RELEASE

**%ELETING AN ENTIRE COLECTION IS A** LITTLE MORE SENSIBLE THE BUTTON IS THE SAME BUTTHISTIME THE DELETION COLIFSIMMEDIATELY IF THE COLLECTION ISEMPTY BUTWITHA PROMPTIFITS NOT " TIEASTTHAT PREVENTS A SIMPIE MISCLICK WHEN REMOVING A FONT FROM DELETING AN ENTIRE COLLECTION

' INALLY YOU'RE FREE TO EDIT THE COLECTION NAME WHENEVERYOU WISH EVEN AFTERITS BEEN CREATED AND POPULATED 5HERE`SA DEDICATED PENCIL` BUTTON AT THE BOTTOM OF THE LIST FORTHIS BUT JUST QUONING TWICE ON A COLLECTION NAME IN THE LIST DOES THE SAME JOB " SDOES PRESSING **&NTERWHEN THE COLECTION IS SELECTED** 

**5HE FACTTHATTHEY RE SO EASILY** EDITABLE MEANSTHATYOU CAN USE THISASA WAY TO ARCHIVE` COLLECTIONS THATYOU'RE NOTUSING AT THE MOMENT GVEN THAT THERE`SNOWAY TODISABLE A COLLECTION 1 REJ XTHEM

WITHA: ROREXAMPLE TOPUSH THEM TO THE BOTTOM OF THE LIST OR PERHAPSYOU COULD USE THIS TO PROMOTE MORE IMPORTANT COLLECTIONS TO THE TOP PREJ XED WITH AN " CRA PUNCTUATION CHARACTER 5HISPOSSIBILITY RELIES ON THE FACT THAT COLLECTIONS AFE ALSO DISPLAYED IN ALPHABETICAL CROERD BUT UNLIKE FONTS YOU HAVE CONTROLOVERTHE NAMESYOU USE + UST BE AWARE THAT THISSORTING IS BASED ON ALPHABETICAL ORDERAND DOESN'T REALLY HAVE A CONCEPT OF NUMBERSYSTEMS IN THIS CASE\_`COMESBETWEEN\_`AND\_` SOIFYOU WANT TO USE NUMBERED PREJ XESTOSORTYOURCOLLECTIONS INTO ORDER MAKE SURE TO ADD A ZERO TO THE START OF THE SINGLE DIGT ENTRES IFYOU EXPECT TO GOBEYOND **TEN** 

\*N GENERAL\* FEALLY LIKE THE ADDITION OF FONT COLLECTIONS TO \*NKSCAPE \*TSJUSTA SHAME THATTHE 6 \* FORM ANAGING THEM ISA LITTLE GLNKY AND TOO EASY TO MAKE MISTAKESWITH ) OPEFULLY THISIS SOMETHING THAT WILLIMPROVE IN TIME & VEN JUST BEING ABLE TO DOUBLE CILCK FONTS RATHER THAN DRAG AND DROP THEM WOULD BE A HUGE USABILITY IMPROVEMENT THOUGH\*IL ALSO HOLD OUT HOPE FORBEING ABLE TO DISABLE AND LOCK COLLECTIONS 8 HO KNOWS PERHAPSWE WILLBE ABLE TO SORT FONTS ONE DAY OF ORAT LEAST K AG SOME OF THEM AS FAVOURTES TO HAVE THEM CONSISTENTLY APPEARAT THE TOP OF THE LIST

%3D= USES\*NKSCAPE TO CREATE COMICS FORTHE WEB WWW.PEPPERTOPCOM ASWELLASFORPRNT: OU CAN FOLLOW HIM ON 5WITTERFORM OF ECOMICAND **\*NKSCAPE CONTENT** (7BB7DFABA?;5E

# THE DAILY WADDLE

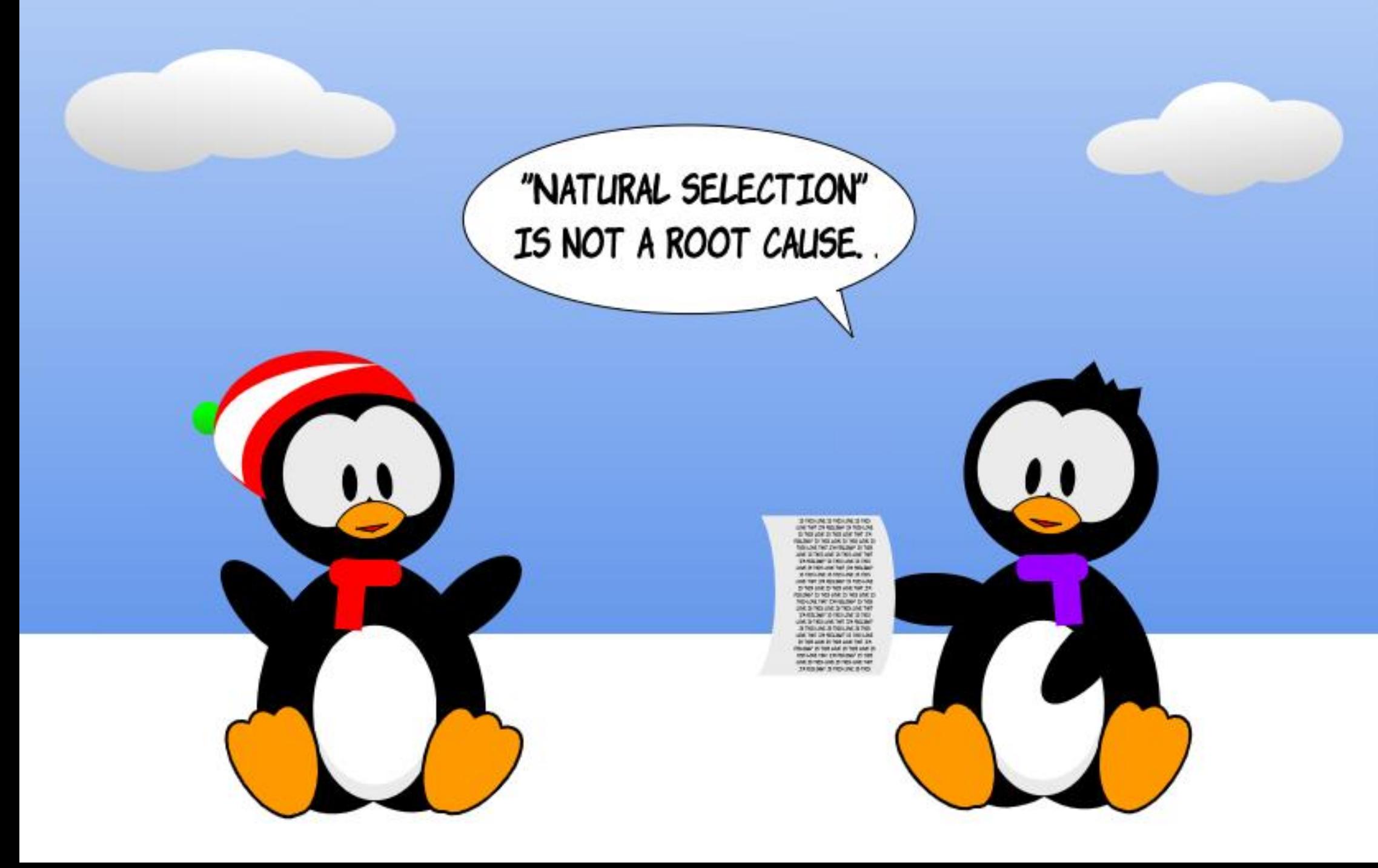

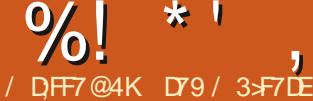

 $\overline{2}$ 

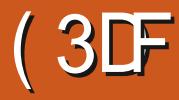

#### $1 \t1 \t+1$  #  $\left( \begin{array}{cc} * & * & * \\ * & * & * \end{array} \right)$  $$ \frac{9}{6}$

\* 1

REFINGSFEIIOW4FNIIENT - IFEFORMS # EAMING YET AGAIN FROM SOMEWHERE IN TIME AND SPACE \* COME AGAIN TO FITHERINSPIFE OR **BOFE YOU** ) OPERULLY IT IS THE FORMER AND NOT THE IATTER

" TTHE END OF LAST MONTHS ARTICLE \* SAID Y

a 0&, ) &# %&,  $+8$  $3551208.2#$  $+$ )  $1'08$   $*$  )  $+8'$   $\%$  +  $+1\%$  $+$  )  $.$ !##  $% +$   $% +$   $%$  $8'$ , # $10$ .  $!$   $!$   $\#$   $$$   $8$ )  $)$  $(0, 8)$  $+$  +  $\frac{1}{1}$  \*\*, + %.  $^{\prime\prime}$  !% 2#+ #  $&+++%+$  $$8% b$ 

8 EIL NOW ITISNEXTMONTH AND **THAT SWHATWE ILTAIK ABOUT 5HE** PROBLEM #UTYOUMIGHTNOT **REMEMBER: , AND WHAT IT MEANT TO PEOPLE AND THE COMPUTER INDUSTRY SO WE'LLHOP INTO THE** 5ARDISAND ZIP BACK TO **FOR** SOME PERSPECTIVE I FST

#ACKINTHE THO FNTI IRY WHEN ONE WANTED TO WRTE THE DATE IN THE 64 THEY WOUD WRTE IT LIKE AMM DD YYOCRINTHE CIVILIZED WORD **THEYWOUDWRTE IT ADD MM YYO** WHERE YY WASTHE LAST TWO DIGITS OF THE YEAR 40IFTHEY WANTED TO WRTE A DATE ON A CHECUE THEY WOULD USE

 $+ \%$ 

CRINTHE UNOVILIZED 64 WE WOULD WRTE IT  $\dot{5}$ HS WASSOMETHING THAT WENT BACK TO BEFORE THE THOENTURY STARTED " CORDING TO ONE OF MY SPECIAL SFORET SOURES BACK IN THE FARY

'S SOME PEOPLE AND SOFTWARE WRIERS USED ONLY ONE DIGIT FOR THE YEAR \*TWASNTBECAUSE PEOPLE WERE IAZY ITWAS, I ISTTHAT FVERYONE . / &8 THE CENTURY AND THERE WAS NO FEASON TO STATE THE OBVIOUS

0 NOF COMPLIFERSTARIED TO **BECOME POPULARAND PART OF** EVERYDAY LIFE THISHABIT CONTINUED \*N DATABASES AND APPILCATIONS ARO ND THE WORD THE HABITWAS MAINTAINED 1 ART OF THE REASON FOR **THISWASTHATTHE COST OF MIFMORY** PERKILOBYTE ON DISK RAM AND TAPE YES TAPE ATONE POINT WASOVER

5HNKOFHOWMUCH3AM 64 AND) ARD DRVE SPACE YOU HAVE ON YOURHOME OROU CE COMPUTERAND **THEN MUTRIPIY THAT BY** 8 HFN STORNG DATE INFORMATION THOSE TWO BYTESOFMEMORYTHATHOLDTHE WA JD ADD UP AND QUICKLY BECOME A STUMBLINGBLOOK \*TWASEASY WHEN NEEDING TO PRNT THE DATE ON PAPER OR\$35 SOREEN TO USTPRNTa b AND THEN APPEND THE TWO DIGITYFAR TO THE FND

#### 4 OM EVHERE AROUND THE EARY

SITDAMMED ON SOMEONE JUST HOWBIGAPROBIEM THISCOLIDBE 4TORNGSOMEONE SDATE OF BIRTH **COUDSHOWUP AS** BUTWA JD THAT **RF OR** / OWAYTO KNOW " ND THATWASTHE PROBIEM " NYTHING THAT STORED A DATE ON ANY KIND OF COMPUTER OR COMPUTER **MEDIA COULD BE A VERY BIG PROBLEM** 40NOT.I ISTDATE CEBIRTH BLITIOAN PAYMENTS SCHOOL FECORDS DRIVER PERMITSAND SOON WERE IMMEDIATELY SUSPECT AND THE **SUBJECT OF POTENTIAL PROBLEMS** ) OWEVER MOST OF THOSE PEOPLE IN CHARGE CETHINGS SAID AB HAT STHE RISH \*TSAIONG TIME INTILITHE YEAR 8 EILTAKE CARE CFITIONG

#### BEFORE ITBECOMESA PROBLEM b

CAMF 8 HEN%FOEMBER AROUND MOSTOOMPANIESHAD TAKEN CARE OF IT BUTTHERE WAS THE LURKING **CONCERN THAT WHILE YOUR COMPANY** HAD TAKEN CARE CETHE ISSLE HOW MANY OTHERS OUT THERE HAD NOT ) OWMANY OF YOURVENDORSOR CUSTOMERS HAD NEVERGOTTEN AROUND TOI XINGTHE ISSUE

- UOKILY THERE WERE ONLY A **HANDFULOFSTUATIONSTHATSHOWED** UP ) OWEVER \* REMEMBERSTTINGIN \$ENTRAL5EXASON%ECEMBER

**ON EMERGENCY CALLWITH THE** COMPANY \* WORK FOR IN \$CLORADO **WAITING FORTHE PHONE TO RNG WITH** MYBOSSSAYING THAT THEFE WAS A PROBLEM WITH OI RSOFTWARE BEON ISE WE MISSED SOMETHING SOMEWHERE **THAT CAUSED CURSOFTWARE PACKAGE TO SHOW THE DATE AS+ANI IARY** 

 $, 1+,$  $$ \%$ 

500 OF FROM 8 IKIPEDIA a5HE PROBLEM EXISTS IN SYSTEMS WHICH

#### $\frac{9}{6}$  $\star$  +  $*<sub>1</sub>$  $! + \%!$

MEAS IF 6 NIXTIME OTHE NIMBEROF SECONDSELAPSED SINCE THE 6 NIX 65\$ CN +ANUARY **FPOCH** d AND STOPE IT IN A SIGNED BITINTEGER 5HE DATA TYPE ISONLY CAPARIF CEREPRESENTING INTEGERS **BETWEEN h AND** h **MEANING THE LATEST TIME THAT CAN BE PROPERY ENCODED IS** h **SECONDS AFTERFPOOH** 6.5\$ " TIEMPTING TO  $ON + ANI IARY$ INCREMENT TO THE FOILOMING SECOND **WILCAUSE THE INTEGERTO** OVER OW SETTING ITS VAIL IF TO h **WHICH SYSTEM SWILL INTERPRET AS SECONDSBEFORE EPOCH** 65\$ CN **%ECEMBER**  $\mathbf b$ **HTTPS EN WIKIPEDIA OPG WIKI**  $EAR@$ **@PROBLEM** 

YEARSBERORE THISCOULD  $8ITH$ BE A PROBLEM MANY OF THE SYSTEMS THATWA ID POSSBIY BE ALL FOTED. HAVE ALREADY BEEN i XED 5HE SIMPLE *i XISNOTTOUSE A SIGNED INTEGERTO* **HOLD THE NUMBEROF SECONDS BUTTO** USE A LONG INTEGER 0 PERATING SYSTEMS MAIN FRAMES EVEN HOME **COMPUTERS ARE ALREADY | XED TO AVOD THISISSUE** 

 $\frac{9}{0!}$  \* (1, ' & & ,  $\star$  +  $\frac{8}{2}$  %

8 HILE 1 YTHON AND - IN LX AND \*

I psr uw#pdf kl ah I psr uw#xwl ph l psr uw#wl ph i ur p#wl ph#l psr uw#vohhs/#or f dowl ph/#i pwl ph l psr uw#v| v l psr uw#j f i ur p#gdwhwl ph#l psr uw#PDJ \ HDU/ #PLQ\ HDU/ #gdwhwl ph/ #gdwh/ #wl phghowd/ #wl ph}r gh/ #w} l gi r &#VI pxodwh#gdwhwl ph#wr #eh#Mdgxdul #4</ #536: #36=47=33#XWF ghi #vhww ph536;  $+$ ,  $=$ ####wp@xwiph1jpwlph+wlphorqj, ####pdf kl qh1UWF+, 1gdwhwl ph++wp^3`/#wp^4`/#wp^5`/#wp^9`#. #4/#wp^6`/#wp^7`/#wp^8`/#3... &#Uhwxuq#d#orfdo#wlph#edvhq#xvlqj#qdwhwlph#prqxoh#qdwhwlph1qdwhwlph1qrz+wlph}rqh, ahi #vkr  $\frac{1}{2}$ Pl W ph+. = ####| psr uw#gdwhwl ph ####p| bwl ph}r qh@wl ph}r qh+wl phghowd+kr xuv @8,, ####f xuuhawow ph#@tadwhw ph1adwhw ph1arz+pl bw ph}rah. ####uhwxuq#f xuuhqwbwl ph #### w phor qi @547: 7: 696<##&#Mdqxdul #4</ #536: #36=47=33#XWF &#G #d#j duedj h#f r oohf w if 1f r oohf w+. &#Vhw#wkh#pdf kl qh1UWF#wr #Mdq#4</ #536; #36=47=33#XWF vhww  $ph536; +$ , sul qw+i %i pwl ph+, @E#0#~vkrzPl W ph+, @E%  $\&$ sul gw+vkr zPl W ph+, ,  $zkl_0$ h#Wixh= ####sul qw+i %-j pwl ph+, @E#0#~vkrzP| W ph+, @E%  $\# \# \# \#$ &sul qw+ykr zPl W ph+...  $\# \# \# \#$ w ph  $\overline{1}$ vohhs +4. ASSUME. ACAND 8 INDOWS HAVE ALL 5HE IMPACTISTHAT WHEN THE **WORD**b **PREPARED FORTHE**  $|SA|F$ TIME AND DATE ON THE . ICROI YTHON AT LEAST UP TO VERSION **MICROONIROIFREEACHES**  $\overline{1}$  $31*@*50@$  $\overline{V}$ +ANUARY 65\$ THE SYSTEM **PREVIEW**  $\alpha$ DA UF HAS **WILLORASH WITH AN ERROR** 4HOMN AROME a OVER CW& RROR CWER CW

**COMERING LONG INTTO MACHINE** 

**NOT** 

%! \* ', !+%! \* ',  $\frac{1}{2}$ ,  $\frac{1}{2}$ ,  $\frac{1}{2}$ ,  $\frac{1}{2}$ 

5HF Q JIPLIT IN THE 3&1 - ISSHOWN **ON THE RGHT** 

\* EVEN PUT IN AN ISSUE REPORTON HTTPS GTHUB COM MICROPYTHON MICROPYTHON LIB ISSUES WHICH TODATE AY NOONE HAS **COMMENTED ON ORASFARAS\* CAN TEIL EVEN LOOKED AT IT** 

## $\frac{1}{2}$   $\frac{1}{2}$   $\frac{1}{2}$

8 HIF AIARF PART OF METHINKS **THAT NONE OF THE MICROCONTROLLERS** THATWE ARE USING TODAY WILLMAKE IT **UNTIL** \*M PRETTY SURE THAT A FEW WILL JUST BECAUSE THEY WILKEEP **WORKING WITHOUT PROBLEMS UNTIL** THEN ) OPERULY THERE ISNOTHING **CRTICALRUNNING WITH CURTENT CODE UNTILITHEN** 

**6 NTILNEXTTIME ASALWAYS STAY** SAFE HEALTHY POSITIVE AND OFFATIVE

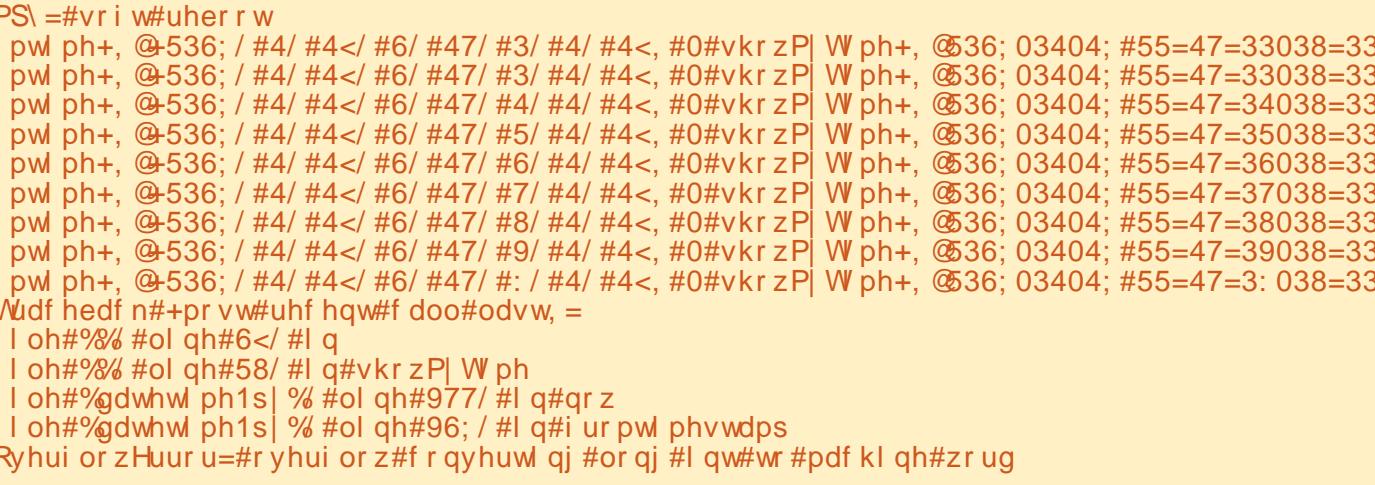

D79/3 + 7 DE ISA RETIRED PROGRAMMERILMNG IN \$ENTRAL5EXAS 64") EHASBEEN A PROGRAMMER  $S\Lambda\Gamma$ AND IN HIS SPARE TIME HE IS AN AUTHOR AM ATEURPHOTOGRAPHER **LUTHER FAIRMUSIOAN AND A PRETTY** DARNGOOD COOK) ESTILISTHE OWNER OF3ANYYAY4OLUTIONSA CONSULTING **COMPANY AND HE SPENDSMOST OF HIS** TIME WRTING ARTICLES FOR'S. AND TUTORALS ) ISWEBSTE IS WWWTHEDESIGNATEDGEEK XYZ

FULL GROUE MAGAZINE En al III de la

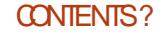

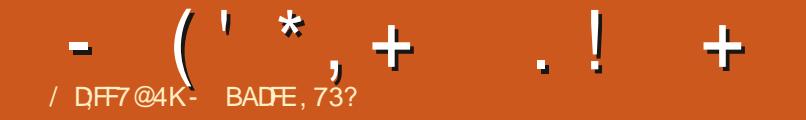

**MONGRATULATIONS TO \$ ANONICALON**  $\mathbf{D}$ THE RELEASE OF 6 BUNTU / OBIE / UMBAT EARIERTHISWEEK 0 NTHE BACK OF THAT THERE IS AISO A  $"$  II THE NEW6 BLINTLI6 NITY DETAILS ARE COVERED IN THE FOLLOWING. SHORTBIOG BY 3 UDRA 4 ARASMAT

6 BLMTJ6 NITY  $/$  CBIF / UMBAT HASNOW BEFN RFIFASFD : CU CAN DOWNLOAD IT FROM HTTPS **UBUNTUUNTY ORG** 

**CONTINUESTO** 6 BLMTJ6 NTY **WHICH HAS INDERTONE LIFE 6 NITY** MAINTENANCE O URPRMARY FOOLSEOR **THISREIFASE HASBEEN TO HAVE A WORKING- OMIR VARANTIN** COLABORATION WITH THE 6# PORTS ' CUNDATION TO SERVE AS AN AITERNATIVE TOGNITY SINCE WE RE STUCK WITH 9 FOR THE TIME BEING 5HSFEQUEEMENTARSESEROM **CERTAIN DEPENDENCIES INCLIDING** / LIX dTHE 6\*TOOKITLISED FOR **FENDERNG6NITY SUSERINIEREACES** 6 NITY TOO LISES/ LIXLINFORTLINATELY SNOFITSAROR OF THE 6 NITY CODEBASE AND SO WHILE IT CAN BE **MADE TO RUN UNDERSTACKING** 8 AYLAND COMPOSITORSLIKE 8 AYI RE AND LABWC ITWOULD CONTINUE TO RELY

CN9 9WAMANDINTHISCASE AND SO WA ID ACTONY AS A STOP GAP (ETTING AROUND THIS WOULD MEAN AN ENTIRE REWRTE AND SO WHILE 6 NITY ISN TOONG AWAY ANYTIME SOON - OMIR WOUD ACTASA SUITABLE REPIACEMENTIFA NEED EVERARCYE

8 EVE MOVED OVERTO \$ALAMARES ASTHE INSTAILERING UDED IN THE \*40 SMILARTO THE - LIBLINT LAND 6 BLINTLI 4TUDIOINSTALLERSON PREVIOUS REIFASES DIE YOU VE EVERTRED THEM d WHICH FORTHAT MATTER YOU DEI NITELY SHOULD 8 E WOULD LIKE TO

THANK" ARON 3 AINBOT AND 4 IMON 2 UIGLEY FORINTEGRATING \$ ALAMARES WITH CUREXISTING 6 BUNTU 6 NITY LIVE SESSION

/ OWSPEAKING OF-OMIR WE FE AWARE THAT FOR THE PAST FEW YEARS A LOTOFYOU HAVE BEEN EAGERY **AWAITING- OMIR DESKTOP IMAGES** " ND WELL FORTHOSE OF YOU WE HAVE SOME THRILING NEWS THE j FST - OMIR TESTING \*40 ISNOW PUBILOY **AVAILABIF** 

0 VERTHE PAST FEW YEARS THE

6#PORISTEAM SPECIAL SHOUTCUT IN AIPHABETICAL CROER TO" IFFED / EUMAYER. ARUS (RPSGARD AND . IKE (ABREL HAVE BEEN HARD AT **WORK IMPROVING DESKIOP COMPATIBILITY AND CETTING EVERY** SNGF ONE OF THE - OMIR PACKACES **INTO THE %EBIAN REPOSTORES AND** SUBSECUTENTLY THEY MADE THEIRWAY INTO THE 6 BLINTLI REPOSITORES TOO. ' CILOWING WHICH WE DECIDED IT WOUD BE A GOOD IDEA TO BUILD AN INSTAILABLE DAILY DRVEABLE \*40 FOR YOUR NEWING AND TESTING PIEASURE

5HF 6 BUNTU-OMIR \*40 \* HAVE BUITCAN BE FOUND HEFE HTTPS RUDSIO CLOUD SE/ I+XNC QK TP. /

6 NIKE THE HALFBROKEN TESTING - OMIR \*40 S\* HAVE BUILT IN THE PAST THISONE SOUTE STABLE AND CAN BE **INSTAILED ON REAL HARDWARE WHILE** ASO INCLIDING THE 6 BLINTLISOLOH - IGHT% GREETERAND FORTHAT MATTER SEVERAL APPSYCLID CNLY EXPECTTOI ND CN6 BUNTU 5CUCH %O BEARINMIND HOWEVER THATYOU MAY FNOOI NIFROOCASIONAL CRASHES **HERE AND THERE** 

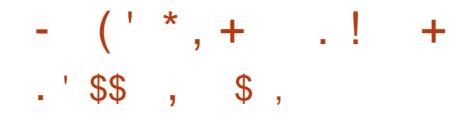

5HE NEW 7 OLA TABLET LAUNCHED **THE OTHERWEEK ON KICKSTARTER** HTTPS WWWKICKSTARTERCOM PROECTS VOLA VOLA TABLET SIMPLIFY YOURDIGITALILIFE

5HE TABLET WILL BE AVAILABLE WITH BOTH 7 OLLA AND 6 BUNTU 5OUCH 0 4 AND WITH DAYSTOGO HASNEARLY DOUBLED THE ORGINAL PLEDGE TARGET 5HISCOULD BE A VERY POPULARDEVICE SOIFYOU WANT TO GET INVOLVED TAKE A LOOK AT THE KICKSTARTERPAGE

#### $.$ ' \$\$  $'$  %%- &!, 1 1+

6#PORTSHAVE BEEN INVITED TO ATTEND THE NEXT7 OILA \$ OM MUNITY %AYSEVENTIN3EMSCHIEDONTHE THOF+UNE 5HE EVENTWILLBE BROADCASTLIVE VIA THE 7 OLIA : OU5UBE CHANNELON BOTH DAYSWITH A RECORDING AVAILABLE AFTERTHE EVENT-

1 LANNED EVENTSINGLUDE PRESENTATIONS DEMONSTRATIONS INTERMEWS AND DISCUSSIONS AND A HACKATHON RUNNING ALONGSIDE THE MAN EVENT WITH A PRZE BEING AWARDED ON 4 UNDAY AFTERNOON

6 BUNTU 5OUCH ISSURE TO GET A SHOWING ALONG WITH A COUPLE OF OTHERITEM SWE MAY BE INVOLVED IN . OF DETAILS AS WE GET CLOSER TO THE **FVENT** 

## $.$   $\sqrt{5}$ , &

. ARUSSHOWED VIDEOSOF BOTH VO-5& AND (RUNNING CN 65 DEVICES DURNG<sub>2</sub> " " BIGSTEP FORWARD BUTNOTFULLY FESOLVED YET 8 E AFE NOW USING THE PROPRETARY 4AIL SH OFONO BINDERPILLGIN FORVO-5& AND MORE WORK AND TESTING IS NEEDED 0 FTHE TWO BY WAY OF A SORT OF HAPPY ACCIDENT (SHOULD BE AVAILABLE JFST AND HAS BEEN TESTED ON' 1 AND BUTSHOULD IN THEORY

WORKON DEVICEES WITH " NDROID AND ABOVE # OTH OF THE VIDEOSSHOW THESE RUNNING ON QUALCOMM BUT THANKSTO/ IKITA THEY ARE ALSOON **MEDITEK** 

5HISHASBEEN A LONG JOURNEY WITH MANY FALSE PATHS BUT THINGS ARE REALLY CLOSE NOW

8 E WILLOBVIOUSLY KEEP YOU ALL UPDATED ON PROGRESS AND TESTING OPPORTUNITIES AS THEY ARSE AND BECOME AVAILABLE . ARUSSHOULD BE PUTTING INSTRUCTIONS ON HOW TO INSTALLTHE ( PPACN THE FORUM BEFORE EVERYTHING ISMERGED UPSTREAM FORTHOSE WHO WISH TO **GVE ITA TRY** 

8 ORKISONGOING ON A NEW CONTACT BACKEND TO BRING CONTACT SYNCTO65 5HE' ORUM THREADIS AVAILABLE ATHTTPS UBPORTSCOM R  $*$ A\$ M 5HANKSTOLDBOEUF FORCONTINUING WITH THIS

\*NOTHERNEWS ASOFTHE TH " PRL OURUPDATED DEVICESWEBPAGE ISUP AND RUNNING AT HTTPS UBPORTSCOM RR&M-

\$APSA WILLALSO SHORTLY BE OPENING A FORUM THREAD WITH IMAGES OF THE PROPOSED NEW WEBSITE FORYOUTO LOOK AT AND DISCUSS

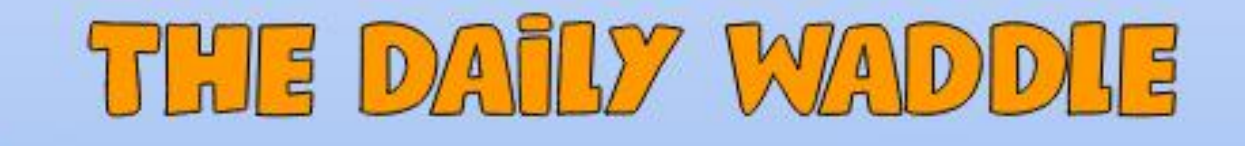

YOU CAN'T ANSWER: "COZ PIGS CAN'T FLY" TO EVERY WHY ON THE FIVE WHY'S!

> $\begin{array}{l} 2.95 \times 10^{-3} \times 10^{11} \times 10^{11} \times$ 310-A310-A110  $\begin{array}{l} \mathcal{H}(\mathbb{R}^{2}) \cong \mathbb{R}^{2} \times \mathbb{R}^{2} \times \mathbb{R}^{2$

FULL GROUE MAGAZINE En al III de la

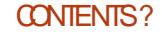

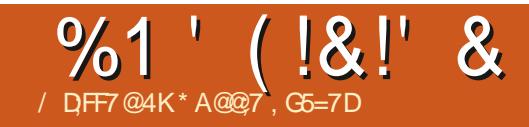

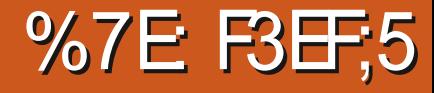

**\*CAME ACROSS. ESHTASTICPUFELY<br>THFOUGH A SUGGESTION FFOM** THROUGH A SUGGESTION FROM : OU5UBE`SALGORTHMSSINCE \*`D PREVIOUSLY LOOKED UP RADIO STUI IN THE PAST 5HE IDEA BEHIND . ESHSTASTICISTO SEND TEXT MESSAGES FROM DEVICE TO DEVICE **THROUGH RADIO WAVES BUT RATHER** THAN JUST GOING POINT TO POINT YOU CAN FOUTE THROUGH OTHERNODES AKA DEVICES TO REACH YOUR DESTINATION 5HISMEANSYOU CAN **REACH DEVICESMUCH FURTHERAWAY** THAN YOURDEVICE SANTENNA IS CAPABLE OF : OU CAN GO FROM POINT" TOPONT# VIA' AND2 IFNEEDBE

. OSTOFTHE DEVICES REQUIRE A MOBILE PHONE WITH THE. ESHTASTIC APP-BUTYOUNEED ONLY # LUETOOTH ENABLED TO SEND THE MESSAGE FROM THE PHONE TO THE DEVICE 5HE MESSAGE IS THEN SENT FROM THE DEVICE: CUCAN HAVE NO 4\*. CARD AND WIJ OI ON THE PHONE AND IT IL STILL WORK 3 EMEMBER THE MESSAGE ISGOING VIA RADIO 5HE PHONE ISNOT SENDING THE MESSAGE 5 HERE IS AT LEAST ONE DEVICE THE 5 DECK THAT HASA BUILT IN KEYBOARD AND IS COMPLETELY STANDALONE

OPENSOURCE HTTPS **[MESHTASTICORG](https://meshtastic.org/)** 

## $.1 +$

5HERE ARE MANY DEVICES THAT CAN RUN. ESHTASTIC 5HE MOST WELL KNOWNISTHE) ELTEC7 5HISCAN BE BOUGHTPRETTY CHEAPLY ] e SOMETIMESe FORTWO FROM MANY \$HNESE SUPPLIERS WITH SOME SUPPLYING A SMAIL PRIMITIVE ANTENNA AND CASE BUTYOU COULD % PRINT YOUROWN ONSE 5HE jLESARE OUT

. ESHTASTICIS OF COURSE FREE AND THERE FORFREE + UST BEARINMIND THATYOUNEED TO SUPPLY POWER  $E$ THERTHROUGH THE 64# \$ SOCKET ON THE DEVICE ORPILIGINA SUITABLE **BATTERY** 

> / 05& THESE DEVICES COME IN -AND-k AVORS. OSTUSERSIN  $\&$  UROPE AND THE  $6$ , ARE USING AND THE  $\blacksquare$  ISFORTHE 64 #UT IN THEORY YOU CAN USE ANYONE ANYWHERE BUTA CANTCONNECT TOA **A** +UST BE WARY OF WHICH VERSION YOU FE BUYING

#### $$ + 18$

\*N THE CASE OF THE) ELTEC IT COMES WITH SOME BASICSOFTWARE INSTALLED BUTTHISNEEDSTOBE REPLACED BY. ESHTASTIC 5HISIS PRETTY SIMPLE SINCE THE. ESHTASTIC SITE DOESMOST OF THE HARD WORK FOR YOU 6 SING A MODERN BROWSERYOU GOTO<u>HTTPS</u>

k ASHERMESHTASTICORG AND GO THROUGH THE THREE STEPS. AKE SURE. YOU'RE USING A GOOD QUALITY DATA COMPATIBLE 64# CABLE / OTALL64# CABLESCAN DODATA 4 CME ARE JUST FORCHARGING / OWYOUNEED TO INSTALLTHE APP ON YOURPHONE

8 ITH THE APP RUNNING YOU LINK IT TO THE DEVICE USING # LUETOOTH ) OPEFULLY YOU LLNOW SEE OTHER PEOPLE NEARBY / OW THISISTHE POTENTIALDOWNSIDE OF. ESHTASTIC YOU MIGHT HAVE NOONE ELSE IN YOUR **AREA WHO USES IT** 

5 HERE ARE A COUPLE OF ONLINE MAPSWHERE PEOPLE DISPLAY THEIR APPROXIMATE LOCATION TO ALLOW OTHERS TO SEE IF THERE'S ANYONE AROUND HTTPS MESHMAPNET : OUDON THAVE TO APPEARON THE

#### %1' (!&!' & **MAPS**

\*BOUGHTTWODEVICESAND WOULD LEAVE ONE RUNNING AT HOME WHILE TAKING ONE WITH ME TO WORK AND KEEP MESSAGING MY HOME UNITTO SEE WHAT KIND OF DISTANCE \* COULD GET \*NITIALLY \* WASGETTING AT MOST ABOUT KM-8 HICHISACTUALLY PRETTY GOOD CONSIDERING THE PLACEMENT OF MY HOME UNITAND THE AREA\* WAS **TESTING IN** 

*\****TSDEJ NITELY BETTERTOGET YOUR** DEVICE ASHIGH AS YOU ON GET IT AND LEAVE IT RUNNING ASITILDISCOVER MORE DEVICES IN THE AREA. Y j RST **SETUP WAS A TUPPERWARE CONTAINER** WITH THE ) ELTECHOOKED TO A 64# BATTERY PACK " ND IT WORKED VERY WELLAL THINGS CONSIDERED

&,&& +

**\*FYOUWANTTOREACH FURTHER** AJ ELD THEN YOU LLINEED TO USE A GOOD EXTERNALANTENNA \* BOUGHT AN -COMPATIBLE YAGI FROM " MAZON AND MOUNTED IT ON MY ROOF WITH 7 OF MY TUPPERWARE BOX NOW CONTAINING THE CONNECTION TO AN EXTERVALANTENNA AND A LARGER64# BATTERY PACK THAT LASTS FOR A GOOD OR DAYS' ORMY OTHER) ELTEC THAT \* TAKE WITH ME AND MY5 DECK \*

BOUGHT A CASE THAT CAME WITH A BATTERY PACK AND ANTENNA FROM E#AY

 $, +$ ,  $|8$ 

8 ITH THE NEW EXTERNAL ANTENNA IN PLACE \* STARTED TESTING \* MOUNTED THE) ELTECINITSNEW CASE TO THE HANDLEBARS OF MY BIKE AND PEDDLED AROUND SENDING MESSAGES TO **MYSELF** 

50MY AMAZEMENT\* COULD EASILY MESSAGE MY HOME DEVICE FROM ABOUTA MILE AND A HALFAWAY " ND THISISIN THE MIDDLE OF THE CITY ONLY NATURAL DISASTERS : OURPOWERIS ON ONE-ROAD WHICH WAS HEAVILY LINED WITH TREESDID \* GET ANY ISSUES IN SENDING A MESSAGE

#### $' 8 3 - 1' 8$

\*M STILTESTING MY DEVICES \*M HOPING TO GO FURTHERAJ ELD DURNG THE NICE WEATHERAND TEST THE RANGE TOJ NDMY ABSOLUTE LIMIT # UTEVEN THAT CHANGES AS MORE AND MORE NODES APPEARTO EXTEND THE RANGE 3 EMEMBER THE MORE NODES ONLINE THE BIGGERTHE MESH GETS AND THE MORE RANGE EVERYONE IN THAT AREA GETS

4 O WHAT STHE POINT OF THIS 8 ELL IMAGINE IF YOU FE IN A CITY WHERE YOU EXPERENCE POWEROUTAGESOR OUT MAYBE THE CELLTOWERS ARE DOWN-OROVERLOADED- AND YOU'VE NOINTERNET ) OW DOYOU MESSAGE PEOPLE . ESHTASTIC (IFT SOME TO YOURFRIENDSORFELATIVES " SLONGAS YOURAREA HAS ENOUGH PEOPLE RUNNING A DEVICE STHEN IF NOTHING ELSE-YOU MIGHT BE ABLE TO EVEN MESSAGE A STRANGERTO ASK FOR **ASSISTANCE** 

0 FCCURSE \*M NOTSAYING YOU SHOUD RELY ON THESE THINGS " SIFIT ALGOESSOUTH THE PEOPLE RUNNING SOME DEVICES MIGHT BE A BITTOO BUSY TO HELP FOUTE YOURMESSAGES ORFEPLY BUTTHEY'RE DEJ NITELY BETTERTHAN FELYING ON THE CELL TOWERS AND INTERNET IF IT ALL WENT PEARSHAPED

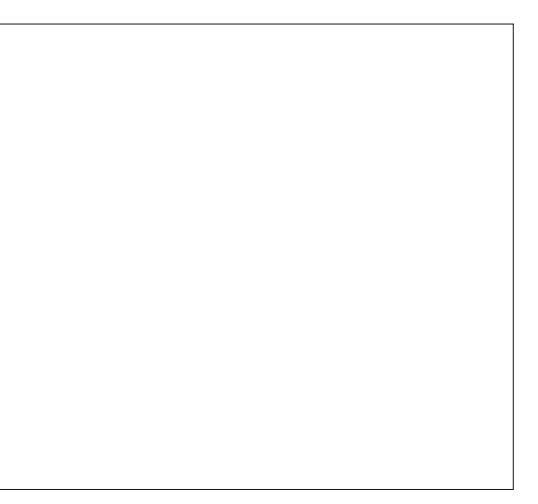

FULL GROUE MAGAZINE En al III de la

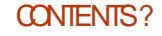

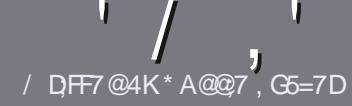

## $/$  DF7 AD G>  $: 1557$  %393L; @

#### $-!$  \$!& +

FLE SINGLE RUE FORAN ARTICLE IS  $\bigcup_{i}$ HAT:F? GEFEA? 7: AI 47  $\geq$  @ 76 FA - 4G @ FGADA @ 7 A8 F: 7 ? 3 @ K67DHBF:H7EA8-4G@FG #G4G@FG0G4G@FG\$G4G@FG7F5

 $*$  - \$ +

C5HERE ISNOWORD UMIT FORARTIGES BUT BE ADMOSED THAT IONG ARTICLES MAY BE SPIIT ACROSS SEVERALLSSLIFS

c' ORADMOE PIEASE REFERTO THE  $'$  O 5:3> G $\gg$  :D57 +FK7 G67 **HTTP BITLY FOMWRTING** 

C8 RTE YOURARTIGE IN WHIGHEVER SOFTWARE YOU CHOOSE \* WOULD **FECOMMEND-IBFE01 CE BUTMOST** IMPORTANTLY  $(S + +)($  \$\$ & \* %% \*  $#$  !

**C\*NYOURARTIGE PIEASE INDICATE** WHERE YOU WOULD LIKE A PARTIOUAR **IMAGE TO BE PLACED BY INDICATING** THE IMAGE NAME IN A NEW PARAGRAPH **ORBY EMBEDDING THE IMAGE IN THE** 0% OPENOI CE DOCUMENT

c\*MAGESSHOULD BE +1 ( NOW DER PIXELS AND LISE LOW **THAN COMPRESSION** 

c%ONOTUSE TABLES ORANY TYPE OF 4A S OR!+ # FORMATTING

**\*FYOU ARE WRTING A REVIEW** PIEASE FOILON THESE GUIDELINES

8 HEN YOU ARE READY TO SUBMIT **YOURARTIGE PIEASE EMAILITTO** ARTIGLES FULLG POLEMAGAZINE OPG

 $. * 8 + S . " 8 +$ 

*\*FYOUWOUDINE TOTRANSATE 'UIL SIRGE INTO YOURNATIVE LANGUAGE* PIFASE SEND AN EMAIL TO **RONNE! FUILGROEM AGAZINE ORGAND** WE WILLEITHERPUTYOU IN TOUCH WITH AN FXISTING TEAM ORGUE YOU ACCESS TO THE RAW TEXT TO TRANS ATE FROM 8 ITHACOMPLETED 1% YOU WILLBE ABLE TO UPLOAD YOURI LE TO THE MAIN ' ULL SIRGE STE

## $*$   $\vert$   $\vert$  +

 $% +$  (  $$!$  ,  $"$   $&+$ 

/: 7 @D7H71: @ 93? 7E 3BB > 53F.A @ B > 73E7 EF3F7 5 > 73D K

C TITLE OF THE GAME c WHOM AKESTHE GAME

- c ISITFREE ORAPAID DOWNLOAD
- c WHERE TO GET IT FROM GIVE DOWNLOAD HOMEPAGE 63-
- C ISIT-INUX NATIVE ORDID YOU USE 8 INE
- c YOURMARKSOUTOFI VE

C A SIMMARY WITH POSITIVE AND NEGATIVE POINTS

#### \*  $/$  \*

/: 7 @D7H71: @ : 3D61 3D7 B>73E7 EF3F7 5>73DK

C MAKE AND MODEL OF THE HARDWARE C WHATCATEGORY WOULD YOU PUT THIS HARDWARE INTO C ANY GUTCHESTHATYOU MAY HAVE HAD WHILE USING THE HARDWARE C FASY TO GET THE HARDWARE WORKING IN - IN IX c DIDYOU HAVE TO USE 8 INDOWS DRVERS c MARKSOUTOFI VE C A SIMMARY WITH POSITIVE AND NEGATIVE POINTS

## 1AG6A@F@776FA473@7JB7DFFAIDF73@ 3DF;5>7 | DF7 34AGFF: 7 93? 7E 3BB>;53F;AQE 306:3D61 3D7 F: 3FKAGGE7 7H7DK63K

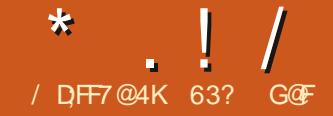

**OVERY TWO YEARS THERE'S A DAY OUT-ATISSOMETHINGLIKE SHRSTMAS HIDDEN FROM THE AVERAGE USER** FOR6 BUNTU USERS AND "PRL WASTHATDAY 5HATWASTHE **RELEASE DATE FORTHE NEW 6 BUNTU LONGTERM SUPPORT -54 VERSION 6 BLINTI** -54 5HSISABIGDEAL BECAUSE MOST6 BUNTU USERSDONT USE THE THREE INTERM RELEASES IN **BETWEEN-54 VERSONS OPTINGFOR** THE MORE POISHED-54 WITH ITS LONGERSUPPORT PEROD

6 BUNTU -54 ISTHE TH RELEASE OF 6 BUNTU AND THE TH WIHITSMODI ED ( / 0. & **DESKIOP 8 HILE THE INTERM RELEASES** OF 6 BLINTLI ARE SUPPORTED FORONLY NNF MONTHS THIS-54 COMESWITH *i* VE YEARS OF SUPPORT \*N ADDITION THERE ARE I VE ADDITIONALYEARS OF SUPPORTAVAILABLE THROUGH 6 BUNTU 1 RO AND ENTERPRSE USERS CAN ALSO BUY TWO FURTHERYEARS OF SUPPORT MEANING YOU COULD STILL BE RUNNING  $-54$  IN 6 BUNTU

8 HILE THE I FST TWO FELEASES IN **THISDEVELOPMENT CYCLE BROUGHT ONYAFFW SMAIL CHANCES THE LAST INTERM REIFASE**  $ANDTHS-54$ INTRODUCED A IOTMORE 5HE CHANCES

## ARE MOSTIME FULLER STELLES

# ECAUSE 6 BUNTU  $-54$  IS CODENAMED/ OBLE/ UMBAT THE **OBVIOUS QUESTION IS AVAILATION EARTH** ISANUMBAT b\*TTURNSOUTTHATITISA BUG EATING" USTRAILAN MARS JPIAL " ND NO ITDOESNOTHAVE WINGS ITIS YEARS NOTTHAT SORT OF BAT / UMBATS SHOW UP ON THE CI CIALRELEASE WALLPAPER ASA DECORATIVE ELEMENTON A NOBLE CROWN AND ARE ALSO FEATURED ON TWO MORE OF THE PROMDED **WALLPAPERS** 

-54 ISACTUALYTHE

6 BUNTU

## SFOOD 6 BLINTLIFFIFASE TO CARRY A CODENAME BEGINNING WITH A b THE **FARIFRONF BEING6 BLINTLI** / ATTY/ ARMHAL FROM " PRL # ECAUSE THERE ARE LETTERS IN THE & NGUSH ALPHABET AND THERE ARE TWO 6 BUNTU FEI EASES PERCALENDARYEAR THE LETTERS NATURALLY REQUIREVERY

#### $!8 + .$  \$\$ .!' &

\* GOTMY COPY OF THE 6 BLIVITH -54 \*40 i LE FROM THE CI CIAL SOURE MA#IT5ORENT LISING 5RANSMISSION TO DOMNIOAD IT 0 NOF THE I LE HAD ARRVED \* CARRED CUTAN

#### 4) " SUM CHECK CNITTO MAKE SURE THE DOWNLOAD WAS GOOD

 $-4GGFG$ 

 $\textcircled{s}$ .

5HE CI CIALRELEASE NOTES CIAIM **THATTHERE HASBEEN A** # **REDUCTION IN IMAGE SIZE BUTTHAT** DOESNOTI TTHE FACTS \*NTHISCASE THE 6 BUNTU -54 \*40 i LE \* GOT WAS (# MAKINGIT **BIGGER THAN THE 6 BUNTU** \*40 i LE WHICHWAS (#6BUNTUHASNOW MORE THAN DOUBLED ITS\*40 | LE SIZE IN THE TWO AND A HALF YEARS SINCE 6 BUNTU CAME CUT 5HAT **RELEASE WAS** (# \*TISNOTREALLY **CLARWHERE AIL THIS EXTRA BIOAT HAS COME FROM** 

\* TESTED THIS REIFASE LISING 7 FNTOY **6 BUNTUISCI CIALLY LISTED ASBEING SUPPORTED BY 7 ENTOY** AND IT BOOTED UP NICELY

" NYONE RUNING6 BUNTU SHOULD HAVE RECEIVED A NOTICE FORAN **UPGRADE VIA THE 4 OFTWARE 6 PDATER SHORTLY AFTERTHE RELEASE DATE** 6 SERSWITH 6 BLIVILL -54 MII GET AN UPGRADE NOTICE ONLY AFTER **THE** PONTREIFASE ISO IT **GIRENTIYEXPECTED ON "LIGIST** 5HOF LIFERCAN FORT AN

 $*$  ! /

UPGRADE FROM THE COMMAND LINE SOONER BUT JUST KNOW THAT THAT METHOD WILLNOT BE FULLY TESTED BEFORE--ISOUT SO THERE ARE RSKSINVOLVED 0 FCOURSE YOU CAN ALWAYSJUSTDOA FRESHINSTALLATION OF ESSENTIAL --54 ATANY TIME

 $+1+$ , %\* ) - !\* % &, +

5HE RECOMMENDED MINIMUM SYSTEM FEQUIFEMENTSFOR6 BUNTU --54 HAVE NOT CHANGED IN THE LAST FOURYEARS SINCE  $-54$  CAME & / **CUTAND REMAIN** 

() ZDUALCORE PROCESSOR (# 3".

 $($  # OF HARD DRVE  $64#$  STICK MEMORY OARD OREXTERNALDRUE **SPACE** 

4 <del>GREEN</del> CAPABLE OF f PIXEL **SCREEN RESOLUTION** &ITHERA\$%%7%DRVEORA64#PORT DESKTOP WHICH INQUDESUPDATED FORTHE INSTALLATION MEDIA \*NIERNET ACCESSUSEFULBUT NOT

5HISMEANSTHAT6 BUNTU  $\mathbf{J}$ -54 SHOULD RUN JNE ON HARDWARE DESIGNED FOR8 INDOWS ORLATER ALTHOUGH \* WOULD SUGGEST AT LEAST (# OF3". ASAWORKING MINIMUM

" S\* NOTED THERE ARE A FEW NEW THINGS THAT DESKTOP USERS WILL NOTICE AND MANY MORE HIDDEN UPDATESBEHIND THE SCENES

/ OTICEABLE WILLBE THE INTRODUCTION OF THE  $( / 0. &$ &  $\mathbf{r}$ APPLICATION VERSIONS MANY OF WHICH NOW USE LIBADWAITA AND (5, / OT ALL THE INQUIDED  $( / 0.8$ APPLICATIONS AFE FROM VERSION THOUGH

' ORFFESHINSTAILATIONS THE 6 BUNTUINSTALLERHASBEEN IMPROVED (/ 0. & 4NAPSHOT REPLACES\$HEESE INQUDING FEINTRODUCING THE OPTION OFUSINGA; '4 j LE SYSTEM ASWELLAS FORMANY YEARS 51. FULDISKENORYPTION 5HE 1 OWER 1 ROJ LES. ANAGERHAS BEEN IMPROVED TO BETTERSUPPORT NEWER HARDWARE AND ISNOW BATTERY AWARE AUTOMATIOALLY INCREASING THE OPTIMIZATION LEVELS WHEN RUNNING ON BATTERY POWER' OR

CAPABILITIES FPRNTD HASBEEN UPDATED AND LIBFPRNT SUPPORTS MANYNEW jNGERPRNTDRVERSAND DEVICES 5 HERE IS ALSO A NEW VERSION OF THE 'LUTTERBASED 6 BUNTU" PP \$ ENTERINTRODUCED IN 6 BUNTU  $\mathbf{J}$ AND WHICH REPLACED THE OLD 4 NAP 4TORE

" LSO FORA WEBOAM APPLICATION WHICH HAD BEEN INCLUDED IN 6 BUNTU

5HE 6 BUNTU FAMILY OF FONTS WHICH ARE USED BY DEFAULT ACROSS 6 BUNTU ASITS SYSTEM FONTS HAVE BEEN UPDATED AND ARE NOW SUMMER AND SHAPPER \*FYOU DON'T LIKE THEM THERE IS A PROCEDURE TO REVERT TO

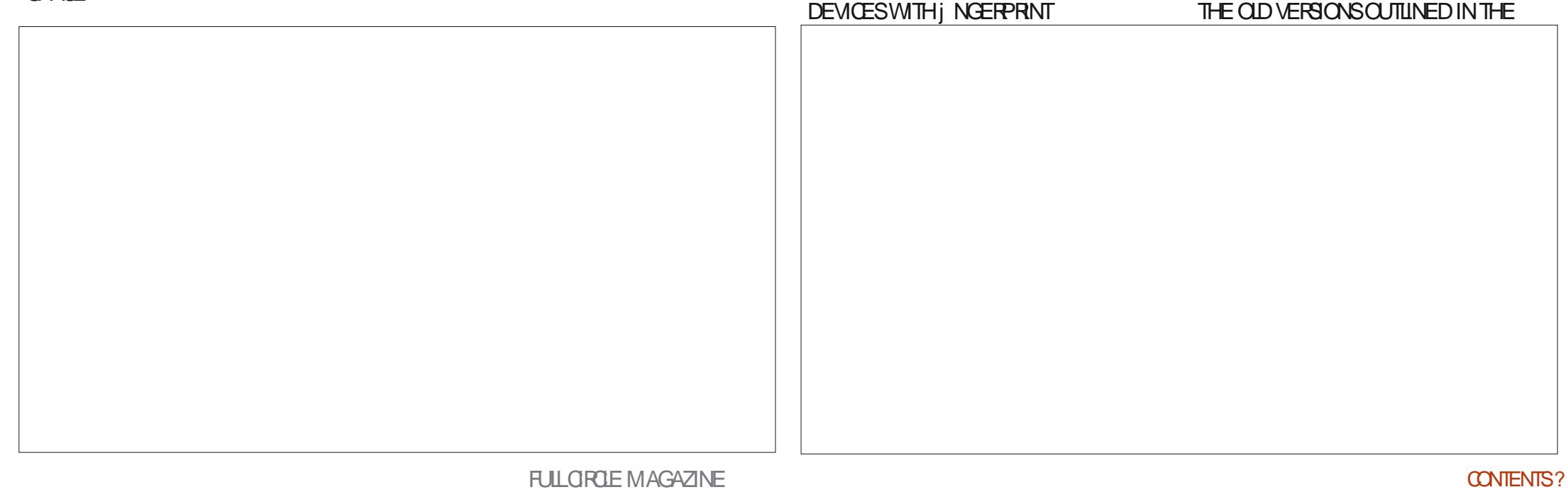

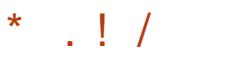

**REIFASE NOTES** 

**6 BUNTU NOW SUPPORTS THE ) &\*** AND) &\*\$ PHOTO FORMATSCOMMONLY **USED ON CELL PHONES PILIS GAMES** WILL RIN BETTERDLIF TO AN INCREASE IN THE VIRTUALM EMORY MAPPING LIMIT *\*RONCALLY TO SAVE SPACE 6 BLINTLI* NOW NO LONGER COMES WITH ANY GAMESSO YOU WILL HAVE TO INSTALL YOUROWN FROM THE REPOSTORES

5HFFE AFE AISOMANY BEHIND THE

SCENES CHANGES THAT MOST DESKTOP

FAMOUS: . . ARK \*\* BUG THE AYEAR

PROBLEMb 8 HENNOTHING

**THATWII BE IT** 

LISERS WILL PROBABLY NOT NOTICE

**INOUDING THE RESOLUTION OF THE** 

**HAPPFNSIN** 

**UPDATES BINUTILS**  $\#LLE$ :  $($  \$\$ **GIBC** \$ARO (CLANG  $- -7$  $/85$ / FTPIANV / ETWORK ANAGER  $ANDO$  PEN+% **ISTHE NOW** THE DEFALLIT WHILE SUPPORTING LIDES. **VERSIONS** AND "ISOUPDATED ARE 1 OPPIER 1 YTHON **XDG DESKTOP PORTAL** AND 31 IST " UDIOISNOW PROMDED BY 1 IPEWIRE

5HE INITIAIZATION SYSTEM IS

4YSTEMDISAISONOW FNABIED BY

DEFAULT FORALLUSES EVEN WHEN AN

**TERMINAL WINDOW WITH THE WSLEXE** 

INSTANCE ISIAL NO-FD DIFECTLY FROM A

**COMMAND ORFROM AN IMPORTED ROOT** 

**UPDATED TO SYSTEM DV** 

*i* IES SVSTEM

5HISTIME AROUND THE - INUX KERNELISVERSON WHICHINOLIDES BETTERS PPORT FOR THE FTEOR - AKE \$16 S SUPPORT FOR INTENDO 4WITCHO NUNE CONTROLLERS I XESTHE WI ISSUES SEEN ON SOME". % LAPTOPS AND IMPROVESTHE BEHAVIOR OFZSWAP \*TAISOHASIMPROVED SYSCALLPERFORMANCE NESTED, 7. SUPPORTON PPC ELANDACTESSTO THE NEW BOACHEFSI LESYSTEM

" PPORTNOW HASINTFORATION WITH SYSTEMD COREDUMP TO HANDLE **CRASHES** 

' CRSECLIRTY IN COMBINATION WITH THE APPARMORPACKACE THE 6 BLINTLI KERNELNOW FESTROTS THE USE OF INDRUIFGED I KERNAMESDAGES 5-1

CONSIDERED CBSOLETE AND HAVE BEEN **DISABLED 5HERE ISMORE CONSISTENT** APPIICATION OF OPENSS AND GNLITIS SYSTEM CON GURATIONS AND PPTPD **HASBEEN REMOVED 0 PENSSHIN** 6 BLATT IN OION FRIKES UPSTEM D **DUE TO THE INFAMOUS9: UTILS BACKDOOR** 

(\$\$ COMPILER AND DPKGNOW DEFAULTTO %@035\*: @063\$& INSTEAD OF %@035\*: @063\$& TOINCHEASE BLI FROVER OW DETECTION AND MITIGATION %PKGNOW **DEFAULTSTO MBRANCH** PROTECTION STANDARD d WHICH SHOULD MITIGATE CODE FELISE ATTACKS ON THE **ARCHITECTURE ARM** 

**SHE TZDATA TIME ZONE DATA** 

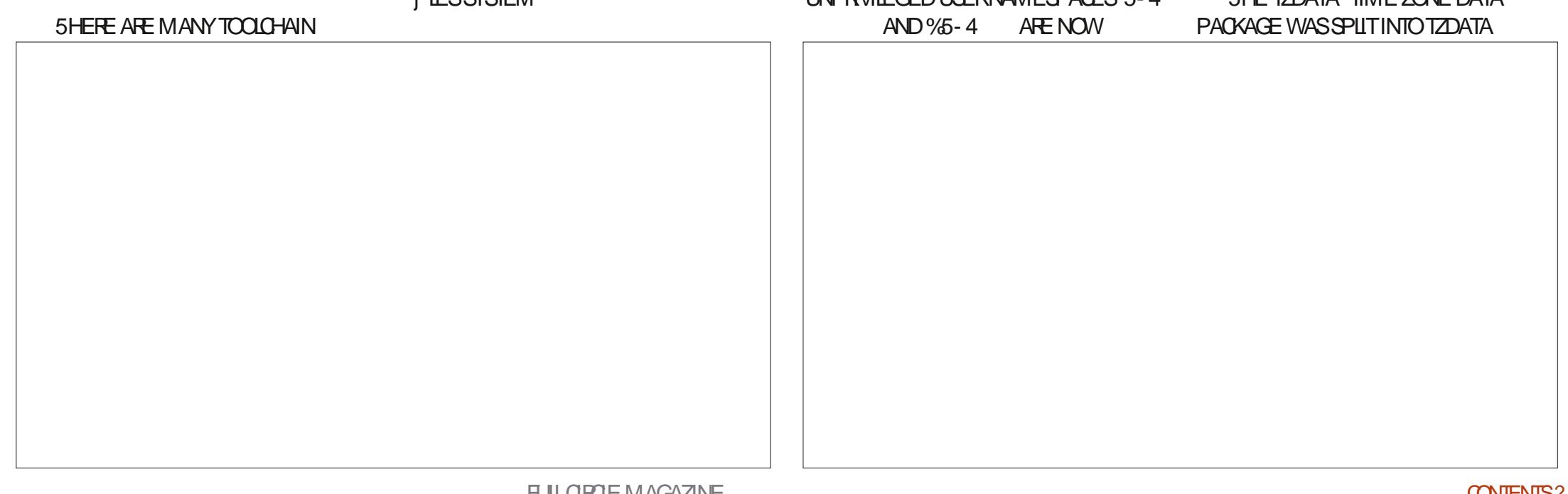

. ANY MORE SIMILARSORISOF SMALL CHANGES ARE ALSO INCORPORATED

' ORTHE AVERAGE DESKTOP USER MOST OF THESE CHANGES ARE POSITIVE UPDATES IFLARGELY INVISIBLE WITH ONE POSSIBLE EXCEPTION % JE TO A BUG THE 6 BUNTU APP CENTERWILLNOT INSTAILRANDOMLY DOWNLOADED DEB j LES AND THISHASGENERATED LOUD COMPLAINTSFROM SOME PEOPLE IN THE TECHMEDIA 5HESE j LESCAN STILL BE INSTALLED USING GDEBIGRAPHICALLY ORFROM THE COMMAND LINE ASLONG ASTHEY COMPLY WITH THE CHANGES INCOPORATED IN THE UNPRVILEGED USERNAMESPACES SECURTY UPGRADE . ANY OF THESE SORTS OF DOWNLOAD APPLICATIONS LIKE THE PROPRETARY ; COM VIDEO-CONFERENCING-CLIENTFOR - INUX FORINSTANCE ARE ALREADY AVAILABLE ASSNAP PACKAGESSODO OHECK THERE j RST BEFORE **COMPIAINING** 

 $+$ ,  $|8 +$ 

" SIN FECENT FELEASES 6 BUNTU -54 HASONLY TWO WINDOW THEMES STANDARD LIGHT AND DARK 8 ITH THE DEFAULT WALLPAPERINUSE SWITCHING TO THE DARK WINDOW THEME ALSO SMITCHES THE WALLPAPER TO A DARK VERSION O VERALL THAT MAKESTHE DISPLAY SODARK IT IS HARD TODISCERN THE EDGES OF THE WINDOWSIN USE \*TISLIKE YOUR 6 BUNTU DESKTOP FELLINTO A BLACK HOLE " LIGHTERCOLORED WALLPAPER ACTUALLY WORKSBETTERWITH THE DARK **WINDOW THEME** 

## $($  (  $$!$  ,  $"$  & +

" SWITH 6 BUNTU **THE** - $-54*40$  j LE BOOTSUP TO A LIVE SESSION USING THE EXTENDED SELECTION INSTALLATION AND NOT THE MINIMALDEFAULTINSTALLATION 5HIS ONCE AGAIN MEANSTHATTHE FULL SUITE OF APPLICATIONS IS PRESENT IN THE \*40 BUTDOESNOTINSTALLUNDER THE DEFAULT INSTALLATION " S\* NOTED

LASTTIME THISMEANSYOU STILL GET A HUGE \*40 j LE DOWNLOAD FORA MINIMALINSTAILATION WHICH SEEMS LIKE A BAD COMPROMISE 4 OME OTHER 6 BUNTU K AVORS LIKE 9 UBUNTU HAVE SEPARATE \*40 DOWNLOADSFORITS **REGULARAND MINIMALINSTAILATIONS** WHICH SEEMS LIKE A MORE SENSIBLE SOLUTION

4 QME OF THE APPLICATIONS INQUDED WITH -54-EXTENDED-**SELECTION INSTALLATION ARE** "ROHIVE. ANAGER jLE ROLLER j LE-ARCHIVER %EJA%UP -j LE-BACKUPS 'IREFOX WEB BROWSER ( / 0 . & \$ALENDAR DESKTOP-**CALENDAR**  $( / 0.8$ \$LOOKS **CLOCKS**  $( / 0.8 \, \text{W} \times \text{S})$ **DISKMANAGER** 

( / 0. & %COUMENT4CANNER SIMPLE SCAN **OPTICALSCANNER** ( / 0. & %COLMENT7 IEWER EVINCE 1%'-VIEWER  $( / 0.8'$  ILES NAUTILUS j LE-**MANAGER**  $( / 0.8$  \*MAGE 7 IEWER & YE OF (NOME-IMAGE VIEWER  $( / 0. 84NAPS+OT$ **WEBCAM APPIICATION**  $( / 0. 85$ ERMINAL $-$ **TERMINAL FMULATOR**  $( / 0.85$ EXT&DITOR $)$ **TEXTEDITOR**  $( / 0.87$  IDEOS TOTEM **MOVIE PIAYER** (PARTED--PARTITION EDITOR  $-$  IBRE0  $\vert$  CE Q **CESUTE LESS**  $-BRE0$  I CE # ASE 1 IPE8 IF  $\epsilon$ AUDIO CONTROLLER 3EMMINA--REMOTE DESKTOP **CLIENT** 3HYTHMBOX-< MUSICPLAYER 4HOTWEL--**PHOTOMANAGER** 4TARTUP%ISK\$FEATOR USB O <del>E</del>ATORGTK 64# \*40 WRTER 4YSTEMD--**INTSYSTEM** 5HUNDERBIRD--**EMALQIENT** 5 RANGMISSION BITTORRENT CUENT 6 BUNTU" PP \$ ENTER **PACKAGE** MANAGEMENT SYSTEM 8 GET **COMMAND LINE** WEBPAGE DOWNLOADER

INDICATESSAME APPLICATION VERSION USED IN 6 BUNTU SUPPLIED AS A SNAP SO VERSION

 $\frac{1}{2}$ 

DEPENDSON THE UPSTREAM PACKAGE **MANAGER** 

INDICATESINQUDED ON THE \*40 FORBOOT UP BUT NOT INQUDED IN A **FULLINSTAILATION** 

**\*FYOU INSTALLTHE NEW DEFAULT** MINIMALINSTAILATION YOU WILLGET  $'$  IREFOX / AUTILUS ( $/$  0. & 5EXT & DITOR AND NOT MUCH MORE ALTHOUGH ANY DESIRED APPLICATIONS CAN EASILY BE ADDED FROM THE REPOSITORESUSING THE 6 BUNTU" PP \$ ENTERORTHE COMMAND LINE

**5HISTIME THE APPLICATION** COLLECTIONISAMIXOF ( / 0. & VERSIONS MOSTLY FROM ( / 0. &  $BUTWTHA$   $HEV($   $/$   $0.$   $8$   $RVD$ HOLDOVERS "SMENTIONED ABOVE THE SWAPPING OF (NOME 4NAPSHOT FORTHE OLD \$HEESE WEBCAM APPLICATION IS THE ONLY CHANGE TO THE SUITE OF DEFAULT APPLICATIONS

" SINTHE PAST THE DEFAULT EMAIL QUENTREMAINS. QZILLA5HUNDERBIRD BUTITISNOW INQUDED ASA SNAP PACKAGE INSTEAD OF A DEB MAKING SUPPORTEASIERFOR. OZILLA AND PROVIDING MORE TIMELY UPDATES \* AM SURE THERE WILLBE COMPLAINTS

8 HILE THE " PP \$ ENTER REPLACED THE OLD 4NAP 4TORE STARTING WITH 6BUNTU- $\mathsf{I}$ ITTOOKME SOME

DIGGING TO J GURE CUTHON IT WAS INSTALLED \*TTURNSCUTTHATITISA SNAP PACKAGE BUT EVEN THOUGH IT IS DEVELOPED WITH THE PACKAGE NAME OF APP CENTER IT IS INSTALLED AS SNAP STORE THE SAME NAME USED BY THE **CID PACKAGE 8 HILE ITISA BIT** CONFUSING AT LEAST THE MYSTERY HAS BEEN-SOLVED

5HE ( / 0 . & 'ILES / AUTILUSj LE MANAGERHASSOME jXES 5HE j LE TRANSFERDIALOGUES ARE MOVED TO THE BOTTOM LEFT OF THE WINDOW AND NOLONGEROBSCURE THE TABS A DEJ NITE IMPROVEMENT \*TALSOHAS NEW JLE SEARCH CAPABILITIES THE PATH-BOX-CANNOW-BE-EDITED-CUSTOM-FOLDERS CAN BE MORE EASILY RESET AND THERE IS A NEW OPTION TO BOTH

DISPLAY J LE AND FOLDERTIMESTAMPS

#### $'$  & \$- +!' & +

0 VERALL 6 BUNTU -54 **SEEMS** LIKE A GOOD SOLID FELEASE 5HESE DAYSTHE EMPHASISAT \$ ANONICALIS ON ENTERPROE ORBUSINESSUSE SO 6 BUNTU -54 LOOKSLIKE A POLISHED AND PROFESSIONAL OPERATING SYSTEM THAT WOULD BE AT HOME IN A CORPORATE) 2 ORA DOCTORSO OE \* AM SURE THATITS GEAN AND SERCUSLOOK ADDSTOITS USERAPPEALTHESE DAYS \*FYOU WANT AN OPERATING SYSTEM THAT BARKS WHEN-YOU-BOOT IT UP-THEN-TRY-1 UPPY - INUX INSTEAD

5HE NEXT RELEASE WILL BE 6 BUNTU

CODENAMEDO RACULARO ROLE EXPECTED IN 0 CTOBER 5HISWIL BE THE J FST INTERM FELEASE IN THE NEW DEVELOPMENT CYCLE THAT WILL LEAD TO THE NEXT-54 WHICH WILL BE 6 BUNTU -54 DUE OUTIN" PRL

*\****TISINTERESTING TONOTE THAT** WHEN 6 BUNTU  $\mathbf{J}$ **COMESCUTTHAT** ITWILLMARK YEARSOF6 BUNTU 5HE VERY ; RST RELEASE WAS 6 BUNTU  $\mathsf{I}$ 8 ARTY8 ARTHOG ON 0 CTOBER -6 BUNTU HASSHOWN SOME SEROUSSTAYING POWEROVERTHE PAST **TWO DECADES** 

0,\*& \$\$!&#+

0 I GALWEBSITE HTTPS UBUNTU COM

63? GOF STARTED USING 6 BUNTU IN -AND HASUSED - UBUNTU SINCE ) E LIVESINO TTAWA O NTARO \$ANADA IN A HOUSE WITH NO 8 INDOWS

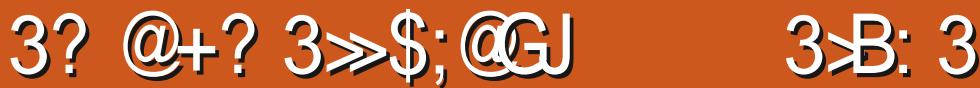

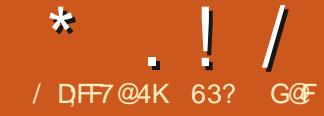

**\*N** THE - INUX-WORD-YOU-MIGHT BE-<br>FORGIVEN FORBEING CONMINGED THA FORGIVEN FORBEING CONVINCED THAT THE DEAD CAN RSE AND WALK AGAIN \*N **FARY**  $\epsilon$ ANGLD-INUX DISTRIBUTION THOUGHT TO HAVE BEEN DEAD AND BURED FOR YEARS WAS RESURRECTED.

8 ITHITSLAST STABLE FELEASE IN -%AMN4MALL-INUX %4- IS BACK BUTWITH MUCH THAT ISNEW

 $#$  \* ' - &

%4- WASSTARTED BY" MERCAN DEVELOPER + OHN" NDREWS AND HAD ITSJ FST STABLE FELEASE IN )IS-INTIALAIM WASEXPERIMENTALIN NATURE TO SEE IF HE COULD CREATE A DISTRIBUTION THAT WOULD J TON A BOOTABLE-BUSINESSCARD A CINCE POPULARCUTDOWN \$% THE SIZE OF AN ACTUALBUSINESS CARD AND WHICH HELD . # OFDATA: ES THAT FESULTED IN A-INUXDISTRIBUTION WITH A MAXIMUM SIZE OF . # AND THAT WAS ACTUALLY POSSIBLE TWENTY YEARS AGO %4- WASDESIGNED TOBE

BOOTED UP AND RUN FROM A VARIETY OF SMALLMEDIA AND WAS BASED ON , NOPPIX ANOTHERDISTRIBUTION DESIGNED FORALIVE \$%b USE, NOPPIX

WASIN TURN BASED ON %EBIAN

5HE %4- PROECTGAINED A FOLOWING AND CONTINUED UNTILITS LAST STABLE RELEASE IN  $\mathbf{I}$ WHENIT DISAPPEARED INTO THE ANNALS OF - INUXHISTORY ORSO WE ALLTHOUGHT

" ND THEN ON ' EBRUARY " NDREWS RELEASED A NEW %4-VERSION CALLED %4--ALPHA WITH THE INTENTION OF CREATING A NEW STABLE VERSION THIS YEAR

5HIS-%4--**ISNOTYOUR** GRANDFATHERS%4- HOWEVER. UCH HASCHANGED IN FACT AND IT MAY NOT HAVE A LOT IN COMMON WITH THE ORGINALBEYOND ITSNAME

3 ECOGNIZING THAT IT IS PRETTY MUCH IMPOSSIBLE TO CREATE A USEFUL DISTRIBUTION UNDER . # TODAY AT LEAST WITH ANY SORT OF GRAPHICAL INTERFACE THE NEW SIZE LIMITIS . # WHICHIS TIMESBIGGERTHAN THE LAST VERSION OF %4-5 HISNEW . # UMITISINTENDED TO ALLOW IT TO jTON A STANDARD COMPACT DISC \$% 3 EMEMBERTHOSE

\*S-5 . # Aa%AMN4MALL-INUXb 1 ERHAPSITISM OF LIKE A **a4 CMEWHAT** 4 MAIL- INUXb 8 EIL AT LEAST WE CAN

NOTE THAT IT IS LESS THAN THE SIZE OF6 BUNTU  $\mathbf{J}$ WHICH WEIGHED IN ATA HEFTY (# ATRELEASE TIME

5HSNEW%4- VERSION ISNO LONGER, NOPPIX BASED BUT INSTEAD ISNOW A DERVATIVE OF ANTI9 WHICH IS A LIGHTWEIGHT%EBIAN BASED - INUX DISTRIBUTION

%4-HASALSOONLY BEEN FELEASED INA BITBUILD ALTHOUGHITIS WORTH NOTING THAT **F** BITSOFTWARE CAN BE RUNION BITHARDWARE BUT NOT THE OTHERWAY AROUND

5HE OTHERTHING THAT HAS CHANGED IS THE AIM AS%4- ISNOW INTENDED TO BE A DISTRIBUTION RUN ON HARDWARE ASOLD ASTHAT BUILT FOR 8 INDOWS91 FROM ABOUT 5HOSE BOXES OF TEN CAME WITH -OR  $# OF3".$  WHICH SEEMSA BITQUAINTTODAY WHEN (# ISANORMALBARE MINIMUM. ANY OF THESE COMPUTERS ALSO CAME WITH \$% ONLY DRUES BUT NOT% 7% DRUES ORTHE CAPABILITY TO BOOT FROM A 64# STICK WELL WITHOUT USING 1 LOP THATIS HENCE THE  $\pm$  \$% MAXIMUM SIZE #UT DO PEOPLE STILL HAVE BLANK\$%SLYING AROUND \*

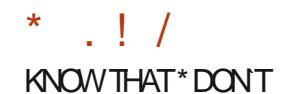

AVAILABLE "SADVERTISED THE I LE IS 50 GETTHISNEW%4-DOWN BELOW  $\#$  " NDREWSIIMITED THE UNDER . # BUTNOTBYMUCH AS INSTAILED DEFAULTIANG IACESTO A FEW THE VERSION \* GOT WAS VARETIESCE&NGISH STRPPED CLIT **USERMANUALPAGES SOURCE CODE** AND USED LIGHTWEIGHT APPLICATIONS **THATHAVE A MINIMUM OF** DID INDICATE THAT THE DOWNLOAD WAS DEPENDENCES %4-**EMPIOYS %EBIANS" DVANCED 1 ACKAGE 500L** "15 TOMANAGE PACKAGES FROM THE **COMMAND LINE AND THATMEANSTHAT ITISEASYTORJNUPDATES INSTALL** ADDITIONALIANG JAGESAND **APPIICATIONS ASNEEDED** NOTO CALLY LISTED AS BEING SUPPORTED BUT ANTI9 ISSUPPORTED

 $+$ \$  $. . . 18$ 

\*DOWNLOADED %4-

 $AND\%4$ -

m

 $!8 + .$  \$\$!&

 $\frac{9}{4}$ -**DOESNOTILSTANY** SPECI CMINIMUM SYSTEM **FEQUIREMENTS BUT\* FOUND IT IDLED AT**  $.$  #  $OF3"$ . AND WITH SOME APPILCATIONS OPEN INCLUDING THE I LE MANAGER TEXT EDITOR WORD PROESSOR SPREADSHEET AND **TERMINALWINDOW ITNEVERGOT ABOVE**  $.$  # SOITSHOULD DOINE WITH . # OF3". UNESSYOU ARE DONG MULTIPLE TAB WEB BROWSING ODERN WEB PAGES TEND TO BE BIG SOTHE SKY STHE LIMITTHERE

## $, *1!8$   $+$ \$

\* GENERALLY AVOID REVIEWING - INUX DISTRBUTIONS THAT ARE NOT OUT AS STABLE RELEASES ASTHERE TENDSTO

BE A LOTBROKEN AND THAT IS INDEED THE CASE WITH THISI RST ALPHA OF%4-\* MADE AN EXCEPTION FOR%4-AIPHA JUSTBECAUSE THIS PROECTTO CREATE A NEW VERSICN. AFTERSOMANY YEARSWASINTRG JING AND\*THOUGHTITDESER/ED A REVIEW

/ ORMALLY IN A DEVELOPMENT PROESSYOU CAN EXPECT A COUPLE OF AIPHA REIEASES THEN A BETA AND *I NAILY THE STABLE VERSION AND OVER* THATTIME PROBLEMSGETIDENTI ED AND i XED IDEALLY RESULTING IN A **k AWESS STABLE VERSION** 

40 WITH THOSE LOW EXPECTATIONS \*HAD A LOOK AT%4-AIPHA \*T **BOOTSUP WITH THE ' LUXBOX WINDOW** MANAGER WHICH FORM STHE

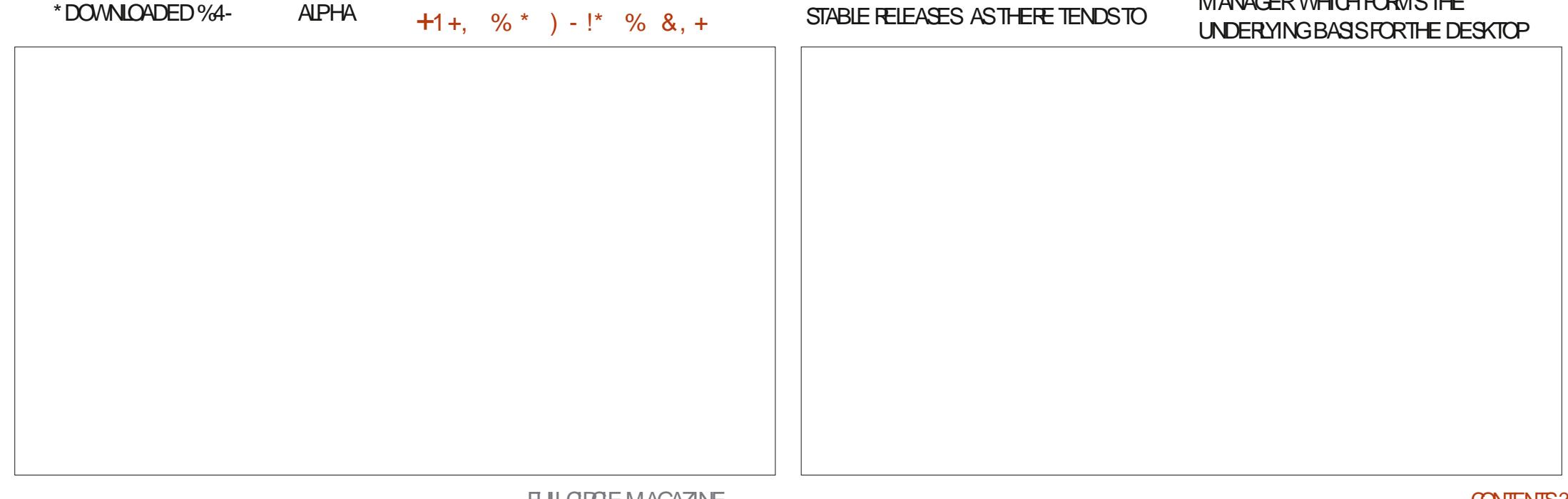

FROM THE CI CIALWEBSTE VIA) 5514

" N. % SUM ISPROVIDED 8 HILE

 $*$  RAN %4- FROM A64# STICK

**BOOTED UP JUSTi NE** 

 $\frac{1}{2}$ 

**SUM IT** 

 $TIS$ 

SINCE THERE ISNO# IT5ORRENT

NOTASSECURE ASAN4)"

EQUIPPED WITH 7 ENTOY

 $\cdot$ . !/

5HE j RSTIMPRESSION%4--**GIVES** ISTHATITISQUITE FUNCTIONALAND **COMESWITH A COLLECTION OF** APPLICATIONSTHAT WILLI, TMOST BASIC DESKTOP USERS NEEDS & VERYTHING SUPPLIED ISLIGHTWEIGHT WHICH GENERALLY MEANSMINIMALLY FEATURED-THOUGH

5HE QUITE CONVENTIONALMENU SYSTEM CAN BE ACCESSED VIA THE TASKBARBUTTON ORBY RGHT QUOKING ANYWHERE ON THE DESKTOP A NICE **FEATURE THAT SAVES TIME** 

4YSTEMD HATERS WILL BE PIEASED TOKNOWTHAT%4- USES RUNIT ASITS IN TIALIZATION SYSTEM

0 NOE BOOTED UP \* USED "15 FROM THE COMMAND LINE TO UPDATE %4---AND HAD A LOOK AT THE **REPOSITORES WHICH ARE FROM ANTI9** *\** FDOING COMMAND LINE PACKAGE MANAGEMENTISNOTYOURTHING THEN ITISEASYTOINSTAL4YNAPTICOR ANOTHERGRAPHICALPACKAGE MANAGER ALTHOUGH YOU WILLHAVE TO USE THE COMMAND LINE TO INSTALLIT 5HE LACK OF A GRAPHICAL PACKAGE MANAGERDOESMEAN THAT THISISNOT **FEALLY A DISTRIBUTION FOR- INUX** BEGINNERS ASATLEAST SOME COMMAND LINE " 15 SKILLS ARE **REQUIRED** 

\*NMYINTIALCHECKS \* FOUND A NUMBEROFELEMENTSTHATWERE BROKEN WHICH ISNOT SURPRISING IN A j RSTALPHA RELEASE ON THATLISTWAS MY8 I'I CARD WHICH WAS NOT FOUND NECESSITATING THE USE OF AN & THE RNET CONNECTION INSTEAD " LSO MANY MENU ITEMSDID NOT WORK OR ATLEASTWOULD NOT LAUNCH

## $+$ ,  $|8 +$

%4-USES' LUXBOX ASITS DEFAULT WINDOW MANAGER ALTHOUGH +8. ISALSOINSTAILED 'LUXBOX ACTUALLY DOES PROVIDE A NICE SELECTION OF DII ERENTWINDOW AND MENU COLORTHEMES AND FONT SIZES 5HATISA GOOD THING AS THE DEFAULT3 ADIANT SMALLTHEME IS A BIT GARSH 4 OM E TONED DOWN THEMES AND BIGGERFONT SIZES ARE AVAILABLE

5HE DESKTOP WALLPAPERCOULD NOT " LSA. IXER BE CHANGED WHICH ISTOOBAD ASIT NEEDSCHANGING 5HE DEFAULT WALLPAPERISA PICTURE OF TWO MICE WORKING ON THE INSIDE OF A CLOCK \*TIS % ILLO **CUTE AND WHIMSICAL BUT ALSO BUSY** AND QUITTERED 1 ERSONALLY \* LIKE **GEANERWALIPAPERSFORMY DESKTOP** 5HERE ISNO SETTINGS BOX TO CHANGE THE WALLPAPER 5HE ZZZ. j LE MANAGERHASA RGHTQUOK OPTION TO SET ANY IMAGE AS THE WALLPAPER BUT ITWASBROKEN 5HE ALTERNATE 3 ANGER SOREENSHOTTOOL j LE MANAGERWOULD NOT LAUNCH

 $(65! \cdot 1! 8+$ 

4 QME OF THE APPLICATIONS INCLUDED-ARE " BIWORD WORD-PROCESOR SOUND CONTROLLER  $"$  RCHIVE. ANAGER  $'$  ILE 3 OLIER j LE-ARCHIVER #ADWOLF--WEB BROWSER WEB BROWSER  $\phantom{0}^{\circ}$  EH  $\phantom{0}^{\circ}$ **IMAGE VIEWER** G'51-B' 51 QUENT ( NUMERC **SPREADSHEET** -EAFPAD- $\overline{\phantom{a}}$ **TEXTEDITOR** . 17--**VIDEO PLAYER** MT1 ANT IMAGE-EDITOR SCROT<sub>-</sub> **COMMAND LINE** 4YLPHEED--BETA EMALCUENT  $9. . 4 - 1$ **AUDIO PLAYER** ; ATHURA 1%'-READER  $ZZ$ j LE MANAGER

" SNOTED THISMIXOF APPLICATIONSCONSSTSOFLIGHTWEIGHT APPILCATIONS. OF ECAPABLE APPLICATIONS CAN BE EASLY INSTALLED USING" 15 FROM THE REPOSITORIES ALTHOUGH MORE 3". WILL BE REQUIRED TO RUN THEM

" SA REVIEWER ONE OF THE j FST THINGS\* LOOKED FORWAS TO SEE IF%4-HAD A SCREENSHOT TOOLINSTAILED \* DIDNT SEE ONE IN THE MENUS BUT A CHECK OF" 15 SHOWED THAT THE COMMAND LINE SCROTTOOLWAS INSTALLED 4 CPOT WORKS WELL BUT IT

 $*$   $\vert$   $\vert$ 

WOULD HAVE BEEN NICE IFITHAD BEEN PROVIDED WITH A KEY BINDING TO THE a1 RT40 RNEY ASISNORMAL \* WASABLE TO RUN IT FROM THE COMMAND LINE WITH A DELAY COMMAND TO COMPLETE THE SCREENSHOTSFORTH SPEVIEW

' ORA DISTRIBUTION THAT IS TRYING TO STAY SMALL %4- HAS A CURCUS NUMBEROFDUPLICATE DEFAULT APPILCATIONS INCLUDING J LE MANAGERS WINDOW MANAGERS AND WEB BROWSERS 5HATSAID THE #AD8 OLFBROWSERISSLOWTOLOAD PAGES AND FREQUENTLY CRASHES WHILE THE %ILLOWEB BROWSERWONT DISPLAYMANY WEB PAGES PROBABLY DUE TO THE LACK OF +AVA4CRPT SUPPORT + UST A FEW MORE THINGS THAT WILL NEED ADDRESSING BEFORE THE STABLE RELEASE

\*F-YOU-HAVE-MORE-CAPABLE-HARDWARE YOU COULD STILLINSTALL%4-AND THEN AFATTENG IT UP WITH MORE **FULLY FEATURED APPLICATIONS LIKE** 'IREFOXAND-IBRE0 I CE-BUT WOUDN'T YOU JUST INSTAILA MORE COMPLETE DISTRIBUTION INSTEAD

### $'$  & \$- +!' &+

 $\frac{0}{4}$ --ALPHA ISTRULY AN ALPHA RELEASE ASITHAS A NUMBER OF THINGS THATDONTWORK ATLEASTSOFAR ALTHOUGH IT DOESSHOWGOOD **POTENTIAL** 

8 HILE \* WASWORKING ON THIS **REVIEW A SECOND ALPHA VERSION** CAME OUTON ' EBRUARY  $\Omega$  THAT AT LEAST SHOWS DEVELOPMENT IS MOVING ALONG QUICKLY 8 E CAN EXPECT PERHAPS ANOTHERALPHA OR TWO AND THEN A BETA BEFORE THE j NALSTABLE RELEASE COMES OUT LATER THISYEAR &DITORSNOTE IT SNOW UP TOPC ASOF" PRL

0 NE QUESTION FEMAINS \*STHERE ENOUGH PENTUP DEMAND BY OWNERS OF OLD HARDWARE THAT THIS WILL TAKE O 8 HILE % AMN 4 MAL-INUX HAS SOME **aBRAND FECOGNITION** AT LEAST AMONGOLDER- INUX USERS TODAY THE LIGHTWEIGHTEND OF THE - INUX MARKET ALREADY HAS A LOT OF PLAYERS INQUDING1 UPPY- INUX 4LI5AZ 5INY \$ORE-INUX AND OF COURSE ANTI9 5HISNEWLY REINVENTED %4- WILLHAVE TOO ERSOMETHING THOSE OTHERS DONT TO SORATCH OUT A DEDICATED

**USERBASE** 

*\****TISPROBABLYWORTH NOTING THAT** ONE OF THE STRENGTHS OF THE - INUX WORD IS THAT DEJ NITIONS OF aSUCCESSID ENCOMPASSA WIDE RANGE OFOUTCOMES \*FSOMEONE ISBUILDING A DISTRIBUTION AS A HOBBY AND NOT AS A FORPROJ TVENTURE THEN SUCCESS MIGHT JUST MEAN HAVING A DISTRIBUTION TO TINKERWITH AND A FEW DEDICATED FANS<sub>J</sub> NDINGITUSEFUL ENOUGH TO USE

**\*FYOU HAVE AN OLD COMPUTERIN** THE BASEMENT THAT ISN'T GETTING ANY USE THEN WHEN %4--**COMES** CUTIN STABLE IT MAY JUST BE THE TICKETTO GETTING IT WORKING AGAIN

 $0, *8$  \$\$!&#+

0 I GALWEBSTE HTTPS WWWDAMNSMAILINUXORG

63? G@FSTARTEDUSING6BUNTUIN -AND HASUSED - UBUNTU SINCE ) E LIVESINO TTAWA O NTARO \$ANADA IN A HOUSE WITH NO 8 INDOWS

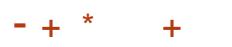

0 NE QUESTION THAT ALWAYS COMES UP WITH NIGHT DISTRIBUTIONS LIKE THIS ONE ISAMHOISTHISFOR b 5HE CI CIAL WEBSITE STATES THAT IT IS FORALOW SPECX COMPUTERS<sup>^</sup> TORUNON COMPUTERS OLD ENOUGH TO NOT HAVE A%7%-ANDCANNOTBOOTO OFA64# DRVE **b4OTHISISFEALLY AIMED AT** PEOPLE WITH OLD 91 COMPUTERS THAT THEY WANT TO USE AS A MAIN OR SECONDARY COMPUTER

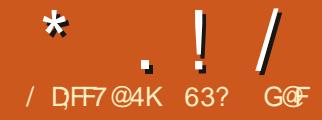

**EHE LAST' ULL\$IRDE REVIEW OF C**BUNTU \$INNAMONWASWRTTEN ABOL **ITVERSON**  $-54$  BY & RK AND APPEARED IN' ULSIROE ISSUE 4INCE THEN THREE MORE REIEASES. HAVE COME OUT AND \* THOUGHT THIS WOULD BE A GOOD TIME TO HAVE ANOTHERICOX ATTHISDISTRBUTION ESPECIALLY SINCE IT WAS JUST GIVEN CI CIAL6 BUNTU K AVORSTATUS IN EARLY

 $#$  \* ' - &

6 BUNTU \$INNAMON HASAN **INTERESTING HISTORY - IKE QUITE A** NUMBEROF- INUX DESKTOPS THE *SINNAMON DESKTOP TRACESITS ORGINS* BACK TO THE ( / 0, & DESKTOP AND THE INITIAL WIDE DISSATISFACTION WITH ITSREPLACEMENT (/ 0. &

 $( / 0.8$  i RSTOAMEOUTON AND QUICKLY PROVED VERY  $+1$  NF POPULARAMONG-INUXUSERS \*TWASA SIMPLE THREE MENUDESKTOP " PPIICATIONS 1IACESAND 4YSTEM AND WAS WIDELY LISED ACROSSMANY **DISTRBUTIONS \*TWASTHE | RST** 6 BUNTU DESKTOP WHEN 6 BUNTU | RST APPEARED IN THE FAILOF **AS** 6 BUNTU "SASIMPIF MENU

DRVENDESKTOP (/ 0, & WASAN **EASY TRANSTION FORDEFECTING** 8 INDOVSI IS FRAND MADE THEM FEEL **ATHOME FAST** 

( / 0 & WASSOPOPULARTHAT **ITSDEVEIOPERSDEGDED TO DO AWAY** WIHITAND CREATE (/ 0. & ASA REPLACEMENT WITH THE I RSTOI OAL STARIF FEIFASE IN" PRI (/ 0. & WASA TOTALLY DII ERENT CONCEPTINOUDINGA. ACLIKE LAUNCHERAND NO AM AXIMIZED **BUTTONSON APPLICATION WINDOWS** &ARYVERSIONS OF (/ 0. & WERE NOTGREATTOUSE AND WHILE A FEW **USERS ACTUALLY LIKED IT MANY HATED** 

IT INGLIDING MANY DEVELOPERS - INLIS 50 R/AIDS CHEATOROFTHE - IN IX KERNEL PUBLICLY CALLED ( / 0, & A **ATOTALLISEREXPERENCE DESIGN** FAILURED AND ADDED AT WANT MY SANE **INTERFACESBACK \* HAVE YET TO MEET** ANYBODY WHO IIKESTHE LINHOLY MESS THATISGNOME b) EPERSONALLY STOPPED USING ( / 0. & AND SMITCHED TO 9 FCE

5HE DEVELOPERFESPONSE TO (/ 0. & WASSMIFT d THEY GOT TO **WORK ACROSS THE - INUX ECOSYSTEM WITH SOME BETTERIDEAS** 

&VENBEFORE (/ 0. & WAS

O OAILY FELFASED BASED ON SEEING **EARY BETA BUILDS THE 6 BUNTU** DEVELOPERS CHEATED A NEW INTERFACE CALLED 6 N TY WHICH WAS I FSTOUTON  $+I$  NF **TENMONTHS AHEAD OF**  $(10.8$  SiNALO CALFELEASE 6 N TY ISSTILLAROUND TODAY AND USED ASTHE DEFAULT DESKTOP ON 6 BUNTU 6 NITY 5HF MAINSTREAM 6 BLINTLI DISTRIBUTION ACTUALLY MOVED AWAY FROM 6 NITY TO A MODI| ED VERSION OF  $(70.8 \t{CN} 0 \t{CIOBER})$ **WTH** THE RELEASE OF 6 BUNTU  $5HS$ MODI ED ( / 0. & WASAGAINAN ATTEMPTTO ADDRESSITS SHORTCOMINGSWITHOUT THE COSTS OF DEVELOPING 6 NITY

 $-4G$ GFG :  $@$  $@$ ? A $@$ 

\*N ANOTHERPARALLELPROECT ON " LIGLIST **ONY FOURMONTHS** AFTER( / 0. & CAME OUT A FORK OF  $( / 0.8$  BECAME THE . "5& DESKTOP TO BE USED IN 6 BUNTU  $.$  " 5& STARTING IN 0 CTOBER

0 VERAT-INUX. INT WHERE THEY HAD ALSO BEEN USING ( / 0. & AS **THEIRDESKTOP THE DEVELOPERSTRED** A SERES OF PATCHES AND EXTENSIONS TOTAME ( / 0. & CALLED THE . INT (/ 0. & 4HELL&XTENSIONS 5HESE WERE NOTA GREAT SOLUTION THOUGH

 $*$   $\vert$   $\vert$  /

 $ANDIN+ANIARY$  INT 1 ROECT SINNAMON TO PRODUCE NOT A THAT AND CALLED THIS 6 BUNTU WITH  $(70.8$  FORK BUTANEW **REPLACEMENTMENU DRVEN DESKTOP**  $FOR$   $/$  0. & APPLICATIONS. INTEND FORK (/ 0. & SWINDOW MANAGER . UTTER TO BECOME. U N AND THE  $( / 0.8$ i LEMANAGER/AUTILUSTO BECOME / EMO WHICH BROUGHT BACK **MANY DELETED FEATURES FROM** / AUTILUS 5HE SINNAMON DESKTOP BECAME FULLY INDEPENDENT FFCM (/ 0. & WITH VERSION IN 0 CTOBER SELECTABLE AT BOOT UP 5 HE LAST AND ITREMAINS. INTSMAIN DESKIOP TODAY OF FRED ALONGS DE  $.$  "5& AND 9 FOE

/ OTIONG AFTERTHE INT

IT TO BUILD A DEDICATED 6 BUNTU DEVELOPER(WENDAL-EBIHAN STARTED VARANT \*N & RC, RANICH DID JUST %ECEMBER **SINNAMON aSUBUNTUD WITH THE I RST FEIFASE** *SUBUNTUWAS* CONTROVERSIAL BECALISE IT FEATLIFED PROPRETARY SOFTWARE INCLUDING (COGLE SHROME AND 4KYPE AND ALSO **BECAUSE ON INITIALINSTALLATION IT** WASIN' RENOHONY AITHOLICHTHAT **COULD BE CHANGED AFTERINSTALLATION** *\*TASOINGLIDED A NUMBERCFOTHER* DESKTOPSINTHE DOWNLOAD i LE **VERSON WASSUBUNTU**  $\Omega$   $\Gamma$ **AFTERWHICH THE** ON "UGUST **PROECTENDED** 

+OSHI IA 1 FISACH STARTED A NEW

WITH THE j PST RELEASE **CUTON** 5HF NAME WAS SOON SIMPLIJ ED TO JUST 6 BUNTU *SINNAMON " FIERSEVEN RELEASESHAD* **DEMONSTRATED THAT IT HAD STAYING** POMER A TEAM BEHIND IT AND A SOID USERBASE ITBECAME ANO OAL 6 BUNTUK AVORON . ARCH

\*N THIS REVIEW WE ARE ICOKING AT 6 BUNTU \$INNAMON **WHICH** CAME CUTCN 0 CTOBER 5HS **ISTHE NINTH OVERALL RELEASE AND ITS** SECONDASANO O ALLA AVOR" SAN **INTERM REIFASE ISS PPORTED FORNINE MONTHS UNTIL+ULY** 5HE NEXT RELEASE WILL BE A LONG TERM SUPPORTVERSION 6 BUNTU \$INNAMION  $-54$  DLF CN  $"$  PRI

#### $!8 + .$  \$\$ .!' &

\*DOMNLOADED THE  $($  #  $*40$  i LE FOR6 BUNTU \$ INNAMON **FROM** THE CI CIALSOURCE BY) 551 \*HAD TRED TO GET IT USING # IT5 ORRENT BUT ALMOST FOURWEEKS AFTERTHE CI CIAL **RELEASE DATE THERE WAS NO ONE LEFT SEEDING THE TORRENTS \* DIDA** COMMANDUNE 4) " **SUM CHECK** ON THE I LE TO CON RM A GOOD **DOWNIOAD** 

\* RANG BUNTU \$INNAMON FROM A 64# STICK EQUIPPED WITH 7 FNTOY 6 BUNTU \$INNAMONIS NOT SPECI CALLY LISTED AS HAVING **BEEN TESTED ON 7 ENTOY BUT IT WORKED** i NE

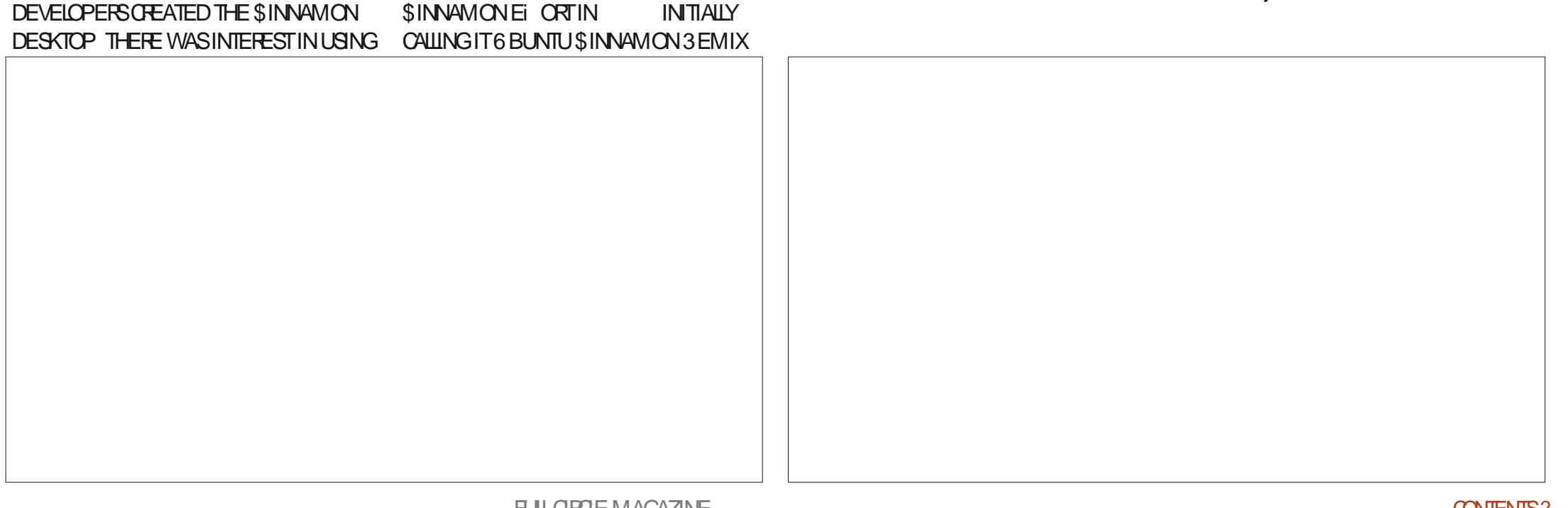

 $\star$  $\frac{1}{2}$  $+1+$ , %\* ) - !\* % & +

6 BUNTU \$ INNAMON DOESNOT LIST ANY MINIMUM SYSTEM FEQUIFEMENTS THAT\* COULD LOCATE BUT IT IS PROBABLY SAFE TO ASSUME THAT IT IS SIMILARTO MAINSTREAM 6 BUNTU WHICH RECUIRES ATLEASTA BIT () ZDUALCORE PROESSORAND (# OF3". " FASTERPROCESSORAND (# OF3". **WOUDBE BETTER** 

#### $, *1!8$  ' - , - - 8, - $18.8$  %  $\%$

0 NBOOTUP 6 BUNTU SINNAMON PRESENTS A VERY CLEAN AND SMPIF DESKTOP WITH A CINNAMON **COOFED WALLPAPER NATURALLY # EING** AMOSTLY ( / 0, & APPLICATION FOU IPPED DESKTOP THE KEY TO WHAT MAKES6 BUNTU \$INNAMON UNIQUE IS **ITSMENIJAND SETTINGS** 

5HE \$INNAMON MENUISACTIVATED FROM A BUTTON ON THE BOTTOM LEFT **OFTHE PANEL ORWITH THE** aSUPER 8 INDOWS KEY 5HE MENU **HASA ROW OF QUICK LINKSDOWN ITS IFFT SIDE WITH ICONSTORS ICH THINGS** AS' IREFOX 4YSTEM 4ETTINGS 1IDGIN  $(70.85)$  ERMINAL  $(70.8)$  ILES SOFFINIOUS AND SHIMOWN 5HE MAIN PART OF THE MENU ON THE RGHT GVESACCESSBY CATEGORY ALL

APPILCATIONS ACCESSORES GAMES GRAPHICS INTERNET CI CE SOUND AND **VIDEO ADMINISTRATION PREFERENCES** PLACES AND RECENTILES: CUCAN ALSO SEARCH FORAPPLICATIONS BY NAME ORFUNCTION " SISTHE CASE **WITH 9 UBUNTU THE MENU CAN BE RESZED BY DRAWING IT OUT WITH THE** MOUSE POINTER WHICH IS A VERY **USEFULFEATURE** 

5HE SECTION OF THE MENUMARKED aPREFERENCES GVES ACCESS TO THE INDIVIDUAL SIMPLE SETTINGSBOXES THAT ARE ALSO UNIQUE TO 6 BUNTU *SINNAMON 5HESE CAN BE ACCESSED* FROM THE MAIN MENUINDIVIDUALLY OR THE 4YSTEM 4FTTINGSBOX WHICH **GATHERSTHEM ALLTOGETHERASA** COLLECTION OF TILES ) AMNGEACH SHORTILST OF SETTINGS AS A SINGLE BOX

ISAN INTERESTING IDEA \*TDOESMAKE **ITPRETTY EASY FORUSERS TO IND** THINGS PILISITMAKESTHE SETTINGS MODUAREORTHE DEVELOPERS WHICH SHOULD BE EASERTOMAINTAIN AND TO **ADD NEW BOXES** 

8 HILE VERYMUCH A MENU DRVEN DESKTOP \$INNAMONISNOTHINGLIKE  $(70.8)$  SOD THREE MENU **SOLUTION \*N FACT IN MANY WAYS** *SINNAMONISBETTER VERY SIMPIE* EASY TO USE AND WILL PRESENT NO **LEARNING CURVE AT ALL FOR TRANSTIONING8 INDOWSUSERS 1 LUSIT** ACTUALLY DOESMAKE UP FOR ( / 0, & `SDEj GENGES EVEN IN 6 BUNTUS CURRENT MODII ED  $( / 0.8$ **DESKIOP** 

5HE PANELISA \$INNAMON FEATURE

TOO 'IXED AT THE BOTTOM OF THE SO<del>TE</del>N ITISOTHERWSE QUITE **GISTOMIZABLE INGLIDING A WIDE** RANGE OF HEIGHT AND ICON SIZES PILIS **ITCAN BE SETTO DISPIAY ALL THE TIME** HIDE UNESSTHE MOUSE PONTER **TOUGHESTHE BOTTOM OF THE SCREEN CRASMARTHIDE b WHEN A WINDOW TOUGHESIT 4IMPLE AND EI ECTIVE** 

" ILWINDOWSCOME WITH THREE **CONTROLBUTTONS | XING ANOTHER**  $( / 0.8$  ISSUE

## $\mathcal{R}$  /

" SA SNGUARFELEASE 6 BUNTU **SINNAMON DOESNOTBRNGA IOTTHATISNEW OVERTHE LAST VERSION I ISTA FEW TWEAKS** 

/ EWINTHISRELEASE IS \$ INNAMON **REPIACING VERSICN LISEDIN** THE LAST RELEASE 5HIS NEW VERSION OF THE DESKTOP SUPPORTSMOUSE GESTURESUSING, %& STOUCHEGG PACKAGE AND ALSO HASSOME CHANGESTO THE THEMESMODULE ALLOWING THE CREATION OF SIMPLIJ ED **THEMES** 

0 NE OTHERSMALL CHANGE IS TO THE 1LYMOUTH 5 HEME SPLASH SCREEN **DISPIAYED TEXT WHICH NOW SAYS** a6 BUNTU \$ INNAMONO INSTEAD OF

 $\vert$   $\vert$   $\vert$ 

#### al BLINTI CINNAMONO PILISTHE BOTTOM OF THE TEXTISNOT TRINCATED

- IKE THE OTHER6 BLIVITI KAVORS 6 BUNTU \$INNAMON HAS-INUX TO %EBIAN HERTAGE ISNOT TOTALLY OLI KERNELVERSION WITH ITSNEW HARTWARE SUPPORT PILISTHE LISLIA **COIFCTION OF UPDATED APPIICATIONS** FROM THE 6 BLINTLIFE POSTORES

#### $+$ ,  $\frac{18}{16}$  +

0 NE WAY THAT 6 BUNTU \$ INNAMON DI ERENTIATESITSELF FROM MAINSTREAM 6 BUNTU **ISTHATIT HASA LOT OF USER OUSTOM IZATION** OPTIONS 5HE RANGE RUNSTO THREE DI ERENTMOUSE POINTERTHEMES WINDOW COORTHEMES ICON THEMES DESKTOP THEMES WHICH SETTHE PANEL COLORS AND WAILPAPERS WHICH ARE CRGANIZED **INTO CATEGORES 5HAT WIDE RANGE** OF CHOCES PUTS IT IN THE SAME CLASS AS, UBUNTU AND 6 BUNTU 6 NTY - OTS OF USER CHOCES USUALLY TRANSLATE TO **INCFEASED USERDEDICATION TO A DISTRBUTION** 

 $5HE$ **DEFAULTWAILPAPER** INCLUDESTHE 6 BUNTU. INCTAURAND LABYRNTH MOTIFRENDERED IN THE TRADEM ARK DARK BROWN CINNAMON **COOR 5HE RESTOFTHE WALLPAPERS** PROVIDED FORM AN ECLECTIC COLLECTION

FROM A NIMBERGESO FORES INCLUDING PHOTOWALLPAPERSTROM 6 BLINTLIAND FVEN SOME FROM %FBIAN WITH THE *VERIANCER LOCOCN THEM 5HE CLAIN* OF LINE SINCE 6 BUNTUS INNAMON **DERVESTROM 6 BUNTU WHICHISITSELL** A %FBIAN DERVATIVE SOITIS%FBIAN GRANDCHIID

### $(65! \t 8+$

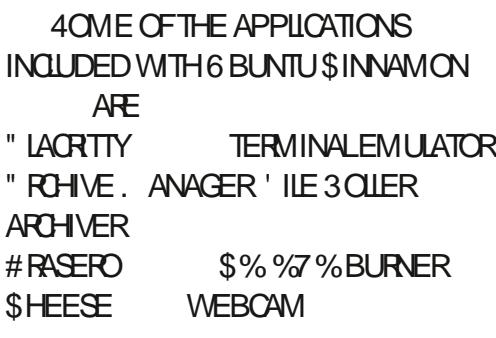

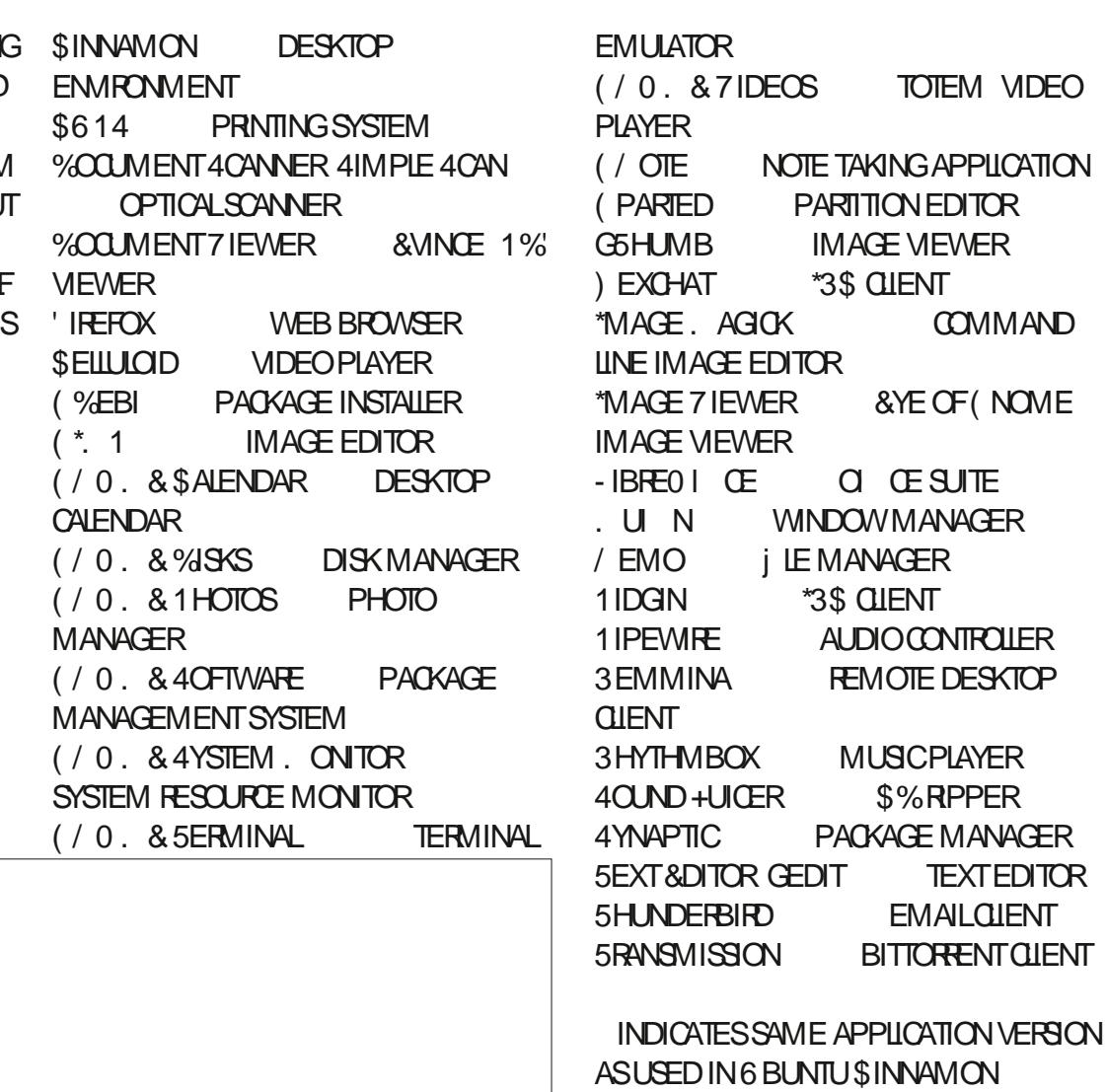

SUPPLIED ASA SNAP SOVERSION DEPENDSON THE UPSTREAM PACKACE **MANAGER** 

5HATIIST OF DEFALLIT APPIICATIONS ISQ ITE IONG AND INQUIDES. LIST ABOUT ANYTHING A DESKTOP LISERCO JID WANT **EXCEPT PERHAPS A VIDEO EDITOR** 5 HERE ARE SOME ODDITIES ON THE LIST

 $\frac{1}{2}$ 

THOUGH LIKE THE 4OUND +UICER\$% RPPERAND#RASERO\$%%7%BURNER WHICH SEEM A BIT ARTHAIC 5 HERE ARE AISO A IOTOF APPIICATIONS THAT **DUPLICATE OTHERAPPLICATIONS LIKE TWO TERMINALEMULATORS TWO IMAGE MEWERS TWO IMAGE EDITORS TWO** SOFTWARE PACKAGE MANAGERS AND **TWO VIDEO PLAYERS 5HERE ARE ALSO GAMESINOUDED \*F\* WASINSTAILING** 6 BUNTU \$INNAMON FORDALLY USE \* **WOULD PROBABLY HAVE A LONG LIST OF** THINGS TO FEMOVE TO MAKE IT LIGHTER AND ITSMENLISSHORTER " GOOD **CONCEPTMIGHTBE THE CREATION OF AN 6 BUNTU \$INNAMON MINIMAL INSTAILATION VERSION WITH JUST THE BASE DESKTOP LIKE 6 BUNTU AND** 9 UBUNTU CI ER TO SAVE \*40 | LE DOWNLOAD SZE AND USERTIME IN **GEANINGUP AFTERINSTALLATION** 

. OST OF THE DEFAULT APPILCATIONS INCLUDED ARE FROM THE ( $/0.8$ **DESKTOP ORAT LEAST AFE COMMON** APPLICATIONS OF TEN FOUND ALONGSIDE  $( / 0.8$  SUCHASTHE IF LEFOX WEB BROWSER 5HUNDERBIRD EMAIL AND THE 3 EMMINA REMOTE DESKTOP **CLIENT** 

6 BUNTU \$ INNAMON USES THE \$INN4MONDESKTOP SOMN/EMOjLE MANAGERIN PLACE OF THE STANDARD (NOME i LE MANAGER / AUTILUS / EMOISACTUALLY AN EARLERFORK OF

/ AUTILIUSWITH SOME OF / AUTILIUS DEIFTED FEATLIFES REINSTATED LIKE THE **LPONFIEVEL BUTTON \*TDOESNOT HOWEVER HAVE BULKI LE RENAMING** YET SOMOSTUSERS WILL NEED TO ADD ABULKI LE RENAMER SUCHAS (13 ENAME

 $'$  & \$- +!' & +

' ROM MY j RSTTIME USING IT \* AM PLEASED TO REPORT THAT 6 BUNTU \$INNAMONISSUPPRSNGLYGOOD \*T PROMDESA VERY SIMPLE AND ELEGANT **DESKTOP THAT WILL BE AN EASY TRANSTION FORAIM OST ANY USERNEW TOIT REGARDLESS OF YOURIAST OPERATING SYSTEM** 

\* SAW ALM OST NO DRAWBACKS TO 6 BUNTUS INNAMON **FXCFPT** 

PERHAPS ITS VERYIONG IIST OF DEFALLIT APPIICATIONSWITH MANY FINCTIONAL DUPIICATIONSWHICHMAY FECULIFE SOME LISERPARNG DOMN AFTER **INSTAILATION TO REDUCE MENU QUITTER** 

5HE NEXTRELEASE WILL BE 6 BUNTU **SINNAMON** -54 ALONGTERM SUPPORTVERSON WITH THREE YEARS OF UPDATES CUTCN " PRL

 $0.$  \* & \$ \$!&#+

01 CALWEBSTE HTTPS UBUNTUANNAMONORG

> 63? GOF STARTED USING 6 BUNTUIN AND HASUSED - UBUNTU SINCE ) E LIVESINO TTAWA O NTARO *SANADA IN A HOUSE WITH NO 8 INDOWS*

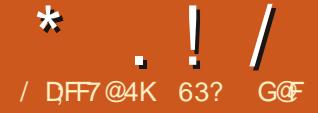

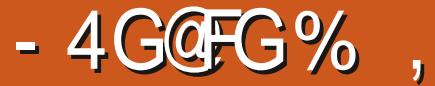

\*FHASBEEN QUITE A WHILE SINCE 'ULL<br>\$IRCE CARRED A REVIEW OF 6 BUNTU \$IRCLE CARRIED A REVIEW OF 6 BUNTU . " 5& \*NFACT THE LAST FEMEW WAS OF THE VERY J FST FELEASE 6 BUNTU  $.$  "5 $8$  $\mathbf{r} = \mathbf{r}$ WRTTEN BY. IGHAEL %AMESAND PUBLISHED WAY BACK IN ' ULL\$IRCLE ISSUE IN +ANUARY  $\mathcal{L}_{\text{max}}$ 4INCE 6 BUNTU. " 5& ISNOW ON ITS THRELEASE \* THOUGHT IT WAS TIME TO SEE HOW THINGS ARE PROGRESSING FORTHIS- INUX DISTRIBUTION

5HE CURRENT VERSION IS6 BUNTU  $.$   $"58$ WHICH WAS RELEASED ON -0 CTOBER " SANINTERM RELEASE ITISSUPPORTED FOR UST NINE MONTHS BUTTHE NEXTVERSION -WILLBE A LONG TERM SUPPORT RELEASE WITH THREE YEARS OF UPDATES \*TISEXPECTED OUT ON  $"$  PRL  $'$ AND SUPPORTED UNTIL "PRIL-.<br>Prima politik

# \*' -&

5HE. " 5& DESKTOP GOT ITS START FORTHE SAME REASON THAT THE 6 NITY INTERFACE WAS CREATED FORG BUNTU AND THE \$INNAMON DESKTOP FOR - INUX. INT 5HATSTORY GOESBACK TO - $ANDTHE$  (  $/ 0.8$  DESKTOP PROECT SDEGS ON TO DITCH THE

HIGHLY SUCCESSFULAND POPULAR (/ 0. & DESKTOP THAT HAD BEEN INTRODUCED IN AND REPLACE IT WITH SOMETHING COMPLETELY NEW  $( / 0. 8 \times T$ ITSPUBLICHELEASE IN "PRIL--IT WOULD BE FAIRTOSAY THAT ( / 0. & WASNOTWELL RECEIVED " FEW PEOPLE ACTUALLY DID LIKE ITBUTA LOTDIDNT INQUDING NOT JUST-USERS-BUT-DEVELOPERS-TOO-- INUX KERNELFOUNDER - INUS 5 OR ALD SPERSONALLY SWITCHED FROM  $( / 0. 8$  TO 9 FCE AT THE TIME CALING  $( / 0. 8$  AN aUNHOLY MESS b

**%EVELOPERSQUICKLY STARTED WORK** ON REPLACEMENTS LIKE 6 NITY AND

\$INNAMON 5HATWASA GOOD MOVE AS-INUX2 UESTIONS SURVEYS DONE BEFORE AND AFTER( / 0. & CAME CUTSHOWED HOW MUCH ITS POPULARTY SUPPED ONCE PEOPLE TREDITOUT \*N THE EARLERSURVEY  $( / 0. 8$  HAD BEEN THE NUMBER ONE - INUX DESKTOP WITH  $UST$ 1 O ST FELEASE ( / 0. & WASAT AND WAS NUMBERTWO BEHIND, %&

8 HILE 6 NITY AND LATER\$ INNAMON BECAME GREAT ALTERNATIVES WHAT ABOUT THE IDEA OF JUST FESURECTING THE ABANDONED  $( / 0.8$  SINCE IT HAD BEEN SOPOPULAR 0 NE DEVELOPERFROM " RGENTINA

1 ERBEROS DECIDED TO DO JUST THAT  $\left($  / 0. & CODEAND FORKED IT NAMING HIS PROJECT. "5& ) IS RST FELEASE WAS ON "UGUST -**ONLY FOURMONTHS AFTER**  $(70.8 \text{ COME OUT #Y})$ / OVEMBER . "5&WAS AVAILABLE AS A % EBIAN DESKTOP AND BY+ANUARY ITWASON" FCH - INUX ASWEIL

" LLTHE MAIN ( / 0 . & COMPONENTSWERE FORKED AND RENAMED WITH MOST GIVEN 4 PANISH NAMES 5HE / AUTILUS JLE MANAGER BECAME\$ AJA 4 PANISH FOR aBOXb THE & VINCE 1% READER BECAME "TRIL aLECTERNO AND THE 'ILE 3 OLLERJILE ARCHIVERBECAME & NGRAMPA aSTAPLEb 5HE. ETACITY WINDOW MANAGERBECAME. ARCO aFRAMED THE GEDITTEXT EDITORBECAME 1 LUMA aPEN<sub>b</sub> ANDSOON

5HE DESKTOP ITSELFWASNAMED FORA 4OUTH" MERCANCAI EINE LADENHERBALTEA CALLED MATE 5HE TEA ISMADE FROM THE YURBE MATE PLANT \*LEX-PARAGUARIENSIS \*TIS PROPERLY-PRONOUNCED AM AH TAY bAND NOT LIKE THE &NGLISH WORD AM ATED A TERM THAT CAN MEAN AFREND b

#### $*$   $\vert$   $\vert$

ALTHOUGH THAT ACTUALLY IS A GOOD IT FORTH SUSERFRENDLY DESKTOP

5HE PROFCTWRTES. "5& WITH AIL CAPITALIETTERS EVEN THOUGH IT ISNOT AN ACRONMI JUST TO MAKE IT I TIN WITH SOME OF THE OTHERDESKTOP NAMES LIKE ( / 0. & , %& AND - 9% & BUTNOT-92 T 9 FCE 6 N TY OR *SINNAMON 5HEY LATERDEVISED AN* &NGUSH FECURS VE aBACK FOMMIN TO **RETROACTIVELY EXPLAIN THE USE OF THE** CAPITALIETTERS . "5& "DVANCED 5RADITIONAL&NMRONMENT

5HE. "5& DESKTOP STARTED OUT ASADIFECTOLONE OF ( / 0. & **INQUDINGUSINGITSTHREE MENU** SYSTEM " PPILCATIONS 1 LACESAND 4YSTEM BUTITHASDEVELOPED

SIMPLE SINGLE MENUTHATISVERY THE  $QID$  (  $/ 0.8$  MENUS INQUDES AN APPIICATION SFARCH BOX

8 ITH. "5& CUTIN" UGUST **TWODEVELOPERS. ARTIN8 IMPRESS** AND" LAN1 OPE DECIDED TO PUT THE NEW DESKTOP ON THE 6 BUNTU **BACKEND AND THE i PST RELEASE OF** 6 BUNTU. "5& WASMADE ON 0 CTOBER **LISNG6 BLINTLI** ASABASE DAYSLATER ON **THEYPUTOUTA** / OVEMBER **VERSON BASED ON THE EARLER6 BUNTU** -54 TO PROVIDE LONG TERM SUPPORT 5HE VERY NEXT REIEASE **CAME CUTWITH** 6 BUNTU. "5& CI CIAL6 BUNTU K AVORSTATUS 5CDAY

ATTRACTED A WHOLE COMMUNITY OF INTUITIVE AND EASY TO USE AND UNLIKE DEVELOPERS TO SPREAD THE WORKLOAD AROUND 8 IMPRESSISALSO INVOLVED IN IN FAVOROF THE MODI(ED) ( / 0. & ANEI ORTODEVELOP AN IMPROVED . "5& EXPERENCE ONE THATISCLOGER TODAY \*N FAIRNESS ( / 0. & HAS TO6 BUNTU. "5& FOR%EBIAN

> 8 ITH FEIEASES OVER THE LAST **TEN YEARS UNDERITS BELT 6 BUNTU**  $.$  " 5& ISA PRETTY MATURE DISTRBUTION WITH A DEDICATED BASE OF USERS \*THAS A RATHERPARADOXICAL **MOTTO aFORA RETROSPECTIVE FUTURED**

> *\*TISWORTH RECALLING THAT FORITS i FST SIX YEARS OF EXISTENCE* MAINSTREAM 6 BUNTU USED THE  $(70.8)$  DESKTOP FROM 6 BUNTU  $\overline{D}$ 4TARTING WITH 6 BUNTU ITMOVED TO THE 6 NITY

**ON6 BUNTU LASTED SIX YEARS UNTIL** 6 BUNTU **WHEN IT WAS DROPPED DESKTOP WHICH IT CONTINUES WITH IMPROVED OVERTIME AND 6 NITY LIVES ON ASTHE INTERFACE FORG BUNTU** 6NTY

### $!8 + 55$   $!8$

*\*TWASMORE THAN A MONTH AFTER* THE CI CIALRELEASE DATE OF  $0$  CIOBER **THAT\* DOWN OADED** THE (#6BUNTU. "5&  $*40$ **i LE FROM THE CI CIALWEBS TE VIA** ) 551 ASTHE #IT5ORRENTSHAD BEEN SHUTDOWN ONCE \* HAD THE I LE DOWNLOADED \* CARRED OUT AN SUM CHECK FROM THE

THE DISTRIBUTION IS STILLIED BY  $4)$  " CARER JIYO JERTIME 50DAY ITHASA 8 IMPRESSAND 1 OPF AND ITHAS INTERFACE TO AVOID ( / 0. & 6NTY

#### $*$   $\vert$   $\vert$

#### **COMMAND LINE TO CONI RM THAT IT** WAS AN UNIOR IPTED DOWNLOAD

\*DROPPED THE 6 BUNTU. "5&  $*40$  i LE ONTO A 64# STICK FOUPPED WITH 7 FNICY **AND** BOOTED ITUP 6 BUNTU "5& ISIISTED ASCI CIALLY SUPPORTED BY 7 ENTOY AND ASEXPECTED ITWORKED jNE

 $+1+$ , %\* ) - !\* % &, +

#### 5HE 6 BUNTU. "5& WEBSTE LISTS THE MINIMUM HARDWARE AS *YIJALCORE PROCESSOR*

```
BIT
 ( # OF3".
 ( # OFDIS \triangleSPACE
\% SPIAY
           \overline{q}PX
```
5HF RECOMMENDED HARDWARE IS *SOFEI PROCESSOR* **BIT**  $($  #  $CF3$ ". (# OFDISKSPACE PX WTH  $%$  SPIAY 9 **GRAPHICS CARD** 

3ASPBERRY 11# MODELSARE ALSO SUPPORTED INOUDING THE 3 ASPBERRY AND ALLMEMORYSLES  $11 -$ 

6 BUNTU. "5& ISACTUALLY FAIRLY IIGHTMFIGHT COMPARED TO MOST **OTHER6 BUNTU DERVATIVES** 

## $, *1!8$  ' - , - - 8, - %,

0 NBOOTUP 6 BUNTU. "5& PRESENTS A SIMPLE DESKTOP WITH TWO PANELS ONE ATTHE SOPEEN TOP AND THE OTHERAT THE BOTTOM JUST LIKE (/ 0. & 5HE WALLPAPERAND **THEME ARE GREEN \*TAILIOOKSVERY**  $MUCHUKE$  ( / 0. & MTHTHE **EXCEPTION OF THE MENU** 

5HE NEW MENUISTHE KEY. "5& FEATURE SINCE THISISWHERE YOU LAUNCH APPLICATIONS AND I ND THE **SETTINGS 5HE MENUHAS CATEGORES** FORFAVORTES ALLAPPILCATIONS **ACCESSORES ADMINISTRATION** GRAPHICS INTERNET CI CE PREFERENCES SOUND VIDEO SYSTEM

**TOOLS UNIVERSALACCESS AND A QUICK IINKTOTHE CONTRO CENTER WHICHIS** WHERE AIL THE SETTINGS ARE FOUND. 5HE MENU CANNOT BE RESIZED 0 VERALLTHISMENUSYSTEM ISVERY INTUITIVE AND WILL MAKE . "5& AN **FASY TRANSTION FOR8 INDOWSLISERS** 

. "5& ISARARTY IN HAMNGTWO PANFIS IN AN ACF WHERE MOST DESKTOPSONY HAVE ONE 5HE BOTTOM ONE CAN BE RGHT CLICKED AND DELETED BUTTHEN YOU WILLHAVE TO **RELY ON ALT TAB TO iND MINIMIZED APPIICATIONS PILISICGE YOUR** WORKPACE SMITHERAND AS LOW **DESKTOPb BUTTON 0 NOE CLOSED IT** CAN BE RECPENED BY RGHT CLICKING **ON THE TOP PANELAND SELECTING AFSTAIL PANFIS 1 ROBABLY BETTER TOKEEP IT** 

. "5& WILL FELVERY FAMILLARTO PEOPLE WHO HAVE USED ( / 0, & ' ORNEWLISERS ITSINHERENT SMPIICTY AND HIGH DISCOVERABILITY MAKESITA QUICK STUDY WITH A LOW **IFARNING O RAF " IMOSTANYONE WOUD FEELATHOME HERE IN A FEW** MIN JIES

## $8/$

" SA SINGLE RELEASE 6 BUNTU  $.$  "5& **DOESNOTBRNGALOTOF** NEW FEATURES MOSTLY JUST A FEW **I XES 5HSISASEXPECTED SINCE THE** PROECTWASSTARTED AS A REACTION TO TOOM UCH RADICAL CHANGE IN THE j FST PLACE 8 HEN YOU FEACH PERFECTION ANY CHANCES WILL MAKE IT WORSE

\*N THIS FELEASE THE DESKTOP IS **NOW ATVERSON WHICH INQUDESSOME BUG** | XESAND MINOR **IMPROVEMENTS 5HE FEST OF THE LISTED CHANGES ARE ALL SMALLAND** MOSTLY ABEHIND THE SCENES LITEMS **WHICH USERS ARE UNLIKELY TO NOTICE** 

5HSREIEASE CONTINUESTHE **FECENTTREND OF INQUIDING AT LEAST** ONE ARTIJ CIALINTELLIGENCE GENERATED WAIPAPER' ORTHISREIFASE CODENAMED A ANTIC. INOTAL RO THE WALLPAPERWASGENERATED USING
$\frac{1}{2}$ 

4TABLE %Ii USON 9- BY 4IMON #UTCHERD A FREND OF 8 IMPRESSMED WINDOW COORTHEMES ARE INCLUDED. ISTHE) EAD OF 3 ESEARCH 1 LATFORMS AT2 UEEN. ARY6 NIVERSITY IN - ONDON \*TISA RATHERSTRKING IMAGE **CFA. INOTALIRING RAPHICNOVEL STME** *\*TWONTBE EVERYONE SPREFERENCE* FORDAILY USE BUT IT IS AN ATTENTION **GETTER** 

### $+$ ,  $\frac{18}{1}$

6 BUNTU "5& FEATURESA DEFAULT **GREEN THEME AND THAT INOUDES THE DEFALITWAIIPAPERFOR WHICH** ISA SMPIE GEOMETRODES GNUMIH THE "58  $\Omega$  TO \*N TOTAL WAIIPAPERDESIGNS ARE PROVIDED. INOU DING THE AFOREMENTIONED. INOTAL RWAILPAPER SO THERE ARE

**IOTSOFCHOLOFS' URTHERMORE** 5HE. "5& \$CNIRCL\$ENTERGATHERS ALCFTHE SETTINGSINTOONE CONVENIENT PLACE AND MAKESINDING SELLULOID VIDEO PLAYER YOUROWN LOOK AN FASY AND **FNOYABIF TASK** 

' ORUSERS WHO LIKE A DOOK ON THEIRDESKTOP . "5& HASTHE 1IANK DESKTOP DOOK INSTALLED BY DEFAULT BUT NOT TURNED ON "TOAN FASILY BE **ACTIVATED BY OPENING THE 1 LANK** PREFERENCESDIAICO JE BOX WHICH ALSO INCLUDES A PIETHORA OF SETTINGS 1IANKISFASYTOTURNO TOO

 $(65! \cdot 128)$ 

**4 OME OF THE APPILCATIONS** 

 $INGUDFDWTH6BUMU. "58$  $AF$ 

"TRL 1% VEWER \$AA iLEMANAGER  $$614$ **PRNTING SYSTEM** % ON MENT4 CANNER 4 IMPIF4 CAN **OPTICAL SCANNER** &NGRAMPA i LE ARCHIVER **&VOLUTION FMAIL CIFNT** &YE OF. "5& **IMAGE VIEWER** IFFOX WFB BROWSER  $($  %EBI **PACKACE INSTAILER**  $(70.8\%$  SKS DISK MANAGER  $( PARTFD)$ PARTITION FDITOR (6'8 i REWALLCONTROLLER  $.$  "5&  $$AQUATOR$ **CALCULATOR** . "5& \$CNIFOL\$ ENTER **SFITINGSMANAGER**  $58\%$ K 6 SAG F  $"$  NAIY  $TFR$ **BAOBAB DISK DISPIAY** 

 $58.4$ YSTEM  $\ldots$  ON TOR SYSTEM FESOURE MONTOR  $.$  " $585ERMINAL$ **TERMINAL FMULATOR**  $-$  IBREQ I CE  $Q$   $F$  $S$  $IF$ 1 IPEWIE AUDIO CONTROLLER  $11$   $ANK$ **DESKTOP DOOK** 1 II MA **TEXTEDITOR** 3FDSHIFT STEENMOR **TEMPERATURE ADUSTER** 3HYTHMBOX **MUSCPLAYER** 4HOTMEII **PHOTOMANAGER**  $4$  OFTWARE # O ITIG IF GIT FIXECC. SOFTWARE STORE 5RANSMISSION BITTORRENT CILENT 8 EBCAMOD **WERCAM** 

INDICATES SAME APPIICATION VERSION ASUSEDINGBUNTU. "5& SUPPLIED AS A SNAP SO VERSION DEPENDSON THE LIPSTREAM PACKACE

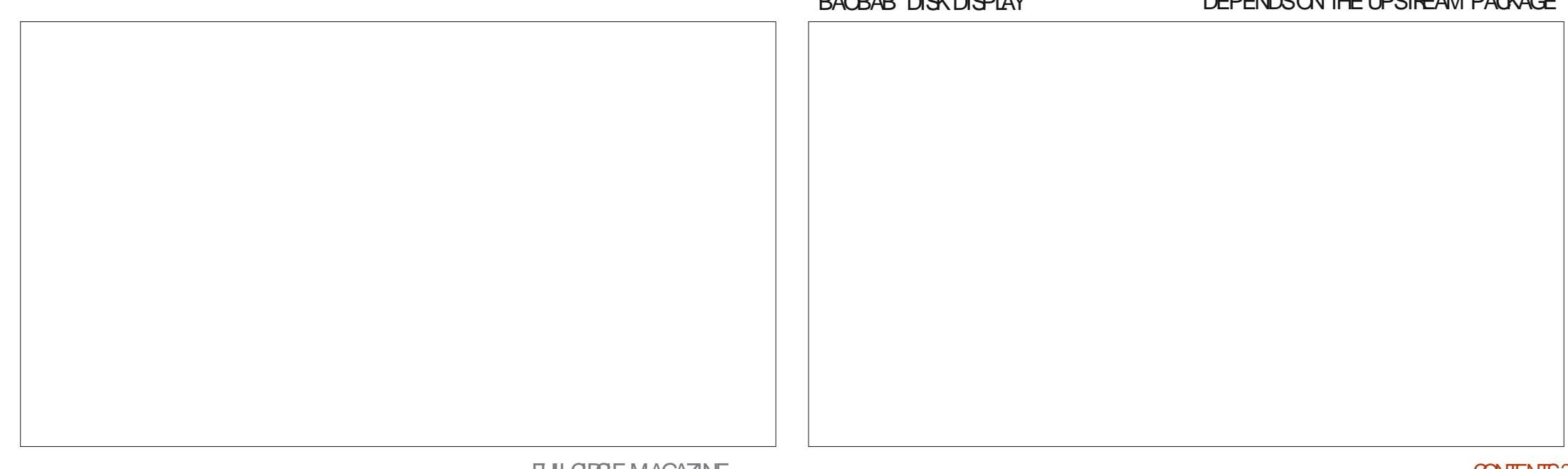

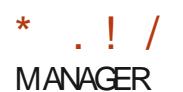

 $\Delta$  ANY OF THE DEFALL TAPPIICATIONS INGUDED ARE "5& FORKS ORGINALLY FROM THE (/ 0. & DESKTOP

. "5& HASITSOWN \$AJA iLE MANAGERIN PIACE CETHE STANDARD (NOME i LEMANAGER / AUTILUS \$ A A ISA FORK OF / AUTILIUS WITH SOME OF / ALITILIUS DELETED FEATLIFES REINSTATED LIKE THE LIP ONE IFVEL **BUTTON PILISITHASBULKI LE** RENAMING WHICH IS A LISER ILLET THE

5HE 40FTWARE #CUTTCULE STORE IS  $INQ$  F TO THE 6 BLINTI  $"58$ **PROECT \*TWASWRTTEN ASAN** IMPROVEMENTON ( / 0, & 4 OFTWARE) AND 6 BLINTLI 4 OFTWARE \* TISING UDED ASA 4NAP PACKACE BLITCRGNATES FROM PROFOTGITHLE SOURCES NOT FROM THE LISLAL 6 BLIMIT J4NAP 4TORE **SNAPORAFTIO** 

5HE IISTOFDEFALITAPPIIOATIONS PROVIDED IS FAIRY COMPIFTE BLITNOT **FXCESSIVE AND UNIKE 6 BUNTU** SINNAMON NOR NOTIONAL DI IPIICATES ARE INCLIDED ' CRMOSTDESKTOP **LISERS THERE WILL NOT BE MANY** APPIICATIONS TO ADD FROM THE **REPORTORES PERHAPS. LISTA VIDEO FDITOR** 

 $'$  & \$- +!' & +

\*FYOU LIKED THE EARY ( / 0. & **VERSIONS OF 6 BUNTU YOU WILL** PROBABLY LOVE 6 BUNTU. "5& ASITIS A WORTHY SUCCESSORAND OVERALL VERY **SMIIAR** 

\*FYOU ARE NEW TO- INUX PARTICLIARY COMING FROM 8 INDOMS AND ICOXING FORA VERY SIMPIF MENU DRVEN DESKIOP THATYOU CAN **MASTERINA FEW MINUTES THEN** 6 BUNTU "5& MAY BE YOURTICKET TO A FASTHOME IN THE - IN IX WORD

*\*EYOU ARE THE SORT OF USERVIHOUS* LOOKING FORFANCY Ei ECTS BLING AND GMMICKS THEN \* WOUDS KGESTYOU WAIK RGHTPAST6 BUNTU. "5& BECAUSE YOU WILLBE QUICKLY BORED

5HSISA MINIMAIST DISTREUTION THAT STAYS OUT OF YOURWAY AND LETS YOU GETWORKDONE \*TISNOTFANCY

5HE NEXT6 BUNTU. "5& RELEASE WILL BE A LONG TERM SLIPPORT VERSION -54 WITH THREE YEARS OF SUPPORT DUE OUTON " PRL

 $0. * 8$  \$ \$!&#+

01 CALWEBSTE **HTTPS UBUNTU MATE CPG** 

> 632 GOESTARTED USING 6 BUNTUIN AND HASUSED - UBUNTU SINCE ) E LIVESINO TTAWA O NTARO *SANADA IN A HOUSE WITH NO 8 INDOWS*

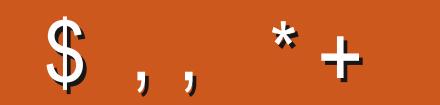

!8KAGIAG>6 > = 7 FA EG4?;F3 > 7 FF7D8ADBG4 > 53F;A@5A? B > ? 7 @F AD5A? B>3;@F B>73E7 7? 3;>;FFA an<br>Albanya

## "A;@GEA@

FACEBOOK COM **FULIORDEMAGAZINE** 

TWITTERCOM FULLOROLEMAG

LINKEDINCOM COMPANY FULL *CIRCLE MAGAZINE* 

**UBUNTUFORUMSORG** FORUM DISPLAY PHP F

 $-$  \$\$ !\* \$ & + 1' -

8 ITHOUT READERIN PUT G<sub>></sub>;D<sub>5</sub>>7 WOULD BE AN  $EMPTY1\%$  j LE WHICH\* DON TTHINK MANY PEOPLE WOULD j ND PARTIQUARLY INTERESTING 8 E ARE ALWAYSLOOKING FOR ARTICLES REVIEWS ANYTHING & VEN-SMALTHINGSLIKE LETTERS AND DESKTOP SO FEINSHELP J LITHE **MAGAZINE** 

4 E HE ARTIGLE / D, F, @ 8AD G  $\gg$ ; D5>7 IN THISISSUE TO FEAD OUR **BASICGUIDELINES** 

) AVE A LOOK AT THE LAST PAGE OF ANY ISSUE TO GET THE DETAILS OF WHERE TO SEND YOUR **CONTRBUTIONS** 

**8 ELCOME BACK TO ANOTHER**<br>EDITION OF 2 UESTIONS AND EDITION OF 2 UESTIONS AND " NSWERS \*N THIS SECTION WE WILL ENDEAVOURTO ANSWERYOUR6 BUNTU QUESTIONS # E SURE TO ADD DETAILS OF THE VERSION OF YOUR OPERATING SYSTEM AND YOURHARDWARE \* WILLTRY TO REMOVE ANY PERSONALLY IDENTIJ ABLE STRINGSFROM QUESTIONS BUTITISBEST NOT TO INQUDE THINGS LIKE SERALNUMBERS 66<sup>\*</sup>%S OR<sup>\*1</sup> ADDRESSES \*FYOURQUESTION DOES NOT APPEARIMMEDIATELY IT ISJUST BECAUSE THERE ISSUCH A LOT AND \* DO THEM-j RSTCOMEj RSTSERVED

**O** NE OF OUR NEW EMPLOYEES AT THE COMPANY \* WORK AT IS YEARSOLD / OW BEFORE ANYONE GETS ANY IDEAS HE DOESSOM ETHING FEW PEOPLE DO \*NOTHERWORDS HISSNILS ARE IN DEMAND SO HE IS ABLE TO WORK LONG AFTER FETI FEM ENT AGE \* TALSO SAYSA LOT ABOUT AGE DISCRIMINATION 5HE ONLY PROBLEM IS THAT HE IS TECHNOLOGICALLY CHALLENGED 5WENTY FOURYEARS AGO WHEN HE RETIRED COMPUTERS WERE THESE BIGBEIGE BOXESTHAT ALMOST TOOK UP YOUR WHOLE DESK- 0 BVIOUSLY DURING ONE`S **RETIREMENT YOU TAKE CRUSE SHIPS** 

AROUND THE WORD YOU MUCK ABOUT IN YOURGARDEN AND YOU GENERALLY DOALTHE FUNSTUI YOUNEVERHAD TIME FORDURNG YOURSLAVE YEARS 5HE THING MOST FETTIFED PEOPLE DO NOTDO ISKEEP UP WITH TECHNOLOGY *\*THASBEEN\_CHALLENGING* PREVENTING HIM FROM BURNING THE BUILDING DOWN) E WILLPILLG POWERINTO ITSELF ORPILLG MULTIPLE CHARGERS INTO HIS NOTEBOOK AND SO FORTH \* LOOKED IN THE MIRRORAND FOUND **NEW GREY** HAIRSAFTERHISJ RST TWODAYS \* AM TRUY THANKFULFORTRANSIENT VOLTAGE SUPPRESSORS IN MODERN NOTEBOOKS AND PERPHERALS ' LINCHING AT EVERY NO SE EXPECTING THE  $j$  FE ALARM IS DEJ NITELY NOT A GOOD FEELING 8 ITH THATINMIND \* REFERTOMY FREND'S MOM WHOISNOW WHOKEEPSUP WITH HERKIDSIN" USTRALIA VIA 6 BUNTU # UDGIE 4HE HAD NO QUE WHEN IT CAME TO WINDOWS **THATCAME** WITH HERLAPTOP THAT HERSON BOUGHT HER BUTWITH 6 BUNTU# UDGIE AND A FEW APPS SORTED 4HE HASHERCOZY MYSTERESPLAYINGIN. USIQUE WHILE SHE ISCROCHETING 5HUNDERBIRD FOR EMAIL AND 4KYPE AND +AMI FOR INSTANT COMMUNICATION SO SHE DOES NOT FEALLY NEED A CELLPHONE AND - IBREO I CE NOT COSTING HERA CENT

6 BUNTU#UDGIE HASA SIMPLE LAYOUT THATHE ADDED A DOOK FORHERWITH HERFAVOURTE APPSAND SHE HASNOT WANTED IT UPDATED FROM IN-FEAROF DRASTIC CHANGES dUKE YOU GETWITH8 INDOWS 8 E WILLNOW LOAD-6 BUNTU# UDGIE -**INA** VIRTUALMACHINE IN A MONTHORTWO AND SEE IFITISTHE SAME AS  $\mathbf{S}$ AND MAKE IT LOOK THE SAME 5 ELLME AGAIN HOW8 INDOWSIS AWNNING b

2 \* HAVE A) 1. CNMY<br>NETWORK \* USED TO BE ABLE TO  $*$  HAVE A) 1. **CNMY** PRINT-BUTNOTANY-MORE \*F\* PRINT-NO ACTIVITY ON THE PRINTER 5 HERE IS A **DUPILCATE PRINTERTHOUGH \*F\* REMOVE IT A FEW SECONDS LATERIT JUST** COMESBACK \* HAVENTNEEDED TO DOWNLOAD DRVERSON 6 BUNTU  $\mathbf{J}$  and  $\mathbf{J}$ BEFORE %O\*NEED A DII ERENT KERNEL ORJUST LOOK FORDRVERS

**II** \*THAPPENSSOMETIMES QIOK<br>THE NETWORK ICON TURNOI THE NETWORK LOON TURN OI NETWORKING AND DELETE ALL THE PRINTERSAND REBOOT 0 NOE IN AGAIN TURNNETWORKING BACK ON AND SEARCH FORTHE PRINTER - ET IT INSTALL FRESH : OURISSUE SHOULD BE SOLVED

2 6 BUNTU IN CBITTORREN 6 BUNTU **IN CBITTORFENT** GUNGME PROBLEMS OBITORENT STAYSLOOKING FORMETADATA AUHOUGH THEY HAVE SEEDERS 4 OMETIMES NEW MAGNETS STAYS! THINKING AND \*`M NOTSURE WHATIS WRONG \* DID NOT HAVE ISSUES WITH QDERVERSIONS OF CBITTORENT THAT\* CAN FEMEMBER \$AN IT BE 6 BUNTU

<u>and</u> i

II 0, THISISNOT AN 6 BUNTU<br>PROBLEM BUT AN UNDERSTAN PROBLEM BUT AN UNDERSTANDING PROBLEM . AGNETS A READ TO PROBLEM OPENATORENT JLE IN YOURTEXT EDITOR THEN OPEN THE MAGNET JLE IN YOURTEXT EDITOR 5 HEY ARE NOT THE SAME-5ORRENT JLESALREADY CONTAIN METADATA INFORMATION THAT MAGNET j LESNEED TODOWNLOAD j PST 4EE HTTPS WWWYOUTUBE COM WATCH VD \*9@YW\*

2 / EWINSTAL 6 NUNTU \*<br>PHAVE THISISSUE WHILE INSTALING / EWINSTALL 6 NUNTU  $\mathbf{J} = \mathbf{J} \times \mathbf{J}$ \*k ATHUB \* USED THIS COMMAND LINE SUDO-APTINSTALLK ATHUB 3 EADING PACKAGE LISTS %ONE # UILDING DEPENDENCY TREE %ONE 3 EADING STATE-INFORMATION %ONE-& 6 NABLE

### $\left( \begin{array}{c} \end{array} \right)$ TO LOCATE PACKAGE K ATHUB

II) AVE YOU CONSIDERED - INUX<br>"SISTANT <u>HTTPS WWW UNUX</u> " SSISTANT HTTPS WWWLINUX **ASSISTANT ORG \*TWILDOJUST THAT** FORYOU \*TWASDESIGNED TO HELP PEOPLE GETTHESE THINGSDONE **QUICKLY** 

**2** \* TEND TO KEEP MY 6 BUNTU<br>INSTAILATION QUITE QEAN AND **INSTAILATION QUITE CLEAN AND\* GEAN UP AFTEREACH UPDATE** 4 OMETIMES\* WILL ND MODULES **RELATING TO/ VIDIA OR THE KERNEL** 8 HATWOULD YOU SUGGEST AS A GOOD **GEANER # EACHBITHAS RUINED A** SYSTEM FORME BEFORE SO\* AM A BIT **WARY** 

II \* CAN FELATE \* USE 4TACER BUT<br>LIKE ANYTHING IF YOU WANT LIKE ANYTHING IFYOU WANT SOMETHING DONE RGHT-YOU NEED TO DOITYOURSELF # ECAUSE 6 BUNTUIS BASED ON %EBIAN IT ALSO KEEPS THE CONJ GJ LES INCASE YOU WANT TO INSTALLA DEB  $j$  LE AGAIN " S/ VIDIA DRVERSVMILUPDATE CONSTANTLY YOU MAYSEE ALOTOFJ LES 3UN

j uhs0vwdwxv#0q#0vSdf ndj h#  $01$  Vwdwxv#f r qi l j 0i l ohv#x#

TO SEE ALLTHE LEFTOVERCONJ GS: OU CAN TRY 4 YN APTIC AND LOOK ON THE RGHTFORA OTINSTALLED RESIDENTIAL CON<sub>J</sub> GbAND aCOMPLETELY REMOVED THE LOT

- 2 \$AN\*INSTALL6 BUNTUO \$AN\*INSTALL6 BUNTU ON MY%ELL
- II: ES AND<sup>\*</sup> CANCON<sub>J</sub> RM ITWORKS<br>BECAUSE <sup>\*</sup> HAD TO TURNITOI IN BECAUSE \* HAD TO TURN IT O IN THE # \*0 4 ASITISANNOMING ASHEIL

 $2<sub>y</sub>$ . YLAPTOP ISGETTING ON IN YEARSAND \* HAVE DECIDED TO ABANDON (NOME FOR9' \$& 8 HEN\* CLICK-ON-A PANEL-AND<sup>\*</sup> GO-TO-PROPERTIES ITSHOWSTRANSPARENT BUTTHE PANELISSOUD \* WANTTOGET SOME TRANSPARENCY IN THERE SO IT LOOKSLIKE MY ICONSAFE KOATING

II & RM \*THINK YOU SHOULD LOOK AT<br>WHATTHE HEADERSAYS \* HAVE A WHATTHE HEADERSAYS \* HAVE A FEELINGITSAYS SEPARATOR: OU NEED TO GO TO aPANEL BAND ITSSUB MENUTO SETTHE ENTIRE PANEL: ES<sup>\*</sup> KNOW BAD DESIGN ONE OF MY PEEVES WH9' \$&

2 \*CANTCONNECT6 BUNTU TO THE \* CANT CONNECT6 BUNTU TO THE SUGGESTED. Y6BUNTUISSTILL AND MY CONNECTION INFORMATION SAYS \*1 " DDFESS and the state of the state of the state of the state of the state of the state of the state of the state of th<br>The state of the state of the state of the state of the state of the state of the state of the state of the st **THEN** 4UBNETMASK  $\mathcal{L} = \mathcal{L} \times \mathcal{L}$ **THEN** 

2 4UDDENLY\* CANTARDP ON TO M 4UDDENLY\* CAN'T XRDP ON TO MY ANY CHANGES 8 HAT COULD BE THE ISSUE 6 BUNTU **Contract Contract** 

#### **DEFAULT POUTE** -AND-**PRMARY%4** e in the state **AND NOTHING** IN<sup>\*</sup>IV \$ANYOUHELP ME

II \* SEE TWOISSUES ONE THE \*1<br>ADDRESSISMISSING A a bIN FR ADDRESSISMISSING A a bIN FRONT OFTHE a b ASYOURGATEWAY SAYS a b ANDYOUR% 4 ISTHE LOCAL MACHINE WHICH IS IN NE IF YOU USE ANOTHER%/ 4 BUTTRY  $\mathcal{L}_{\text{max}}$ OR--TO TEST \* BET IT ISONE OF THOSE TWO THINGS

2 0 NMY 6 BUNTU LAPTOP 0 NMY6 BUNTU LAPTOP-THE SYSTEM MONTORNG CENTRE AND GOTOPROESSES WHICH SEEMS TO CALM ITRGHTDOWN AGAIN BUTITIS DRVINGME CRAZY \* JUST CANT SEEM TO NAILITDOWN

II ) ONESTLY \* HAVE NO IDEA TOO<br>LITTLE INFO BUT \* SUGGEST GETTIN LITTLE INFO BUT \* SUGGEST GETTING AN ANTIVIRUS AND INTRUSION DETECTION SYSTEM AND SEE IF ANYTHING IS AMISS *\*TSOUNDSLIKE SOMETHING DETECTING* THATYOU ARE LOOKING AND SCALING DOWN: CU COULD ALSO ALWAYS **REINSTALL** 

II 8 OW YOU AFE GOING TO HAVE TO<br>GIVE ME MORE TO GOON \* GIVE ME MORE TOGOON \* LOOKED AT THE %EBIAN \$7&`SAND BUGSFORXFOP AND THERE ARE A LOT \*T SEEMSTHERE IS AUNEXPECTED

BEHAVIOURD IN FOUR OF THEM \*TIMEEDS TOUPDATE TO BY THE LOOKS OF THINGS. AYBE LOOK AT SOMETHING MORE STABLE

2 \*M RUNNING THE 6 BUNTU IN A<br>7. ONMY. AC 8 HEN\* CHANGE MY **FESCILUTION TO** X-EVERYTHING STARTS FREEZING BUT IT WORKSJ NE AT $X$  \* THINK \* NEED A DRVER BUT \* M NOT SURE WHAT **ORHOW** 

II 5WOTHINGSTOCHECKBY<br>DEFAULT THE ACONLYALL DEFAULT THE . ACONLY ALLOCATES . # MEMORYTO7( " MAKE IT . # LOTSOFPIXELSFEQUIFE LOTSOF MEMORY AND CHECK IF YOURGUEST ADDITIONS\$%ISINSTALLED

2 . Y6 BUNTU<br>2 ASKED ME TO UPGRA **HASNOT** ASKED METOUPGRADE YET 8 HEN WILLTHAT BE \* THAS BEEN OUT FOR ALMOST WEEKSALREADY \* DONT WANT TO REINSTALL AGAIN

II 5HE UPGRADE PROMPTSHAPPEN<br>ONLYWHEN THE DISTRIBUTION HITS ONLY WHEN THE DISTRIBUTION HTS

### $\big)$ THE NEXTMILESTONE -NOTSOONER

TODOW THE BUNTU AND EVERYTHING TODOW THA FAILING BATTERY \*\* 3\$ # ATTERESHAVE A SHORT WARRANTY FOR A **FEASON** 

 $\Omega$ ) ERE'STHE RUB ON MY6 BUNTU \* HAVE NOISSUES RUNNING THE GAME FREECOL / OW THAT\* HAVE -THE GAME WONTRUN 5HE TWIST IS THAT \* TESTED IT ON THE PRE **RELEASE AND \* HAD NOISSUES \* HAVE A** / MDIA" DISPLAY THATISNOT GAMING BUTITUGED TOWORK 8 HAT WOULD HAVE CHANGED BETWEEN / OVEMBER . AY

AND-

II \*TSEEMSITISABUG FELATED TO<br>+AVA<u>HTTPS SOURCEFORGE NET F</u> +AVA HTTPS SOURCEFORGENET P **FREECOL BUGS** 

2 \* AM RUNNING6 BUNTU ON A<br>2 AGBOOK PRO AND \* AM REALLY \* AM RUNNING6 BUNTU ON A . ACBOOK PROAND\* AM REALLY CONFUSED BY MY ERROR: OUSEE WHEN\* REMOVE MY CHARGER THE BATTERY STILLSHOWSCHARGING \*F\* LEAVE ITON CHARGE IT CHARGESSO SLOWLY \* HAVE TO LEAVE IT OVERNIGHT IF \* WANT A FULL CHARGE IN THE MORNING 5HE LAPTOP ISNOT EVEN OVERHEATING ORANYTHING 6 BUNTU CLEARLY DOES NOTKNOW HOW TO CHARGE A. AC OR AM \* MISSING SOMETHING

II \* RECENTLY SENTA. ACBOOK 1 RO.<br>WITH. ACO 4 IN FORREPAIRFOR WITH. ACO 4 IN FORFEPAIRFOR **BASICALLY**  $\mathcal{L}_{\text{max}}$ THIS \*THASNOTHING

D = HASBEEN IN \*5 FOR २ YEARS ) E HASSEEN TECHNOLOGY COME AND GO ' ROM- REPAIRING WASHING MACHINE SIZED HARD DRVESWITH MULTIMETERS AND OSCILLOSCOPES LAYING CABLE TO SCALING (TOWERS HE SDONE IT

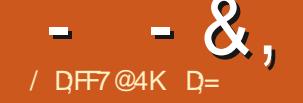

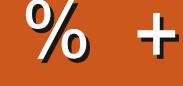

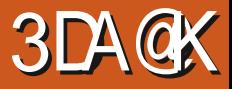

### 8 EBSTE WWWBAROWGAME COM

#### 64% ATTHE TIME OF  $1 RCF$ **WRTING**

#LUFB a  $\frac{8}{9}$ !\* + ') \$!  $\frac{1}{4}$  +  $'$  )\*&% $8$ ,  $#''$  . !+ &&' ) +!- $' \# 0 - \%$ ;  $\#$ % & + )  $'$  ) +0, !+ ! &% %, %\*, #  $\#$  \*\* \*  $+8$  $\frac{10}{6}$ ++ ). + # 83  $, \%$   $8\%$   $*+0\&, )$   $*$  & )  $\#$ /<sub>0</sub> $**$  $!+$   $\frac{1}{2}$  % )! % \* !' \* 8%08, ) (, \*+  $+8$ #++  $-1$  +  $*$   $+$   $+$  a

**LLARONY IS A GAME THAT HAS BEEN HINDEVEIOPMENTRORAIONG TIME 5HE, ICKSTARTER** FROM AROUND CAMPAIGN ENDED AT THE END OF **\*FYOU MANAGED TO PICK IT UP** IN THE HUMBIE BUNDIE HKE ME YOU **WOULD HAVE GOT IT ON THE CHEAP** ) ONESTLY \*NEVERGAVE THIS THE TIME CEDAY DUE TO THE LICIYION O IAITY **GRAPHICS ) OWEVER \* WASTAIKING TO** A FREND WHO. I MPED THROUGH HOOPSTOPIAY%ACCEREALL6 NITY WITH ALL THE NEW MODS CONGON ABOUT HOWMLICHE NITIS ' ORTHOFF OF YOU **WHODONTKNOW %ACCEREAL &IDER** SOROLS\*\* ISFREE TO PLAY ON 4 TEAM THE ORGINAL 5HE PROBLEM ISTHATIT

IS8 INDOMS ON Y AND THE NEW 6 NITY VERSION +AN JARY **ISi NOXY** ASAILHEIL \* RECAIL PIAMNG %ACCEREALL PROFECT \* SHOULD TAKE MORE NOTICE 1\$ AND NOT FEALLY BEING **CNMY IMPRESSED WITH IT FORTHE SAME FEASON** 

4INCE WE BOTH HAD # ARONY WE DECIDED TO PIAY IT ONE 4ATLIFDAY EVENING \* EXPECTED IT TO BE A SNOVE FEST BLITSINCE WE CALCHITLIP ONIF THE UNIVERSE AND **EVERYTHING DURNGOURGAMING** SESSIONS \* DID NOTMIND WE IIVE TOO FARAPARTTOGOGRABADRNK 40 **INTO THE DUNGEON WE VENTURED 5HE** *i FSTTHING\*NOTICED WAS THE VERSION* 

TAG \*TSFEMSTHE DEVELOPERSKEEP WORGNOUT AND IFITISA PASSION AND SO SHOULD YOU \* LOOKED INTO THE **UPDATESAND ITISM OF ACTIVE THAN A IOTOFGAMES SEE FORYOURSELE** HTTPS STORE STEAMPOWERED COM NFWS APP **UPDATES TRJE** 

#ARONY ISA REALTIME ROGUE LIKE **RATHERTHAN BEING TURN BASED LIKE A CASSICROGLE LIKE SHOULD BE BUTTE** YOU'LL BE PLAYING WITH FRENDS IT HAS TOBE: CUCAN PIAY WITH UP TO FOUR FRENDSATONCE: CUCAN EVEN PLAY SPIIT SOFFEN WHERE THE DISPIAY IS DIVIDED UP INTO QUARTERS AND YOU

CAN SEE FACH THE CITHERS POINT OF **VIEW \*FEVERYOU WERE NOSTALGICFOR**  $. ARO. ART<sup>o</sup>$ 

40 IN#AROW YOU ARE AN ADVENTURERVAHOISGOING DOWN INTO THE CATACOMBSBEIOWA#ARONS CASTLE 5HE HEINOUS# ARON) ERX **ENSIAVED) AMIETSPEOPIE AND NOW HE SAN AVAULUNDEAD LICH 5HE** WHOF TOWN SBFFN TRAPPED IN HIS MASSIVE DUNGEON FORDECADES AND NOW ITSUP TO A SINGLE HERO ORA GROUP OF ADVENTURERS TO CONFRONT HIM IN HISHELLISH LAIRAND DESTROY HIM FOREVER ORTHATISWHATTHEY **CLAIM ONLYTHING\*KNOWIS ONCE IN** YOU CANNOT LUST LEAVE SORT OF LIKE THE HOTELS ALIFORNIA

\*N THE BEGINNING OF THE GAME YOU HAVE TO PICK A RACE AND A CLASS 4TANDARD FARE BUTIN THIS GAME IT **VERYMLICHMATTERSWHATYOLIDEGDE** ON & ACH RACE AND CLASS WILL PLAY DI FRENTIY AND YOUNEED TO DEVISE A STRATEGY AND PLAY ACCORDINGLY \*F YOU PIAY A HUMAN YOU NEED TO FAT AND DRNK FORINSTANCE SOI NDING FOOD WILL BE A BIG PART OF YOUR **GAMEPIAY ) OVEVER IFYOU PIAY ASA** SKELETON YOU DONOT NEED TO WORRY

ABOUT FOOD ORDRINK \*FYOU PLAY AS AN AUTOMATON YOUNEED TO jND MAGCSOROLISAND GEMSTO FUELYOUR REACTOR SO YOUNEVERGET TO USE ANY MAGIC / OW TO MAKE MATTERS WORSE ORBETTER DEPENDING ON YOURPOINT OF VIEW EACH OF THESE RACESHASA TON OF CLASSES 5HIS MEANSTHATTHE GAME HASALOTOF REPLAYABILITY ON TOP OF THE ALREADY MENTIONED FOGUE LIKE

 $-8$ ,  $-$  % +

# ECAUSE THE GAME IS FOGUE LIKE EACH RUN CAN BE VERY LONG ORVERY SHORT DEPENDING ON THE ROLL OF THE DICE 5HE GAME HAS AN EVEN LONGER LIST OF ITEMS THAN THERE ARE RACES AND CLASSES MAKING THE GAME QUITE INTERESTING - EANING BACK INTO WHAT \* SAID EARLIERABOUT CHOOSING YOUR **CLASSCAREFULLY IFYOU CHOOSE A** DUMB BRUTE THEY WILLNOT BE ABLE TO IDENTIFYITEMSYOUj ND: OUWILL LITERALLY NEED TO START AT THE BOTTOM BYIDENTIFYING A ROCK J RST TO START LEVELING UP YOURAPPRAISING SKILLS WORKING UP TO APPLES ETCETERA-BEFORE YOU EVEN HAVE A CHANCE OF IDENTIFYING ANY WEAPONS ORARMOUR \*TSOUNDSSIMPLE BUTIT CAN TAKE YOU SEVERALDUNGEON LEVELS TOEVEN; ND THOSE ITEMS SOBE CAREFULVMHATYOU PICK 5HISAUTO IDENTIFYMECHANICISSOMETHING\* **REALLY LIKE ABOUT THIS FOGUE LIKE** ) UNTINGFORSOFOLISOFIDENTITY WAS

NEVERFUN FORME 5HS EXPLAINS ANOTHERTHING\* LIKE ABOUT THE GAME YOU LEVELUP A SKILLBY DOING 5HE MORE YOU OAST YOURJ REBAIL THE BETTERYOU GET AT CASTING ; REBALLS

5HE MAIN GAME LOOP PERLEVELIS SIMPLY TO J ND THE HATCH GOING DOWN-AND THEN GOING DOWN SAID HATCH 4 CUNDSSIMPLE 5HE LEVELIS ACTUALLY A MAZE j LLED WITH MONSTERS AND OCCASIONAL EVENTS \* SAYO COASIONAL ASITIS3/ (BASED 5HESE EVENTSCAN HAVE QUITE AN INK UENCE ON HOW YOU PLAY THAT LEVEL 6 NUKE SOME OTHER % DUNGEON ORAWLERS YOU DO HAVE A MINI MAP THAT J LISOUT ASYOU TRAVERSE THE LEVEL

AND PROBABLY IN A X-**RESOLUTION SCALED UP ITISAS** SMOOTH AS BUTTER AT THE COST OF VISUALJ DELITY 4INCE THE **REQUIREMENTS ARE SO LOW-PLAYING** MULTI PLAYERGAMESON EVEN A MODERATE TO LOW SPECMACHINE IS NOT A STRAIN ON THE COMPUTEROR NETWORK \* FEELTHAT IF THE ELEMENTS WITHIN THE GAME WERE NOT MADE OF VOXELS YOU WOULD HAVE. INECRAFT

# ECAUSE THE GAME IS VOXEL BASED AS THE SOUNDTRACK BUT AS YOU CAN 5HE MUSICIN THE GAME ISBY \$HRS , UKLA HTTPS WWW YOUTUBE COM WATCH VLYM%W" 1 G ANDIFYOU LISTEN TO HIS# ANDCAMP ALBUM YOU WILKNOW WHY HE WAS CHOSEN HTTPS CHRISKUKLA BANDCAMPCOM ALBUM DUNGEON JAMS 5HE GAME **JUST USES THIS % UNGEON JAMS AUBUM** 

HEAR IT IS NOT A BAD THING

**\*SSUES TISSUES WITH 6 BUNTU HIGHERTHAN**  $\mathbf{I}$ 8 HEN STARTING THE GAME IT DISPLAYS A CRITICAL ERROR MESSAGE AND DOES NOT START THE CONSOLE COMPLAINS a' AILED LOADING  $IIBPNG$  SO  $h$ 

### 4OLUTION

vxgr #dgg0dsw0uhsr vl wr u| #  $s$ s $d=ol$  qx{ xsul vl qj 2ol esqj 45

vxgr #dsw#xsgdwh

vxgr #dsw#l qvwdoo#ol esqj 4503

### \$OMMENTSORQUESTIONS MISC FULLORDEMAGAZINE ORG

D = HASBEEN IN \*5 FOR YEARS) E HASSEEN TECHNOLOGY COME AND GO ' ROM- REPAIRING WASHING MACHINE SIZED HARD DRVESWITH MULTIMETERS AND OSCILLOSCOPES LAYING CABLE TO SCALING (TOWERS HE SDONE IT

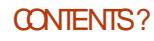

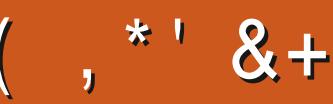

## $\frac{9}{6}$  &, \$1 ( , \* ' & +

" LEX \$ RABTREE " IFX1OPFSQ J " NDY (ARAY #III #FRNNGHALISFN # $\text{CB}$ \$ #RAN#CCDAN **\$AR" NDERSEN**  $$HIN 7$ %ARRFN %ENNIS, ACK **%FVIN, CIHERRON %CUG#RUE** &UZABETH. +OSEPH &RC. EDDLETON (ARY \$AMPBELL EORGE 4MITH  $H$ FNRY $%$  IIIS **UGO4UTHERAND**  $+AGK$ +ACK) AMM  $+ASON%$ .  $OSS$ +OAO\$ANTINHO-OPES +CHN" NDREWS  $+CHN.$  AICN +CHN1RGGF +ONATHAN 1 IENAAR +OSEPH (UUZIA  $+5$ . ATRNA . EVINO #REN

### $-$  FF $"$  IIFN

- FF AYAND - FO1 AFSEN
- $-$  INDA1
- $ARK4HJTIFWORIH$
- $.$   $OS5#USS$
- / ORMAN1HIIIPS 0 SCAR3 IVERA **1 AUL" NDERSON**
- 1AU 3 FADOVIN  $31N03$  AG  $100$ 30B' IT/GERAID 3 CBIN 8 CODBURN 30Y IINFR  $4$ COTT,  $AGK$ 40NY7ARHFSF
- 5AYLOR\$ CNROY  $5CM$ #FII  $50<sub>W</sub>$ 7 INCENT+CBARD 7 OKFR#RADIEY 8 ILLIAM VON) AGEN

### $+18$  \$  $8$   $18 +$

-CUIS8 "DAMS +R 4ERGO" ROYOS #RAN, ELLY - INDA 1 RNSEN \$HRSTOPHE \$"30/ #ORSO; SOLT

# **ANNO? LIATTRNI**

. IMBERY+AMES. ULAK

### 5HE CURRENT STIE WAS CREATED THANKS TO DG@ FROM OURSELEGRAM CHANNEL WHO **TOOK ON THE TASK OF COMPLETELY REBUILDING THE STIE FROM SCRATCH IN HIS OVNTIME**

5HE 1 ATREON PACE IS TO HEIP PAY THE DOMAIN AND HOSTING FEES 5HE MONEY ALSO HELPS WITH THE NEW MAILING LIST

### 4 FV FRAID FOR FHAVE ASKED FOR A 1 AM A SINGLE DONATION OPTION SO\*VE ADDED A **BUTTON BEIOW**

4:9 F: 3 @ KAGFA 3 > F: AE7 I: AMT GE76 (3FD7A@3@6 F. 7 (3K) 3>4GFFA@  $IFBA - FAB$ 

### $: F\!F\!B\!E$   $\parallel$   $\parallel$   $\parallel$   $B\!3F\!T\!YA@5A?$  $8G \gg 5$ :  $27$  ?  $393L$ :  $@7$

### : FFBE B3KB3>? 7  $DA@27FG5=7D$

### $\therefore$  FFBE 6A@AD4AJAD9D75GDD@9  $?$  A  $Q$ F:  $\star$  6 A  $Q$  F: A  $Q$

**CONTENTS?** 

 $-$  \$\$ !\* \$ & +1' -" MAGAZINE ISNITA MAGAZINE WITHOUT ARTICLES AND 'ULL \$ IRDE IS NO EXCEPTION 8 E NEED YOUROPINONS DESKTOPS STORES HOW TOS REVIEWS AND ANYTHINGELSE YOU WANT TO TELL YOUR FELLOW BUNTU USERS 4 END YOUR ARTIGLESTO ARTIGLES FULIORDEMAGAZINE ORG

8 E ARE AUVAYSLOOKING FORNEW ARTIGLESTO INQUIDE IN 'ULLSIRGE' ORHELP AND ADMOE PLEASE SEE THE ' O 5:3> G> :D57 +PK7 G67 HTTP BITLY FOMMATING

 $\frac{1}{\alpha}$ 

 $\mathbf{r}$ 

4 END YOURSA? ? 7 GE OR- INUX EXPERENCES TO LETTERS FULLORDEM AGAZINE ORG ) AROWARE SOFTWARE DY H71 ESHOULD BE SENT TO REVIEWS FULLORDEM AGAZINE ORG ) G7EF, A @E FOR2 " SHOUD GO TO QUESTIONS FULLORDEM AGAZINE OFG 7E=FAB SOREENS SHOULD BE EMAILED TO MISCI FULLORDEMAGAZINE ORG ORYOU CAN VISITOURE F7 VIA FULLO FOLEMAGAZINE OFG

ADF: 7  $G \gg 1557 / 77 = X871$  E

: CU CAN KEEP UP TO DATE WITH THE 8 EEKLY / EWSUSING THE 344 FEED HTTPS FULLORDEM AGAZINE ORG FEED PODOAST

ORIEYOU FOUTANDAROUT YOU CAN CETTHE 8 FEKIY/FWSMA 4TITCHER3ADIO " NDROID 104 WEB HTTPS WWW STITCHERCOM S jD FE D STPR

AND VIA 5UNE\*N AT HTTPS TUNEIN COM RADIO' ULL \$ IRCLE 8 EEKLY / EWSP

 $G\gg$ :  $L557$ , 73?

6:FAD 30NIE 5U0KER **RONNE! FULLORDEM AGAZINE ORG** 

/ 74? 3FF7D ADMIN FULLORDEMAGAZINE ORG

6; F; @ (DAA8D736; @ . IKE, ENNEDY (ORD \$AMPBELL 3 OBERT 0 FSINO +OSH) ERTEL # ERT + ERFED +IM **%YERAND&MILY ( OWER** 

0 URTHANKSGO TO \$ANONICAL THE MANY **TRANSLATION TEAM SAROUND THE WORD**  $AND$ , :  $ADFF@$  :  $\approx$  EFORTHE' \$. LOGO

 $7FF$ ;  $@$   $G\gg$  ;  $D57$  %393L;  $@$ 

(- AD? 3F . OSTEDITIONSHAVE ALINKTO THE EPUB | LE ON THATISSLE SDOWNOAD PACE \*FYOU HAVE ANY PROBLEMS WITH THE EPUB | LE EMAIL MOBILE! FULLORDEMAGAZINE ORG

**IFFOG 'ROM' EB \*SSUU ARE REMOVING ALL FREE ITEMS** WITH PAGES 40 MOST IFNOTAL ISSUES OF'S. WILLVANISH

% ( , \* ' & HTTPS WWWPATTEON COM FULLORDEMAGAZINE

 $\frac{9}{6}$ 

 $736 \times T$ 

 $*753F7$ 

4UNDAY TH+UNE

' RDAY TH+UNE